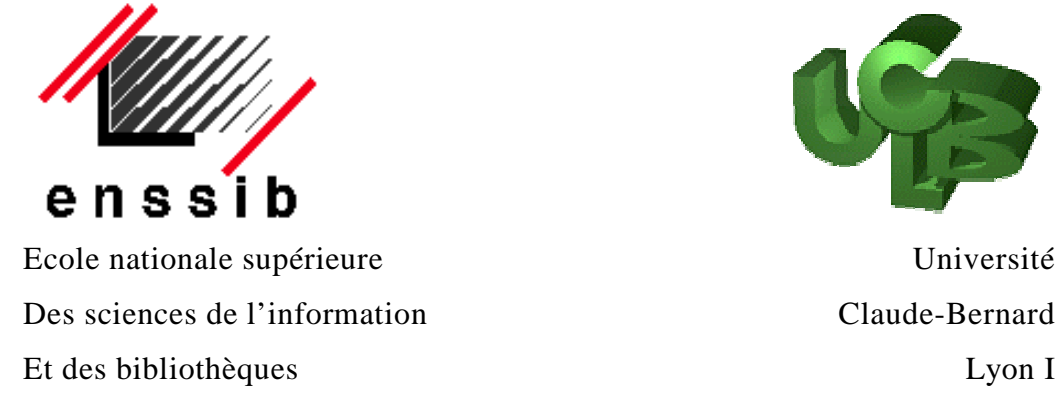

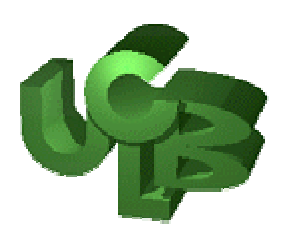

# Dess en Ingénierie Documentaire Rapport de stage

# **La ré-informatisation des bibliothèques de l'INSA de Lyon.**

# **Brigitte PRUDHOMME**

EffectuÈ sous la direction de Noureddine Lamriri

Doc'INSA - INSA de Lyon

**2001** 

Tous mes remerciements vont à la structure Doc'INSA pour son dynamisme, sa créativité et la confiance qu'elle sait accorder à ses collaborateurs.

Brigitte Prudhomme

#### **Résumé** :

Après avoir commencer son informatisation dans les années 1980, l'INSA de Lyon procède à la ré-informatisation de ses bibliothèques. Le changement de SIGB est l'occasion de migrer les données du format documentaire LC-MARC vers UNIMARC, de fusionner sept catalogues en les dédoublonnant partiellement. La conduite du projet est détaillée en commençant par les études de l'existant et des besoins, le type de marché public est présenté ainsi que la réalisation effectuée. Un tel projet se doit de veiller à conduire le changement dans les méthodes et l'organisation de travail.

Mots-clés : Bibliothèque, Système Intégré Gestion Bibliothèque, Réinformatisation, Gestion Projet, Format Documentaire, Catalogue

**Abstract** :

After a computerization in the eighties, INSA of Lyon is re-engineering its libraries. It is the opportunity for changing cataloguing format (LC-MARC to UNIMARC), for merging seven catalogues with a partly de-duplicating. Existing analysis, needs analysis and the kind of French public market are detailed. In this kind of project, we need to be careful for changes in methods and work organization.

**Keywords** : Library, Integrated System Library Management, Reengineering, Project Management, Cataloguing Format, Catalogue

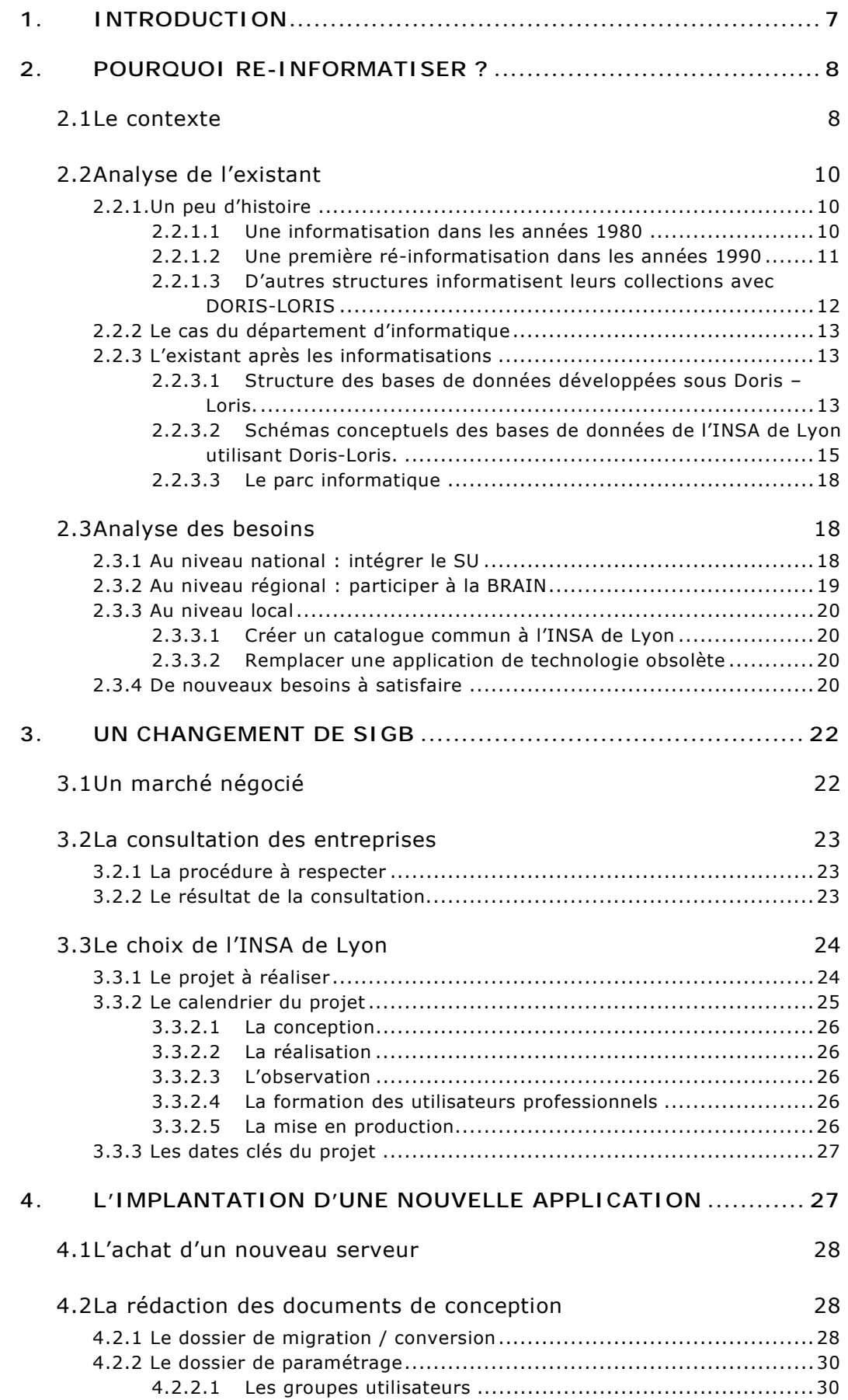

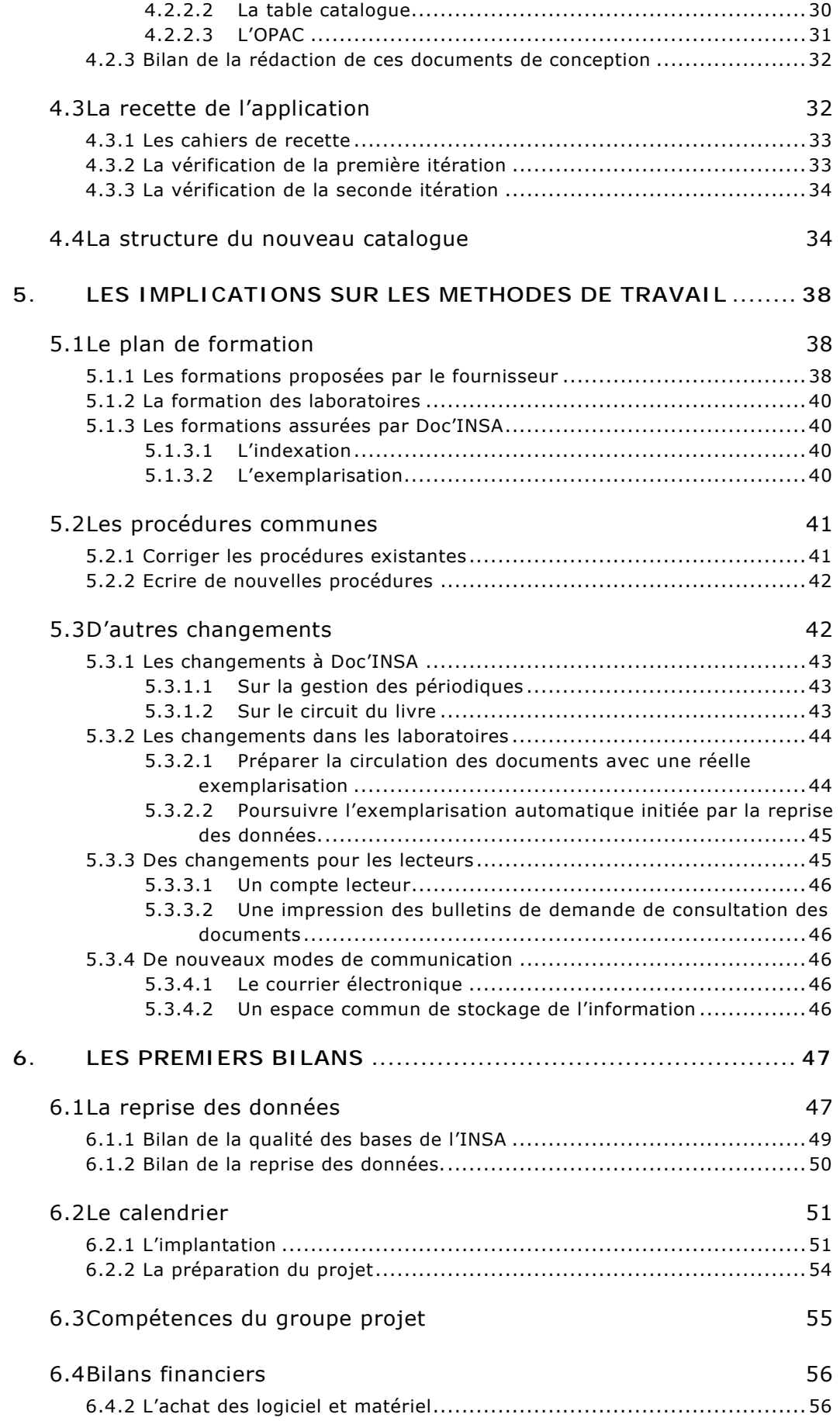

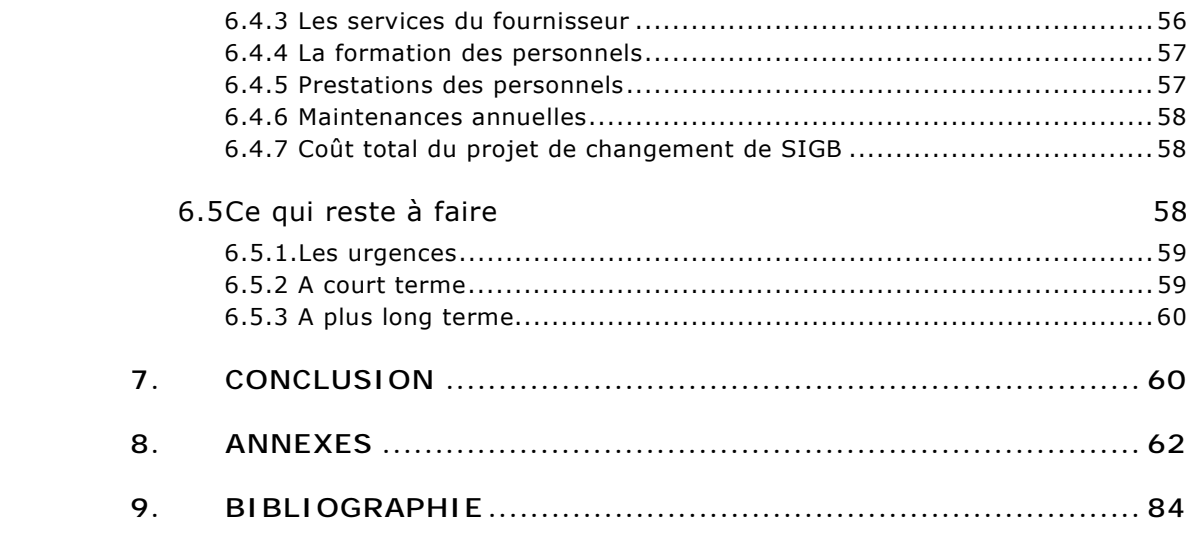

# <span id="page-6-0"></span>*1. Introduction*

Ré-informatiser sa bibliothèque est de nos jours une étape presque obligée pour beaucoup d'universités, de grands établissements d'enseignement supérieur ou de municipalités. Les raisons de procéder à un tel changement sont nombreuses et c'est chaque fois l'occasion de mener un véritable projet [REMI98].

L'INSA de Lyon est dans ce cas et doit changer son système intégré de gestion de bibliothèque (SIGB) donnant lieu dans le même temps à une reprise de données et à la fusion de plusieurs catalogues en un catalogue commun.

Ce changement de logiciel s'inscrit dans un processus de conduite de projet complexe.

Avant de procéder à un tel changement il est important de bien prendre la mesure des raisons d'une ré-informatisation. C'est classiquement l'occasion de dresser une étude de l'existant et une analyse des besoins propres à l'établissement.

L'INSA de Lyon étant une structure publique, la consultation des entreprises est très réglementée. Dans le cas présent, le changement de SIGB s'est déroulé dans le cadre d'un marché public de type négocié en un unique lot.

L'implantation, en elle-même, est une étape complexe découpée en plusieurs phases dont la phase de conception de la nouvelle application est l'occasion de réfléchir de façon très approfondie à la future structure qui sera mise en place.

Lors de tout changement de logiciel, les conséquences sur les modes de travail sont importantes et dans un cas de mise en place de méthodes de travail mutualisé, les changements induits doivent être pleinement réfléchis.

La conduite d'un tel projet est une étape d'importance dans la vie d'une bibliothèque et demande beaucoup d'investissements à la fois financiers mais aussi en temps de travail et donc en organisation du service pour dégager du temps de réflexion sur une période longue d'environ une année.

Ce rapport de stage de DESS en Ingénierie Documentaire ne s'est pas déroulé sur les quatre mois dévolus à tout stage DESSID mais presque sur toute la période du projet c'est-à-dire depuis la phase d'écriture du cahier des charges à la fin de l'année 2000. La préparation du DESSID était pour moi l'étape préalable à la prise de nouvelles fonctions : administrer un système intégré de gestion de bibliothèque, et il était capital pour le futur administrateur d'avoir une connaissance poussée du projet de réinformatisation. Dans ce contexte, il m'est apparu plus intéressant de dérouler

<span id="page-7-0"></span>l'ensemble du projet plutôt que de me focaliser uniquement sur les tâches que j'ai été amenée à réaliser dans la période juin – septembre 2001.

# *2. Pourquoi ré-informatiser ?*

Les bibliothèques universitaires ou de grands établissements qui ont informatisé leurs collections dans les années quatre-vingt doivent procéder à une ré-informatisation donnant naissance à un véritable projet. Les bibliothèques de l'INSA de Lyon sont dans ce cas. Je commencerai tout d'abord par la présentation du contexte de cette étude, puis je ferai une analyse de l'existant et l'analyse des besoins.

## **2.1 Le contexte**

Les Instituts Nationaux des Sciences Appliquées (INSA), au nombre de quatre : Lyon, Rennes, Rouen et Toulouse, sont des écoles d'ingénieurs sous la tutelle du Ministère en charge de l'Education Nationale.

L'INSA de Lyon a été créé en 1957. L'école accueille environ 4 000 élèves-ingénieurs, 700 étudiants en 3ème cycle, délivre chaque année 800 diplômes et 130 thèses.

La scolarité est organisée dans 11 départements d'enseignement allant de la biochimie à la mécanique, de l'informatique aux sciences des matériaux, du génie civil aux télécommunications, du génie énergétique au génie électrique, …

La recherche est effectuée au sein de l'Institut dans une trentaine de laboratoires associés à de grands centres de recherches tels le CNRS<sup>1</sup>, l'INSERM<sup>2</sup> ou l'INRA<sup>3</sup>.

Dès sa création, l'école fut dotée de deux bibliothèques spécialisées selon des thématiques : une bibliothèque scientifique et technique, aujourd'hui appelée Doc'INSA et une bibliothèque spécialisée en sciences humaines : la bibliothèques des Humanités. Ces deux bibliothèques, longtemps indépendantes, ont entamé un rapprochement afin de partager, dans un premier temps, un maximum de ressources et dans un second temps, en septembre 2004, regrouper leurs collections dans une nouvelle construction. Le besoin d'un nouvel équipement informatique sera l'occasion de fusionner les deux catalogues en dé-doublonnant les notices.

<sup>&</sup>lt;sup>1</sup> CNRS : Centre National de la Recherche Scientifique

<sup>2</sup> INSERM : Institut National de la Santé et de la Recherche Médicale.

<sup>&</sup>lt;sup>3</sup> INRA : Institut National de la Recherche Agronomique.

<span id="page-8-0"></span>A coté de ces deux principales bibliothèques, beaucoup de départements d'enseignement et de laboratoires de recherche sont dotés de bibliothèques plus ou moins organisées et plus ou moins informatisées avec divers produits.

Dans le cadre du projet de ré-informatisation, ce sont les bibliothèques des cinq entités suivantes qui vont fusionner leur catalogue au catalogue commun de Doc'INSA et de la bibliothèque des Humanités.

- Laboratoire de Mécanique des Contacts (LMC),
- Laboratoire de Physique des Matériaux (LPM)
- Centre de Thermique de Lyon (CETHIL)
- Centre de Mathématiques (Maths)
- Département d'enseignement d'Informatique (IF).

Ces sept entités ont des fonds documentaires et des niveaux d'équipement ou de fonctionnement variés comme le montre le tableau 1 ci-dessous.

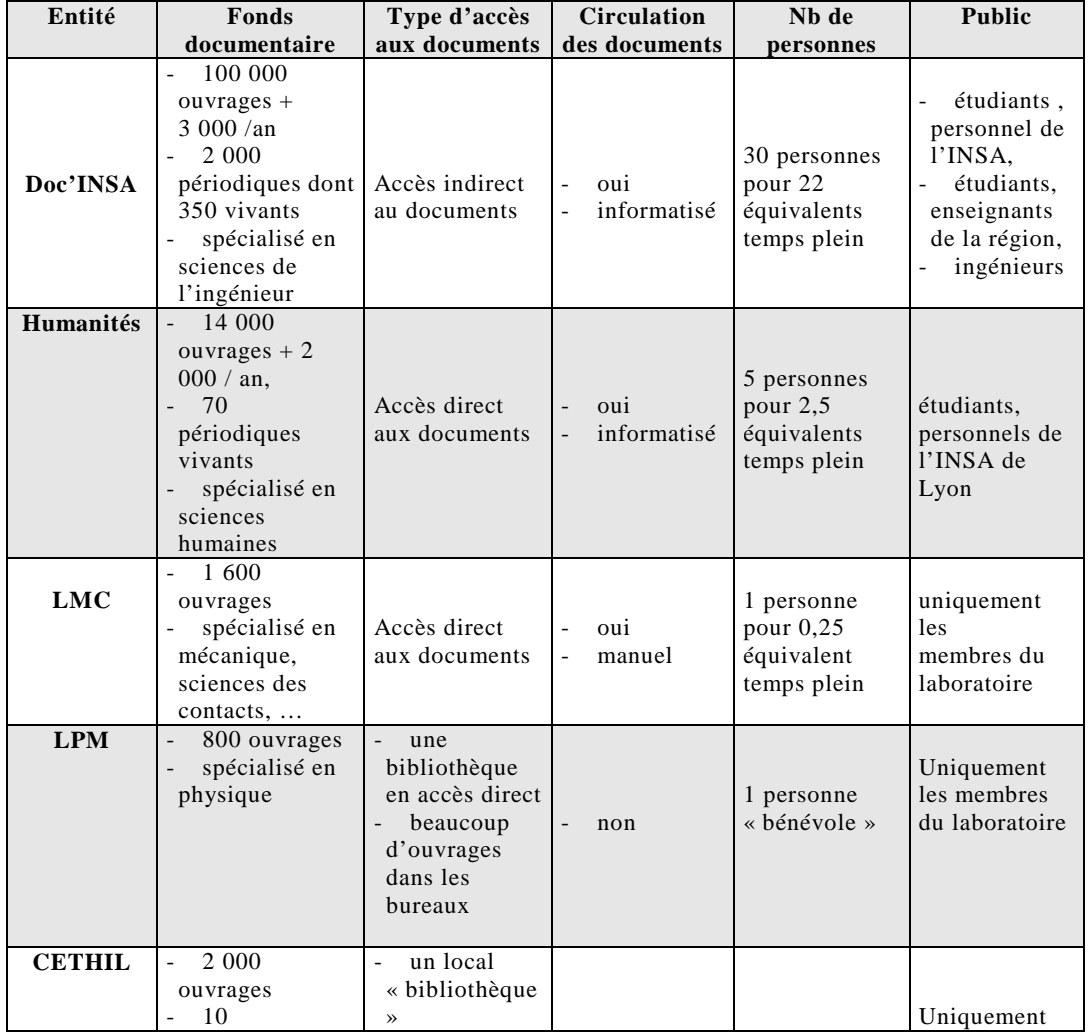

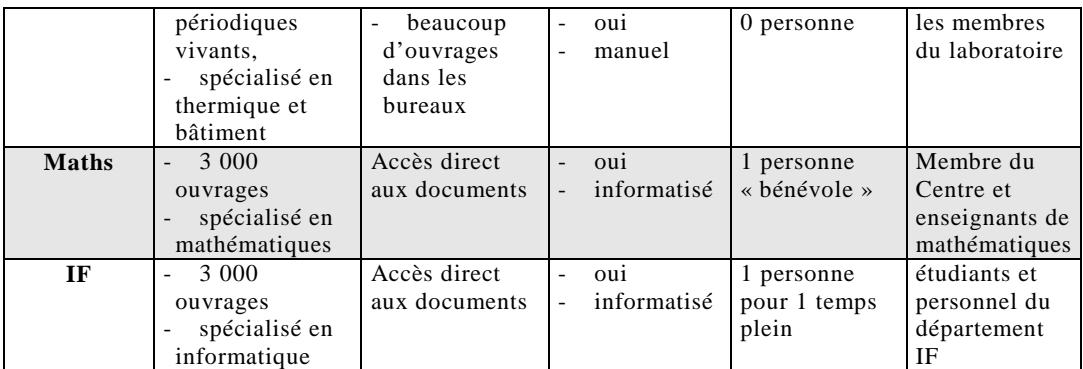

Tableau 1 : présentation succincte des sept entités ré-informatisant leur catalogue.

# **2.2 Analyse de l'existant**

Afin de bien cerner le contexte de cette ré-informatisation, il est intéressant de s'arrêter tout d'abord à l'histoire des informatisations des bibliothèques.

### **2.2.1. Un peu d'histoire**

L'histoire de l'informatisation des bibliothèques de l'INSA de Lyon a pu être reconstituée grâce aux entretiens réalisés avec les divers acteurs et/ou responsables des entités. Les mémoires de stage des différents stagiaires, qui ont participé à ce travail d'informatisation des laboratoires, fut aussi une aide précieuse.

### 2.2.1.1 Une informatisation dans les années 1980

En juin 1983, avec le concours d'un stagiaire du DESS d'Informatique Documentaire, une étude pour l'informatisation de la bibliothèque scientifique et technique de l'INSA de Lyon fut conduite [PRAD83]. Il était alors question d'informatiser un certain nombre de fonctions bibliothéconomiques en commençant bien entendu par le catalogue. Il était également question d'informatiser la circulation des documents, le bulletinage et le prêt entre bibliothèques.

Les conclusions de ce rapport préconisaient :

 $\bullet$  d'utiliser plutôt le format documentaire  $\text{ISBD}^4$ , moins contraignant qu'un format de type MARC<sup>5</sup>. On parlait à l'époque d'offrir un accès au catalogue via une interface de type télétel. Il fallait être en mesure de proposer un affichage condensé, le format ISBD était idéal pour satisfaire

<sup>4</sup> International Standard Book Description

<sup>&</sup>lt;sup>5</sup> MAchine Readable Cataloguing

<span id="page-10-0"></span>ces besoins d'affichage et de plus, ne déroutait pas les utilisateurs de ce nouveau mode d'accès au catalogue.

• de choisir un produit fonctionnant sous UNIX pour la sécurité offerte par ce système d'exploitation et permettre d'emblée une utilisation multiusagers.

Suite à cette étude, l'informatisation fut réalisée avec le logiciel documentaire TEXTO hébergé par une machine du Centre de Ressources Informatiques (CRI). Par la suite, une application " maison ", indépendante du catalogue, fut développée pour gérer la circulation des documents.

Au cours de l'année scolaire 1991-1992, la bibliothèque du département des Humanités a souhaité elle aussi informatiser ses collections. Dans un souci de mutualiser les ressources informatiques et d'opérer un premier rapprochement entre les deux structures, le catalogue de cette bibliothèque a été également informatisé sous TEXTO avec la même structure que le catalogue de Doc'INSA donnant naissance à un second catalogue sur l'INSA.

Dans le cas de ces deux bibliothèques, il est à noter que l'on ne parle à aucun moment de rétro-conversion des collections. Le but de cette première informatisation est d'alléger le travail de saisie et de gagner un temps considérable pour l'édition des fiches papier qui continuaient d'alimenter divers fichiers.

#### 2.2.1.2 Une première ré-informatisation dans les années 1990

Au début des années 1990, le Ministère en charge de l'Enseignement Supérieur demande à l'INSA de Lyon de conduire une politique d'acquisition en sciences de l'ingénieur afin de compléter les collections de la bibliothèque universitaire de Lyon1. En contrepartie de ce travail, un financement est alloué à l'INSA afin de dériver un maximum de notices catalographiques d'un réservoir à choisir. C'est le réservoir américain OCLC<sup>6</sup> qui est choisi. Le format documentaire est LC-MARC<sup>7</sup>, il faut donc procéder à un changement de l'application, car à l'époque TEXTO n'est pas compatible avec un format de type MARC.

En 1994, la jeune société lyonnaise EVER est choisie pour fournir le logiciel de gestion de bibliothèques DORIS-LORIS dans une version  $VT^8$ , l'application continuant d'être hébergée par le CRI. Cette ré-informatisation offrait de nombreux avantages parmi lesquels, il faut citer :

<sup>6</sup> Online Computer Library Center

<sup>&</sup>lt;sup>7</sup> Library of Congress MAchine Readable Cataloguing

- <span id="page-11-0"></span>• le choix d'un format documentaire normalisé permettant des échanges au sein d'un réseau international de bibliothèques,
- la mise en place d'un système intégré de gestion de bibliothèque qui permettait d'étendre l'informatisation à de nouvelles fonctionnalités telles que le prêt, le bulletinage et la gestion des abonnements et un  $OPAC^9$ .

Les modules de l'application sont déployés successivement au rythme régulier d'un module par an (1994 : le catalogage, 1995 : la circulation des documents, 1996 : la gestion des périodiques et le bulletinage, puis l'OPAC web en 1998/99).

La bibliothèque des Humanités suit le changement et intègre aussi sa base sous Doris-Loris. Seuls les modules de catalogage et de circulation des documents sont déployés dans ce site.

#### 2.2.1.3 Díautres structures informatisent leurs collections avec DORIS-LORIS

Dans le même temps, des bibliothèques de laboratoire sollicitent l'aide de Doc'INSA pour informatiser leur bibliothèque. Ce travail est souvent confié à des stagiaires en provenance de l'IUP DIST Lyon1 ou de l'IUT de Dijon. Ainsi la chronologie des informatisations peut être résumée comme suit :

- 1995 : informatisation de la bibliothèque du CETHIL (Centre de Thermique de Lyon), [ALEX95] et [CRAE97].
- 1996 : informatisation des bibliothèques du LPM (Laboratoire de Physique des Matériaux) et du LMC (Laboratoire de Mécanique des Contacts), [MOKD96] et [BELL97].
- 1997 : informatisation de la bibliothèque du centre de Mathématiques.

Pour chaque laboratoire une base totalement indépendante est créée avec son propre catalogue et ses propres tables d'autorité.

Le bilan de ces informatisations avec un outil professionnel comme Doris-Loris est mitigé (cf tableau 2 : données volumétriques des bases de données de l'INSA de Lyon). La gestion d'une bibliothèque demande un investissement en temps humain non négligeable et ces bibliothèques étant gérées par des « bénévoles » plus ou moins volontaires traduit cet échec. Celui-ci est renforcé par les contraintes très fortes de la version VT de Doris-Loris.

<sup>8</sup> Virtual Terminal

<sup>9</sup> Online Public Access Catalogue

#### <span id="page-12-0"></span>**2.2.2 Le cas du département d'informatique**

Le département d'enseignement d'Informatique (IF) est doté lui aussi d'une bibliothèque avec un fonds documentaire spécialisé dans son domaine. Il budgétise un poste de bibliothécaire pour assurer un fonctionnement régulier à cette bibliothèque qui assure des prêts aux étudiants et aux personnels de son département. Les autres personnes de l'INSA peuvent consulter sur place les collections mais ne peuvent pas emprunter.

Un enseignant a développé une application reposant sur le SGBD Dbase IV avec une interface développée sous DELPHI permettant la gestion d'un catalogue et la circulation des documents. Le département d'informatique désirerait offrir une consultation web de son catalogue mais ne trouve pas les moyens pour le faire, l'idée lui est donc venu d'intégrer le catalogue collectif de l'INSA de Lyon dont on commence à parler sur le campus de l'INSA.

#### **2.2.3 L'existant après les informatisations**

Au final, ce sont sept bases de données, gérant pour la plupart des informations relatives à des monographies, qui existent à l'INSA de Lyon. Mis à part la bibliothèque du département d'informatique (IF), toutes sont gérées grâce à l'application Doris-Loris version VT et respectent la même structure de données. Doc'INSA possède une autre bases de données, toujours sous Doris-Loris, pour la gestion de ses périodiques.

En terme de volumétrie, c'est l'application de Doc'INSA qui est de loin la plus importante.

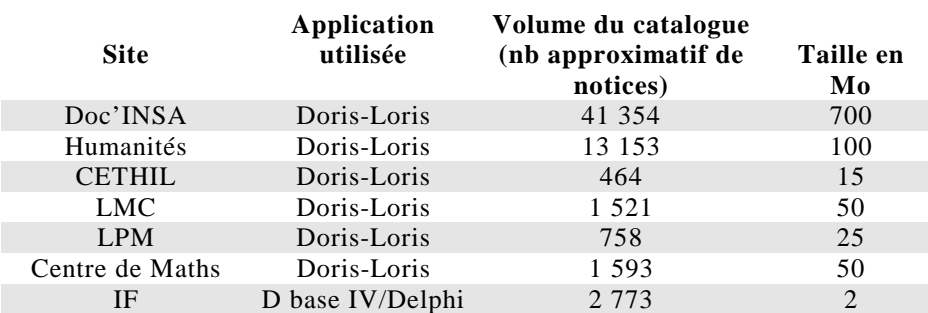

Tableau 2 : Données volumétriques des bases de données de l'INSA de Lyon.

#### 2.2.3.1 Structure des bases de données développées sous Doris -Loris.

L'application Doris-Loris est un Système Intégré de Gestion de Bibliothèque (SIGB) qui repose sur le Système de Gestion de Bases de Données (SGBD) Oracle. Ce SIGB

est organisé en divers modules plus ou moins liés les uns aux autres, chaque module est composé d'un certain nombre de tables.

Le module de **catalogage** est composé des tables (selon le format LC-MARC) :

- CATLIV : description bibliographique des monographies,
- AUT AUTEUR : table autorité auteur (auteur personne physique),
- AUT\_COLLECTION : table autorité collection,
- AUT COLLECTIVITE : table autorité des collectivités (auteurs personnes morales),
- AUT\_EDITEUR : table autorité des éditeurs. Cette table autorité est en fait une possibilité de gestion offerte par le SIGB Doris-Loris, ce n'est pas une spécificité du format LC-MARC,
- AUT\_MATIERE : autorité matière selon l'indexation RAMEAU. Cette table n'est n'utilisée que pour le travail dans le cadre du réseau OCLC,
- FOURNISSEUR : données de gestion relatives à l'identité des fournisseurs.

Le module de **gestion des périodiques** est composé des tables suivantes :

- CAT PER : description bibliographique des périodiques,
- ABONT : données de gestion des abonnements,
- BULLETINAGE : données de gestion pour le bulletinage des revues.

Le module de **circulation des documents** est composé des tables :

- EXEMPLAIRES : données de gestion des exemplaires des ouvrages,
- LECTEUR : données relatives aux divers lecteurs fréquentant un site,
- DROITS : données relatives aux données de contrôles des transactions de prêts,
- PRETS (absentes du tableau 3) : données relatives aux prêts en cours dans les sites réalisant des transactions de prêts informatisées.

Le module **OPAC web** est composé des tables W3C et ISBD qui sont en fait des vues particulières des tables CAT\_LIV et CAT\_PER.

Les différentes tables de l'application sont résumées dans le tableau 3 ci-dessous.

Ce tableau montre clairement que seules les sites Doc'INSA et la bibliothèque des humanités exemplarisent leurs ouvrages pour permettre les transactions de prêts. Ces deux sites ont mis en place un catalogage poussé utilisant toutes les possibilités de gestion offertes par les diverses tables d'autorités.

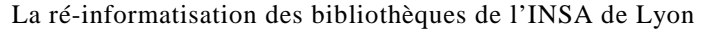

<span id="page-14-0"></span>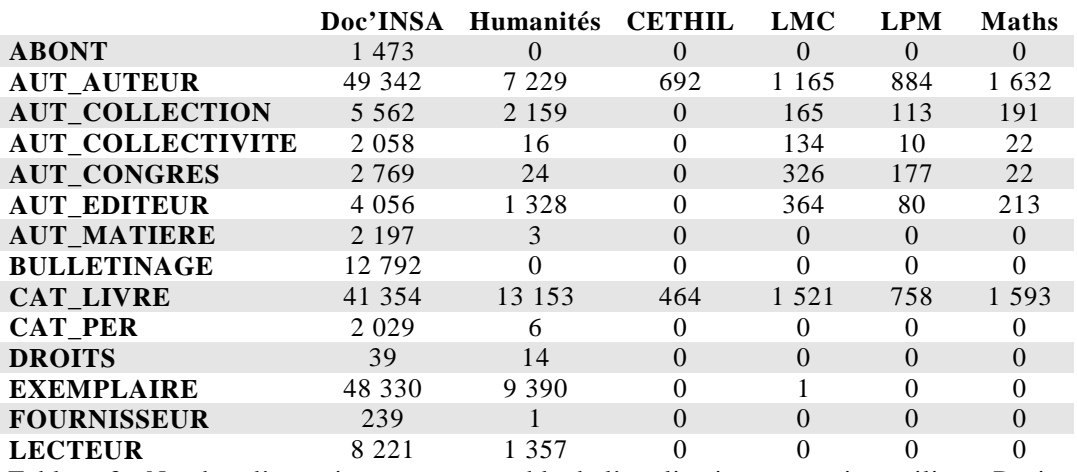

Tableau 3 : Nombre d'enregistrements par table de l'application et par sites utilisant Doris-

Loris.

#### 2.2.3.2 Schémas conceptuels des bases de données de l'INSA de Lyon utilisant Doris-Loris.

Les applications de type Doris-Loris des six sites (Doc'INSA, Humanités, CETHIL, LMC, LPM et Maths) peuvent être conceptualisées d'une manière générale pour la gestion des monographies, selon le schéma 1 (page suivante). Dans le cas des laboratoires, les données de gestion relatives au module de circulation sont inexistantes. Le schéma 2 (page suivante) présente le schéma conceptuel relatif à la gestion des périodiques. il explicite clairement l'indépendance du module de gestion des périodiques expliquant l'impossibilité dans l'application actuelle de prêter les fascicules de périodiques.

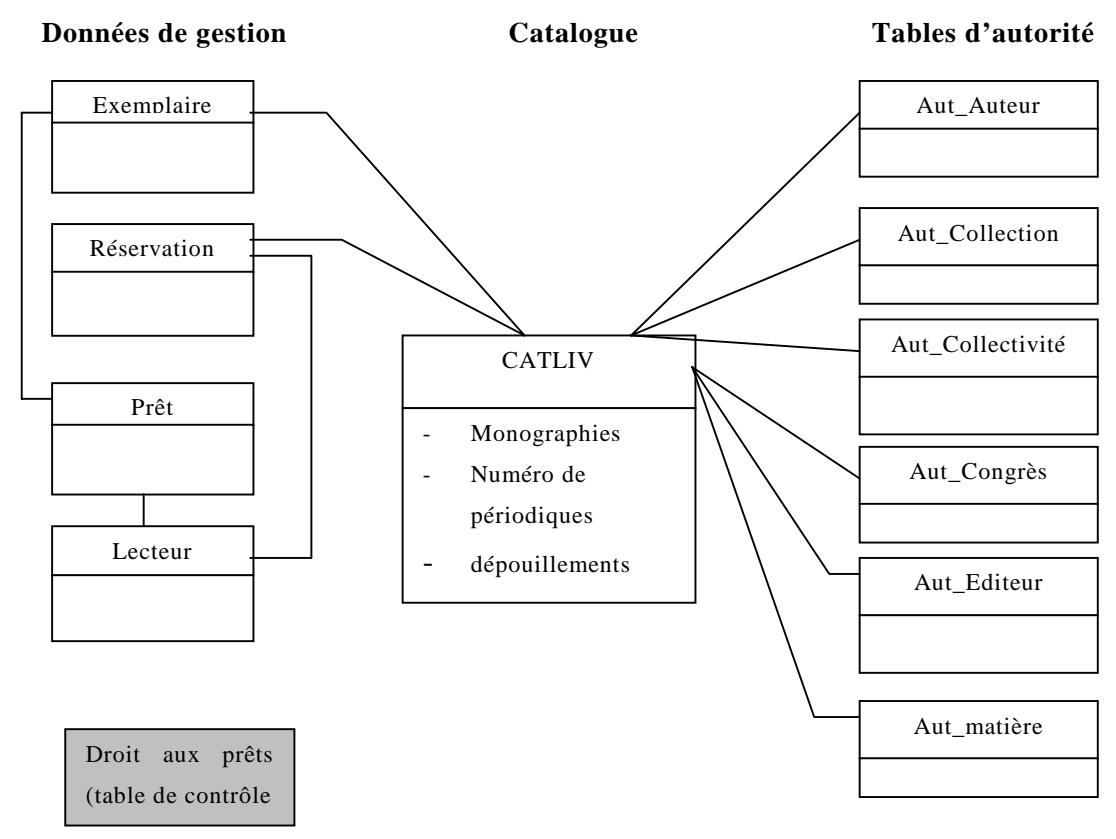

Schéma 1 : Schéma conceptuel des 6 bases d'ouvrages existantes sous l'application Doris-Loris

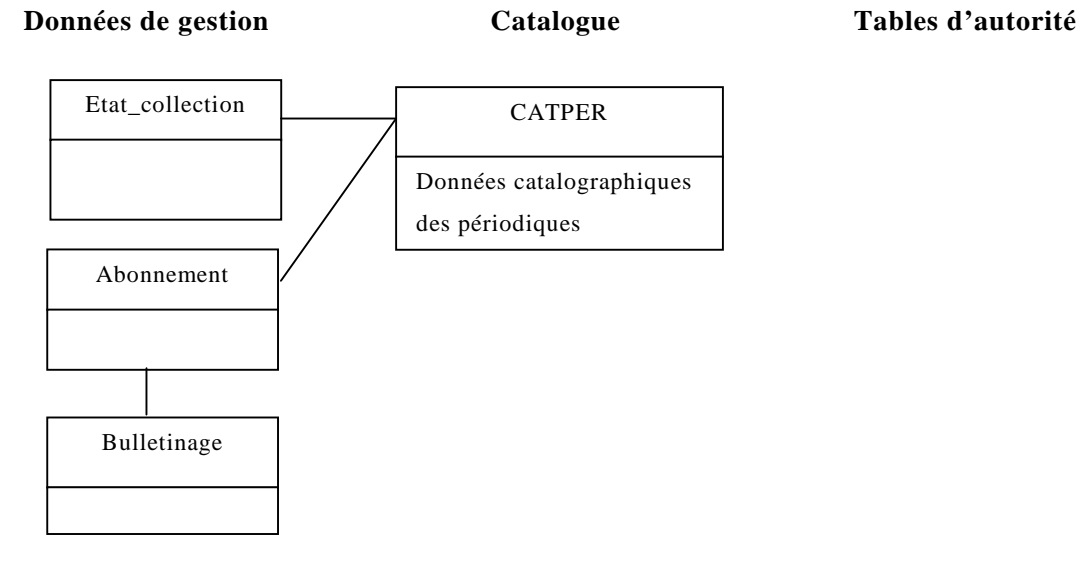

Schéma 2 : Schéma conceptuel de la gestion des périodiques.

Brigitte PRUDHOMME **PAGE 16** PAGE 16 **DESSID 2001** 

#### 2.2 3.2 Schéma conceptuel de la bibliothèque d'IF.

L'application de la bibliothèque du département d'informatique peut être conceptualisée selon le schéma 3 ci dessous.

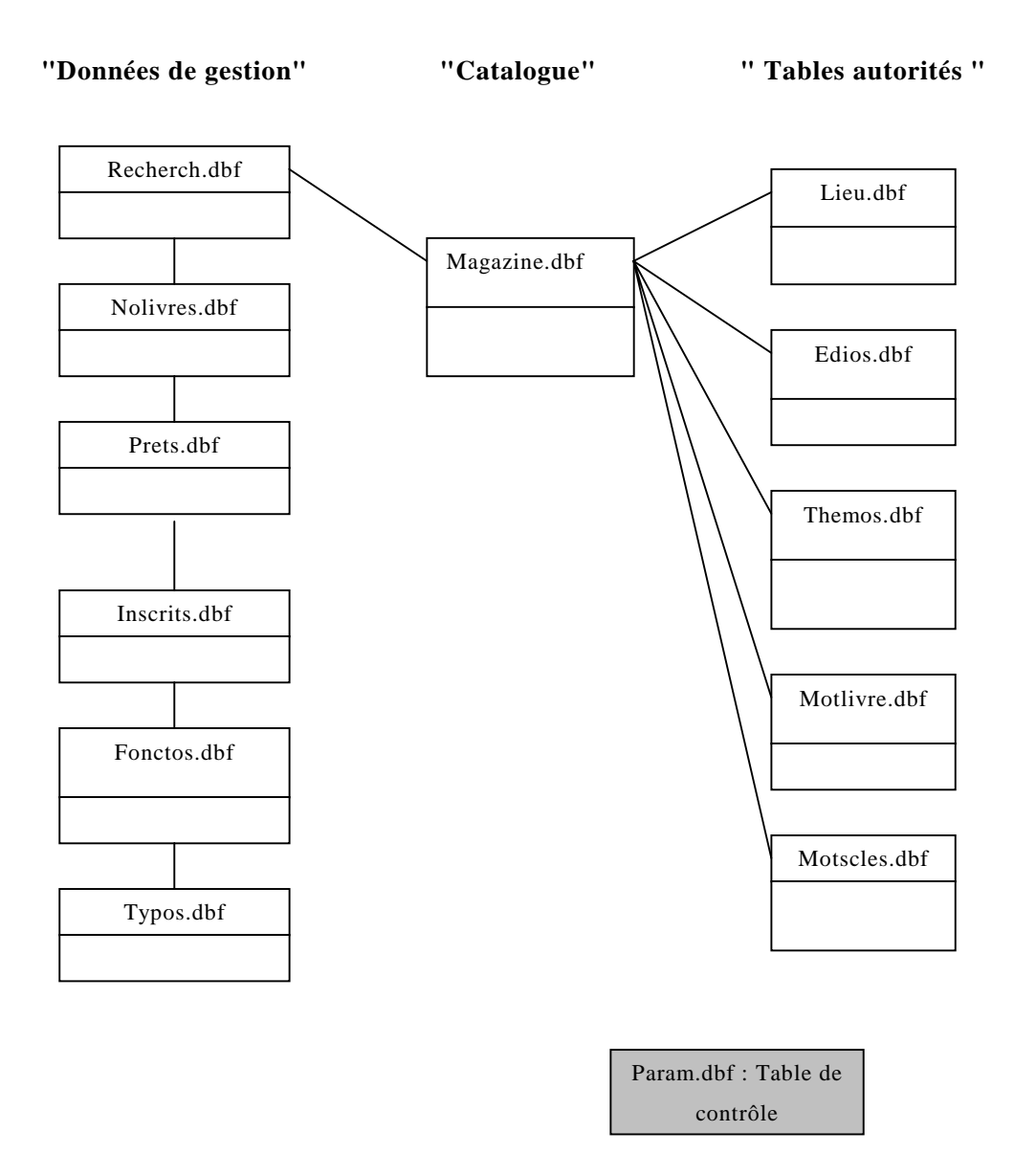

Schéma 3 : Schéma conceptuel de la base du département d'informatique.

#### <span id="page-17-0"></span>2.2.3.3 Le parc informatique

Le serveur hébergeant l'application Doris-Loris version VT se trouve au Centre de Ressources Informatiques (CRI). Cette machine héberge aussi le serveur web (nom de machine csidoc), ses caractéristiques sont les suivantes :

- Bull ESCALA E 204°, monoprocesseur power PC 604° à 225 Mhz
- 256 Mo de RAM
- Système AIX 4.2.1

Le serveur héberge également le SGBD-R ORACLE en version 7.

Le parc des postes professionnels, utilisant l'une ou l'autre des applications, est constitué d'une trentaine de postes, tous de type windows (3.11 à 95/98 ou NT), équipé de microprocesseurs de 200 à 500 Mhz et de 32 à 128 Mo de RAM.

# **2.3 Analyse des besoins**

Au cours de ces dernières années de besoins nouveaux ont émergé tant au niveau national, que régional ou local.

#### **2.3.1 Au niveau national : intégrer le SU**

L'un des premiers besoins clairement identifié est l'intégration par les bibliothèques de l'INSA de Lyon du Système Universitaire de Documentation, encore appelé Sudoc ou SU.

Ce projet national initié en 1992 par la Sous-Direction des Bibliothèques au Ministère chargé de l'Enseignement Supérieur a pour but de constituer un Catalogue Collectif Français qui est la fusion de plusieurs outils existants depuis de nombreuses années : CCN-PS (Catalogue Collectif National des Publications en Série), Pancatalogue, PEB (Prêt Entre Bibliothèques) et Téléthèses (répertoire des thèses françaises soutenues depuis 1972).

Les objectifs du Sudoc sont triples ([cf http://www.abes.fr/SUpresentation.htm](http://www.abes.fr/Supresentation.htm)) :

- mettre à la disposition des usagers un catalogue collectif, unique outil d'identification et de localisation des documents de tous types détenus par les bibliothèques universitaires et les bibliothèques de grands établissements,
- mettre à la disposition des utilisateurs, professionnels ou chercheurs habilités, un processus complètement intégré et informatisé allant de la

<span id="page-18-0"></span>consultation du catalogue à l'émission directe par l'utilisateur de la demande de document ou de consultation du document en texte intégral,

• mettre à la disposition des professionnels des bibliothèques des outils permettant de diminuer les charges de production de notices catalographiques et la gestion de la fourniture des documents.

Pour atteindre le premier objectif, les notices des réseaux catalographiques français existants ont été converties en un format documentaire unique UNIMARC<sup>10</sup> et ont été dédoublonnées.

L'intégration des bibliothèques dans le Sudoc se fait de façon progressive en fonction du réseau catalographique initial. Les bibliothèques de l'INSA de Lyon appartenant au réseau AUROC<sup>11</sup> seront déployées dans le Sudoc au dernier trimestre 2001.

#### **2.3.2 Au niveau régional : participer à la BRAIN**

La Bibliothèque Rhône-Alpes d'Information Numérique (BRAIN) se présente comme un service commun aux treize établissements de la Conférence Universitaire Rhône-Alpes (CURA). Ce groupe travaille selon cinq axes majeurs :

- l'informatisation des catalogues des établissements et leur rétroconversion,
- l'accès à une information numérique éditoriale (achat groupé de bases de données, d'articles en texte intégral, ….),
- l'achat de documentation numérisée dans le but de constituer un patrimoine historique,
- la numérisation de documentation patrimoniale présente dans les établissements (numérisation de thèses, de littérature grise, éditions universitaires, fonds patrimoniaux,…),
- la mise en place d'un portail permettant l'accès aux ressources proposées par les bibliothèques de la région Rhône-Alpes.

Pour l'INSA de Lyon, la BRAIN a deux conséquences immédiates sur le projet de réinformatisation.

Tout d'abord dans le cadre de la mise en place du portail d'accès aux ressources des établissements de la CURA, un SIGB offrant un accès Z39.50 permettrait une interrogation plus aisée du catalogue de l'INSA de Lyon.

<sup>10</sup> UNIversal MAchine Readable Cataloguing

<sup>&</sup>lt;sup>11</sup> Association des Utilisateurs du Réseau OClc

<span id="page-19-0"></span>Ensuite entrant dans l'axe de numérisation des fonds patrimoniaux, l'INSA s'est engagé, depuis quelques années dans  $CITHER<sup>12</sup>$ , un programme de diffusion électronique des thèses via l'internet, pour lequel l'adressage des documents a fait, en son temps, l'objet d'une réflexion poussée obligeant l'INSA à conserver son serveur de thèses [MERM98].

#### **2.3.3 Au niveau local**

Au niveau local les besoins sont doubles.

#### 2.3.3.1 Créer un catalogue commun à l'INSA de Lyon

L'ouverture au public, en septembre 2004, d'un nouveau bâtiment abritant la réunion des collections des deux principales bibliothèques se doit d'être précédée de la fusion des catalogues de ces deux entités. A l'occasion de cette fusion de catalogues, d'autres structures ont émis le vœu de joindre le signalement de leurs collections à ce catalogue commun faisant ainsi naître, ou renaître, l'idée d'un catalogue collectif à l'INSA de Lyon. C'est typiquement le cas de la bibliothèque du département d'Informatique qui joint le signalement de ses collections au catalogue commun de l'INSA de Lyon.

#### 2.3.3.2 Remplacer une application de technologie obsolète

L'application employée depuis 1994, actuellement la version VT 2.3 de Doris-Loris, ne fait plus l'objet de développement de la part du fournisseur, les clients se trouvent dans l'obligation de migrer vers de nouvelles technologies de type client / serveur.

#### **2.3.4 De nouveaux besoins à satisfaire**

Au terme de l'analyse des besoins, il apparaît évident que l'application actuelle, d'une technologie obsolète et non maintenue, doit faire l'objet d'un renouvellement. Il ne s'agira pas d'un simple changement de version.

L'intégration du SU peut se faire en conservant le format LC-MARC employé jusque là. La crainte du service de catalogage de l'INSA de Lyon est de se voir enfermé dans un format documentaire qui à terme se raréfiera en France risquant de compliquer les échanges avec d'autres bibliothèques. Il semble opportun de migrer les données vers le format UNIMARC à l'occasion du changement d'application.

Ce changement semble être le moment opportun de fusionner les catalogues réalisés

<sup>&</sup>lt;sup>12</sup> Consultation en texte Intégral des THèses en Réseau

avec l'application précédente. Les structures ayant informatisé avec la version VT veulent toutes migrer leurs données dans un même catalogue mais certains sites émettent toutefois quelques conditions :

- garder une faible visibilité de leurs collections,
- avoir un accès de type internet à leur catalogue,
- travailler dans un environnement de type windows beaucoup plus souple d'utilisation.

La fusion ne sera pas accompagnée d'un dédoublonnage total des notices.

La mise en place d'une nouvelle application doit être l'occasion de mettre en place de nouveaux services tant aux utilisateurs professionnels qu'aux utilisateurs des bibliothèques de l'INSA de Lyon.

Pour les utilisateurs professionnels, le changement d'application sera le moment de mettre en œuvre de nouveaux modules permettant une meilleure gestion des activités :

- mise en place d'un module d'acquistion,
- éditions de statistiques performantes et aisées,
- envoi de divers courriers de relances directement par courrier électronique, notamment pour les étudiants INSA tous pourvus d'une adresse électronique.

Pour les lecteurs, ce changement d'application sera le moment d'imaginer de nouveaux services :

- un OPAC performant offrant la possibilité de consulter son compte lecteur,
- la possibilité de faire des suggestions d'achat au travers de l'OPAC,
- la possibilité d'imprimer les bulletins pour obtenir les ouvrages directement à partir de la consultation de l'OPAC. Doc'INSA n'offrant pas un accès direct aux documents, les lecteurs doivent obligatoirement remplir des bulletins pour obtenir les ouvrages en consultation. Ce système constitue apparemment un frein à la consultation des documents.

La notion retenue pour une nouvelle organisation liée au changement de SIGB est une bibliothèque répartie ou multi-sites et multi-usagers.

Il est bien entendu que la nouvelle application devra respecter toutes les normes en usage dans le domaine des bibliothèques, offrir une bonne ergonomie, une modularité, une souplesse d'utilisation et d'adaptabilité.

Brigitte PRUDHOMME **PAGE 21** PAGE 21 **DESSID 2001** 

# <span id="page-21-0"></span>*3. Un changement de SIGB*

A ce stade du projet, il est acquis que l'INSA de Lyon doit non seulement changer son SIGB mais aussi ré-informatiser ses bibliothèques.

Au cours de l'année précédent ce projet de ré-informatisation, des contacts ont été établis avec les principaux fournisseurs de SIGB afin de préparer ce changement à l'INSA de Lyon.

Début octobre 2000, un chef de projet a été recruté. Ses premières missions furent d'écrire le cahier des charges, de réfléchir au type de marché public et de lancer la consultation des entreprises.

# **3.1 Un marché négocié**

En tant qu'établissement sous tutelle de l'Etat, l'INSA est tenu de respecter le Code des Marchés Publics pour tout investissement supérieur à 300 000 F TTC.

Plusieurs procédures de marchés publics existent et sont fonction du montant de l'investissement à réaliser. Dans le cadre du projet de ré-informatisation de ses bibliothèques, l'INSA de Lyon a choisi la procédure dite de marché négocié. « Cette procédure est assez souple et autorise des délais courts car elle permet d'envoyer le dossier de consultation des entreprises et d'engager directement sans formalités la discussion avec les soumissionnaires choisis sur les points importants du projet et d'attribuer ensuite librement le marché au candidat retenu » [DUCH00] (Le marché négocié – p. 309). Cette procédure est autorisée pour toute transaction comprise entre 300 000 F TTC et 700 000 F TTC.

Ce type de procédure présente l'avantage de fournir une grande souplesse dans l'établissement du calendrier du projet, il y a peu de procédures contraignantes comme l'établissement de commissions d'ouverture des offres. L'inconvénient majeur lié à ce type de marché est un manque de protection en cas de non conformité du marché. C'est à la personne responsable du marché de faire preuve d'une grande vigilance dans la mise en place des critères de sélection.

Une fois le type de marché public arrêté, il faut spécifier le nombre de lots concernés par ce marché. Pour l'INSA de Lyon, un seul lot fut constitué pour à la fois la fourniture d'une nouvelle application et la reprise des données. Ce lot unique permet d'avoir un unique interlocuteur évitant d'éventuels renvois entre plusieurs fournisseurs.

# <span id="page-22-0"></span>**3.2 La consultation des entreprises**

Cette étape préalable au choix du fournisseur est, elle aussi, très réglementée.

#### **3.2.1 La procédure à respecter**

La procédure débute par la publication au *Bulletin Officiel des Annonces de Marchés Publics (BOAMP)* de l'Appel Public à la Concurrence (APC) pour la fourniture d'une nouvelle application et la prestation de reprise des données qui l'accompagne. Cette annonce stipule que les fournisseurs intéressés peuvent retirer le dossier de consultation des entreprises à partir d'une certaine date, en l'occurrence pour l'INSA de Lyon à partir du 8 janvier 2001.

Le Dossier de Consultation des Entreprises ou DCE est un document administratif, composé dans le cas de l'INSA de Lyon des pièces suivantes :

- Le **Cahier des Clauses Techniques Particulières** ou CCTP, encore appelé couramment cahier des charges. Cette pièce est capitale car elle décrit de façon précise toutes les fonctionnalités attendues par l'application et les traitements qui seront à réaliser lors de la reprise des données.
- Le **Cahier des Clauses Administratives Particulières** ou CCAP est le document décrivant l'objet du marché et les conditions dans lesquelles il est prévu qu'il se déroule.
- **l'Acte d'engagement** est la pièce contractuelle liant les deux parties pour la future réalisation.
- Le **règlement de la consultation** où est défini le calendrier de la consultation des entreprises, les conditions de celle-ci, les critères de jugement des offres, …

Dans le cas de l'INSA le calendrier de la consultation des entreprises fut le suivant :

- mi-décembre 2000 : publication de l'APC au BOAMP,
- 8 janvier 2001 : envoi des DCE aux entreprises qui se sont manifestées,
- 5 février 2001 : date limite de la remise des offres des entreprises,
- 5 mai 2001 : date de fin de validité de l'offre, c'est-à-dire, date limite à laquelle le marché devra être notifié à une entreprise.

#### **3.2.2 Le résultat de la consultation.**

Cinq entreprises se sont manifestées pour recevoir le dossier de consultation des entreprises.

<span id="page-23-0"></span>Cinq offres ont été faites à l'INSA de Lyon, mais l'une d'entre elle était non recevable car dépassant le seuil financier du marché négocié (offre supérieure à 700 000 F TTC).

Deux offres ont été jugées non pertinentes par l'INSA de Lyon et rejetées d'emblée.

Deux offres sont restées en concurrence et ont fait l'objet d'un dépouillement rigoureux de la part de l'INSA de Lyon.

S'est alors ouverte une phase de négociation avec ces interlocuteurs au cours de laquelle ont été discutés et négociés un certain nombre de points comme la demande de développements particuliers avec une date d'engagement du fournisseur, les conditions de maintenance (prix, conditions et heures d'accès au service de maintenance, …).

## **3.3 Le choix de l'INSA de Lyon**

La décision finale s'est portée sur la proposition de la société EVERTEAM pour la fourniture de l'application DORIS-LORIS dans une architecture de type client / serveur qui fonctionnera avec le SGBDR Oracle sous UNIX.

#### **3.3.1 Le projet à réaliser**

Le marché notifié le 19 mars 2001 concerne :

- l'acquisition d'une licence serveur Loris incluant le runtime Doris pour :
	- o le module catalogage UNIMARC,
	- o le module circulation des documents,
	- o le module acquisitions,
	- o le module abonnements et bulletinage,
	- o les modules OPAC Web intranet et internet,
	- o le module de Diffusion Sélective d'Information (DSI),
	- o le module thesaurus,
	- o le module Texte Intégral,
	- o le module Editions et statistiques,
- un serveur et des clients Z39.50,
- un convertisseur d'import ISO2709 Unimarc vers Loris Unimarc compatible SU.
- l'acquisition de 34 licences client Loris, en accès simultané, pour les postes professionnels,
- l'acquisition de 50 licences pour les OPAC intranet,

- <span id="page-24-0"></span>• la reprise des données issues des applications Doris Loris VT et Dbase IV comme spécifiée dans le CCTP,
- Les formations des personnels de l'INSA de Lyon qui auront à utiliser les divers modules de l'application.

A partir de cette date, le projet est conduit par un groupe de projet venant renforcer le chef de projet déjà au travail depuis la phase initiale de rédaction du CCTP. Cette équipe projet est composée des sept personnes suivantes :

- le chef de projet,
- le futur administrateur de l'application pour la gestion des données,
- le correspondant de Doc'INSA au CRI, qui prendra par la suite l'administration côté serveur de l'application,
- le technicien en charge du parc informatique de Doc'INSA qui prendra en charge des aspects bureautiques (installation des postes clients),
- deux collègues catalogueurs, leur expertise sera très précieuse lors de la phase de migration des données,
- le webmaster du site de Doc'INSA pour toute la partie liée à l'OPAC. Cette personne a de plus une parfaite connaissance de la gestion des périodiques.

Cette équipe pourra être ponctuellement renforcée par d'autres personnes : personnels de Doc'INSA ou d'autres sites intégrant la nouvelle application. Une stagiaire de licence de l'IUP DIST a complété le groupe projet de juin à fin septembre pour faire le lien entre Doc'INSA et les laboratoires.

#### **3.3.2 Le calendrier du projet**

Pour mener ce projet à bien, il semble que la meilleure période soit la fin de l'année scolaire permettant de conduire toutes les étapes préparatoires en cours d'année scolaire et surtout de démarrer une nouvelle année avec un nouveau produit. De plus tout changement d'application est accompagné d'une période d'arrêt total de la production et de l'utilisation de l'application. Cette indisponibilité de la base ne peut être programmée qu'aux périodes de vacances scolaires afin de gêner au minimum les lecteurs moins nombreux dans ces périodes de congé. Les premiers étudiants de l'INSA reprenant les cours le 18 septembre 2001, nous disposons donc de six mois pour procéder au changement de l'application.

Le calendrier, défini en accord avec la société EVERTEAM, est très serré et ramassé dans le temps. Il prévoit 5 phases principales dans le projet : la conception, la réalisation, l'observation, la formation et la mise en production.

#### <span id="page-25-0"></span>3.3.2.1 La conception

Cette première phase correspond à l'écriture de deux documents dont l'importance est capitale : le dossier de reprise / migration des données et le dossier de paramétrage.

Le dossier de paramétrage, comme son nom l'indique, décrit le paramétrage attendu pour cette nouvelle application.

Pour aider le groupe de projet dans cette étape, une formation du groupe projet eût lieu chez le fournisseur. Cette formation correspond en fait à une présentation très détaillée des modules acquis.

#### 3.3.2.2 La rÈalisation

Cette phase est réalisée par le fournisseur et tient compte des souhaits exprimés dans les deux documents cités précédemment.

Concernant plus particulièrement la reprise des données, deux itérations sont prévues, la première servant d'évaluation au dossier de migration / conversion. Suivant cette première itération, une phase d'observation sera capitale pour corriger éventuellement le dossier de reprise des données, afin que la seconde itération soit la plus parfaite possible.

#### 3.3.2.3 Líobservation

Une fois la seconde itération fournie, la phase d'observation de l'application suivra. Cette phase d'observation concerne plus précisément le paramétrage de l'application. Au cours de cette phase, de nombreux échanges sont prévus avec le fournisseur pour faire évoluer le paramétrage. Certains paramétrages pourront être faits par les administrateurs de l'application pour commencer à prendre en main cette nouvelle application.

#### 3.3.2.4 La formation des utilisateurs professionnels

Une formation massive des personnels est prévue pour prendre la nouvelle application en main. L'INSA de Lyon a préféré opter pour un plan de formation réalisé par le fournisseur plutôt que d'opter pour une solution de formation en cascade : formation de formateurs, puis formation des personnels.

#### 3.3.2.5 La mise en production

La dernière étape du projet sera la mise en production, c'est-à-dire un usage courant avec une montée en charge reflétant l'activité normale des bibliothèques de l'INSA de Lyon. Cette mise en production se fera de façon progressive dès la rentrée scolaire. Il est quasiment certain, que toutes les fonctionnalités ne seront pas définitivement <span id="page-26-0"></span>paramétrées, mais il nous semble plus facile de débuter une nouvelle année scolaire avec un nouveau produit plutôt que d'assumer un changement d'application en cours d'année scolaire au moment où l'application est pleinement utilisée.

#### **3.3.3 Les dates clés du projet**

C'est au moment de la notification du marché, qu'ont été définies les échéances comptables du marché. Trois étapes importantes jalonnent un marché public :

- la Mise en Ordre de Marche (MOM) qui correspond à la fourniture de l'application, non encore paramétrée, et de son installation sur le serveur.
- la Vérification d'Aptitude (VA) doit intégrer tous les paramétrages définis et doit permettre aux bibliothèques de l'INSA de Lyon de commencer à travailler avec la nouvelle application et toutes les données migrées.
- la Vérification de Services Réguliers (VSR) est l'ultime étape et correspond à la fin du marché proprement dit et à la mise en production de l'application dans des conditions normales d'utilisation.

Ces trois dates sont très importantes car liées, chacune, au règlement d'une partie de la facture.

Dans notre cas, la date de mise en ordre de marche n'a pu être définie lors de la notification, car dans le cadre du projet, l'INSA a été obligé d'investir dans un nouveau serveur pour optimiser les temps de traitement.

La vérification d'aptitude a été fixée au 13 juillet 2001, et la vérification des services réguliers à la mi-novembre 2001.

Les paiements ont été négociés comme suit :

- 30 % du coût des licences à la mise en ordre de marche,
- 30 % du coût des licences à la vérification d'aptitude,
- 40 % restant du coût des licences à la vérification des services réguliers.

Les coûts des formations et de prestation de reprise des données sont réglés à échéance des services réalisés.

# *4. L'implantation d'une nouvelle application*

La phase d'implantation est très attendue dans le projet car c'est alors que l'on peut commencer à travailler de façon concrète et où l'on voit évoluer l'application pour <span id="page-27-0"></span>tendre vers les souhaits exprimés dans le cahier des charges. Cependant cette phase de mise en place débute par la rédaction de nouveaux documents capitaux pour le projet.

La mise en place de ce nouvel SIGB a dû être précédée de l'achat de matériel informatique.

### **4.1 L'achat d'un nouveau serveur**

Afin d'optimiser d'emblée la nouvelle application, il a été nécessaire d'acquérir un nouveau serveur plus performant. La machine existante est conservée et continuera d'héberger le serveur web de Doc'INSA ainsi que les thèses en texte intégral du projet CITHER. L'application sera installée sur deux machines :

- CSIDOC qui héberge le module OPAC et une partie du module texte intégral. A l'occasion de cette nouvelle organisation le site web de Doc'INSA sera rebaptisé e[n http://docinsa.insa-lyon.fr](http://docinsa.insa-lyon.fr/) , ceci grâce à un alias.
- CRIDOC la nouvelle machine qui héberge le reste de l'application.

Cette architecture particulière, validée par le fournisseur, a posé quelques soucis de paramétrages en cours de résolution par les informaticiens du CRI. L'annexe B présente l'organisation de l'application sur les deux serveurs.

# **4.2 La rédaction des documents de conception**

Le Cahier des Clauses Techniques Particulières, rédigé pour la consultation des entreprises, bien que très détaillé dans nos attentes et dans les traitements à réaliser lors de la migration n'est pas suffisant pour concevoir la nouvelle application. Deux nouveaux documents sont nécessaires au fournisseur. Ces documents sont validés à la fois par le fournisseur et le client et servent de base contractuelle au travail effectué. Ils sont présentés, de façon partielle, dans les chapitres suivants.

#### **4.2.1 Le dossier de migration / conversion**

Le dossier de migration / conversion des données détaille quels sont les champs sources (LC-MARC) dans l'ancienne application et les champs cibles (UNIMARC) correspondant dans la nouvelle application. Dans le cas de l'INSA de Lyon, ce document s'est borné aux tables CATLIV (monographies), CATPER (périodiques) et

aux tables autorités de l'ancienne application. Un paragraphe particulier est dédié au cas de IF.

Les bases de Doc'INSA et des Humanités seront dédoublonnées lors de la migration. Les critères de dédoublonnage et de recouvrement sont à prévoir. La priorité a été donnée aux notices saisies par Doc'INSA parce que plus riches (le catalogage est plus complet, avec la présence d'un résumé et de nombreux mots-clés). Ainsi les notices doublons seront enrichies de l'indexation faite par les Humanités, de leur cote et leur numéros d'inventaire.

Le fait de fusionner les bases en les dédoublonnant partiellement (les bases des laboratoires et de IF ne sont pas dédoublonnées) introduit une contrainte dans le calcul du critère d'unicité des enregistrements. Celui-ci est essentiellement basé sur le contenu du champ ISBN. Les bases ne faisant pas l'objet d'un dédoublonnage de notices verront leur ISBN transféré dans le champ UNIMARC ISBN erroné.

La migration des données a fait l'objet d'une demande de corrections en nombre limité. Jusqu'à présent la table autorité auteur personne physique n'était pas réellement employée comme une table d'autorité, un seul champ était saisi, renseignant le nom et le prénom. De plus les conventions d'écriture ne respectaient pas la norme et avaient évolué dans le temps. La ré-informatisation est l'occasion de corriger, de façon automatique, un grand nombre d'enregistrements de cette table sans toutefois les corriger en totalité. Cette table autorité auteur personne physique contient environ 50 000 enregistrements et par les corrections demandées au fournisseur, il sera possible d'en corriger 40 000.

L'application Doris-Loris offre la possibilité d'effectuer des modifications globales à conditions que le champ contienne une information. Cette possibilité nous intéresse vivement car nos pratiques d'indexation ayant évolué dans le temps, un certain nombre de champs ne sont pas renseignés. L'occasion de la ré-informatisation est l'objet d'une saisie automatique de ces champs avec des caractères arbitraires comme « !!! ». Les champs concernés seront les divers auteurs (principal, secondaire) et la cotation Dewey. Pour les champs contrôlés sur liste (comme notre champ Thème), une valeur 0 dans la liste est prévue, pour effectuer ces modifications globales par la suite.

Ce travail de rédaction a été pris en charge essentiellement par le chef de projet et l'équipe de catalogueurs. La difficulté résidait surtout dans le changement de format documentaire et dans la pratique, uniquement théorique, du format UNIMARC par notre équipe de catalogueurs (le format LC-MARC étant précédemment utilisé).

<span id="page-29-0"></span>Les derniers détails de ce document n'ont été validés par les deux parties, Doc'INSA et EVERTEAM, qu'à la veille de le seconde itération.

#### **4.2.2 Le dossier de paramétrage**

Ce document doit décrire les attentes de l'INSA de Lyon en terme de paramétrage de l'application. Ce document est important pour la suite du projet mais ne sera pas volontairement exhaustif car une partie du travail des administrateurs pour une réelle prise en main de l'application sera de finaliser ce travail de paramétrage. Cependant il y a trois niveaux de paramétrage minimal à réaliser par le fournisseur pour commencer à travailler en production.

#### 4.2.2.1 Les groupes utilisateurs

La conception de ce document nous a amené à réfléchir finement à l'organisation du travail dans la nouvelle application. Le parti pris d'implanter une application multi-sites et multi-usagers nous a obligé à réfléchir à la notion de groupes d'utilisateurs, puis de définir quels sont les droits et les accès aux divers modules accordés à ces utilisateurs. Nous sommes ainsi arrivés à la création de dix-sept groupes d'utilisateurs distincts (Cf Annexe C). Ensuite à l'intérieur de chaque groupe utilisateur, il faut définir chaque utilisateur en lui attribuant un login et un mot de passe.

Une réflexion du même type a été conduite pour la mise en place du module de circulation des documents et plus particulièrement pour le chargement de la table des droits aux prêts. Tout site réalisant des prêts doit définir quelles sont ses conditions de prêts (catégories de lecteurs, nombre d'emprunts, durée, ….). D'emblée, avec une organisation multi-sites nous sommes rendus à 275 enregistrements dans cette table.

#### 4.2.2.2 La table catalogue

Une autre partie de la réflexion concernant le paramétrage fut la définition :

- du critère d'unicité (obtenu par la concaténation de certains champs sur un nombre définis de caractères) mis en œuvre pour détecter d'éventuels doublons dans le futur catalogue. Ce critère d'unicité était déjà présent dans chacune des anciennes applications, mais il a dû être redéfini pour le catalogue commun.
- des divers index et leur type (documentaire, date, numérique, mots, ….),
- des divers formats d'affichage permettant la visualisation de résultats de recherche,

<span id="page-30-0"></span>• de divers scénarios de saisie de catalogage afin de faciliter la saisie de nouveaux documents. Deux types de scénarios ont été définis : des scénarios en fonction de type de documents récurrents (tirés-à-part de l'ONERA ou de la SAE, thèses INSA, périodiques,…) ou des grilles de saisie qualifiées de « moyenne » c'est-à-dire permettant un catalogage simplifié pour aider les laboratoires à cataloguer dans le format UNIMARC. Ce sont au total seize scénarios qui ont été ainsi prévus.

Dans un premier temps notre souci majeur étant le catalogue, cette réflexion n'a pas été conduite sur toutes les tables et reste à faire dans le cadre des divers paramétrage encore à réaliser.

#### 4.2.2.3 LíOPAC

Le paramétrage de l'OPAC a été également étudié minutieusement et a fait l'objet de négociations serrées avec le fournisseur car l'OPAC proposé en standard nous semble être en régression par rapport à l'OPAC que nous proposions sur l'ancienne application. Certains développements réalisés par l'INSA pourront être repris dans la nouvelle application.

En fait ce n'est pas un mais huit OPAC différents qui ont été paramétrés.

Un OPAC par laboratoire a été paramétré. Il offre une vue unique sur les collections de chacun de ces entités. L'adresse sera diffusée à ces seuls laboratoires qui auront par la suite la charge de la communiquer aux membres de leur entité.

Un OPAC commun aux collections localisées à Doc'INSA, aux Humanités et en IF a été développé. Ce sont les trois structures qui vont dans un premier temps s'engager dans la circulation des documents et qui acceptent de communiquer largement sur leurs collections. Il sera possible d'affiner les recherches sur des sites précis : Doc'INSA ou les Humanités ou IF.

Un OPAC, permettant d'effectuer des recherches sur la totalité du catalogue commun de l'INSA de Lyon, a été développé. Cet OPAC est destiné aux collègues du Prêt Entre Bibliothèques, qui utilisent couramment le web dans leur travail de localisation et ne désirent pas utiliserl'accès professionnel à la nouvelle application.

Enfin un dernier OPAC ne donnant accès qu'aux seules thèses en texte intégral a été développé et sera implanté dans la rubrique CITHER du site web de Doc'INSA pour remplacer l'accès existant dans cette rubrique.

Brigitte PRUDHOMME **PAGE 31** PAGE 31 **DESSID 2001** 

#### <span id="page-31-0"></span>**4.2.3 Bilan de la rédaction de ces documents de conception**

La rédaction des dossiers de migration / conversion et de paramétrage a été réalisée de façon simultanée et a eu des répercutions croisées. Ainsi le fait de vouloir filtrer l'OPAC sur les sites a nécessité la mise en place de filtres donc de champs « localisations » supplémentaires dans la table catalogue. En fait il y a aura deux champs localisations prévus.

Un premier rempli uniquement par les laboratoires et qui permettra de discriminer conjointement les sites Doc'INSA, Humanités et IF des autres sites. Ceci pour l'OPAC commun.

Un second champ sera renseigné pour tous les sites et son contenu sera hérité en fonction du login lors de l'exemplarisation des documents. Cet héritage, en traitement par lot, évitera des erreurs de saisie mais aura une implication des plus importantes pour les laboratoires qui devront dorénavant exemplariser leurs collections même s'ils ne désirent pas faire de prêts dans un premier temps. Lors de la ré-informatisation, un traitement automatique de création des exemplaires a été effectué, mais il est totalement arbitraire et devra être corrigé. Il a été réalisé pour tous les sites.

Cette phase de conception des documents fut une étape relativement lourde en temps. Rien que pour les neufs réunions qui ont mobilisé entre quatre et huit personnes, deux cent vingt heures sont décomptées auxquelles il faut ajouter le temps de réflexion et de rédaction du chef de projet et des catalogueurs.

### **4.3 La recette de l'application**

La partie concrète de l'implantation a réellement commencé avec l'installation de l'application standard et surtout la livraison de la première itération des données. Cette phase intermédiaire entre la réalisation et l'observation était très attendue car elle nous a permis d'avoir une première vision de la future application. Cette livraison était aussi une étape importante qui nous a permis de concrétiser le travail théorique effectué lors de la rédaction du cahier de migration / conversion des données.

C'est au moment de cette phase de recettage de l'application, qu'a débuté mon stage à Doc'INSA.

Au niveau de la conduite du projet, le groupe a décidé de procéder à la validation en deux temps. Nous nous sommes dans un premier temps focalisé sur la vérification du travail de migration / conversion, puis dans un second temps nous avons décidé d'étudier plus en détail le paramétrage. Ce choix était aussi dicté par le calendrier

<span id="page-32-0"></span>puisque la première itération nous a été fournie le 11 juin 2001 et nous avions jusqu'au 26 juin 2001 pour faire remonter nos remarques sur la migration / conversion.

Pour procéder à cette validation, le chef de projet et moi-même avons rédigé des cahiers de recette.

#### **4.3.1 Les cahiers de recette**

Un cahier de recette est la liste détaillée des points de contrôle avec les actions à effectuer et le résultat attendu en réaction à cette action. Le fournisseur nous a transmis trois cahiers de recette concernant le module de catalogage, le module des acquisitions et le module de gestion des périodiques. Nous les avons personnalisés et complétés.

Certains cahiers de recette n'existant pas, il nous a fallu les créer de toute pièce en nous appuyant sur les modèles fournis par EVERTEAM, le CCTP, le dossier de migration / conversion. Nous avons créé ainsi un cahier de recette pour :

- la migration / conversion des données, (cf annexe D)
- la circulation des documents (cf annexe E),
- le module de GED,
- $\bullet$  l'OPAC.

#### **4.3.2 La vérification de la première itération**

La vérification de la conversion des données a été surtout vérifiée par le groupe de projet. Le travail de vérification n'a pas fait l'objet d'une répartition des tâches et de la définition de lots de notices à vérifier. Nous avons préféré prendre le parti de faire des vérifications totalement aléatoires en fonction de nos affinités ou de nos tâches courantes à réaliser.

Il est ressorti de la vérification de la migration que nous avons tous pointé les mêmes incohérences.

Concernant le paramétrage, nous voulions étendre la vérification à d'autres personnes que les membres du groupe projet. Elles ont été destinataires des divers cahiers de recette mais très peu nous les ont rendus. Il semble que toutes soient allées par curiosité voir la nouvelle application, mais très peu ont joué le jeu de la vérification.

A l'issue de cette première itération, un certain nombre de remarques ont été faites et envoyées au fournisseur pour la seconde itération.

Brigitte PRUDHOMME **PAGE 33** PAGE 33 **DESSID 2001** 

#### <span id="page-33-0"></span>**4.3.3 La vérification de la seconde itération**

Les données définitives nous ont été livrées lors de la seconde itération le 4 juillet 2001.

Les corrections demandées suite à la première itération ont bien été prises en compte.

La récupération des données de gestion a donné lieu à quelques soucis (beaucoup de liens étaient incorrectement établis), mais elles ont été partiellement corrigées par la suite.

Le fournisseur nous a remis, à notre demande, un bilan des imports, sous forme de tableau, où pour chaque table traitée apparaît le nombre de notices sources, le nombre de notices traitées, les éventuels doublons ou rejets et les plages de clés des enregistrements traités. Ce bilan est accompagné des fichiers correspondant aux notices doublons, non importées, ou rejetées.

Dès le 5 juillet 2001, Doc'INSA et la bibliothèque des Humanités ont ouvert à nouveau leurs services au public, en travaillant avec une application non encore totalement paramétrée mais qui a permis d'assurer très rapidement les fonctions de prêt. Quelques documents ont rapidement été catalogués.

## **4.4 La structure du nouveau catalogue**

La structure du nouveau catalogue est somme toute assez différente de celle générée avec l'ancienne application. Cette différence est due à la fusion des catalogues et à la mise en place de nouvelles tables permettant d'assurer de nouvelles fonctionnalités, comme par exemple la possibilité d'archiver des notices pour lesquelles il n'existe plus d'ouvrages. Le tableau 4, ci-dessous, indique la volumétrie des différentes tables de l'application après la reprise et la fusion des données.

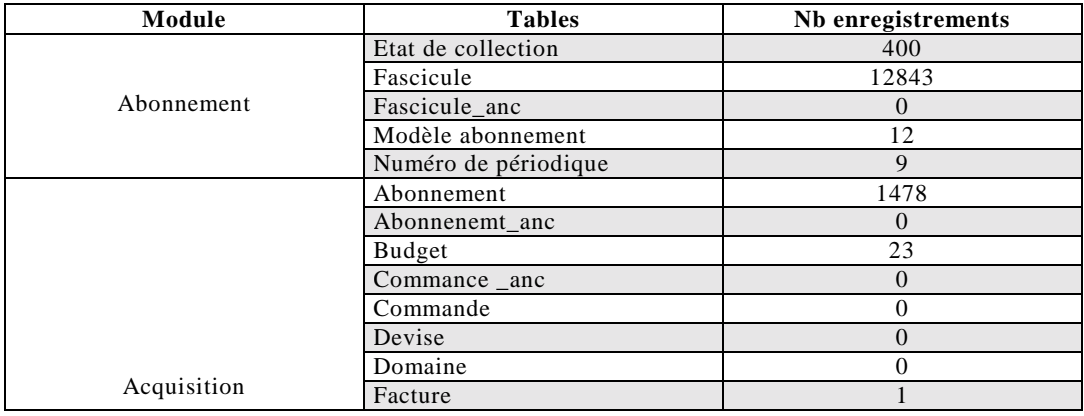

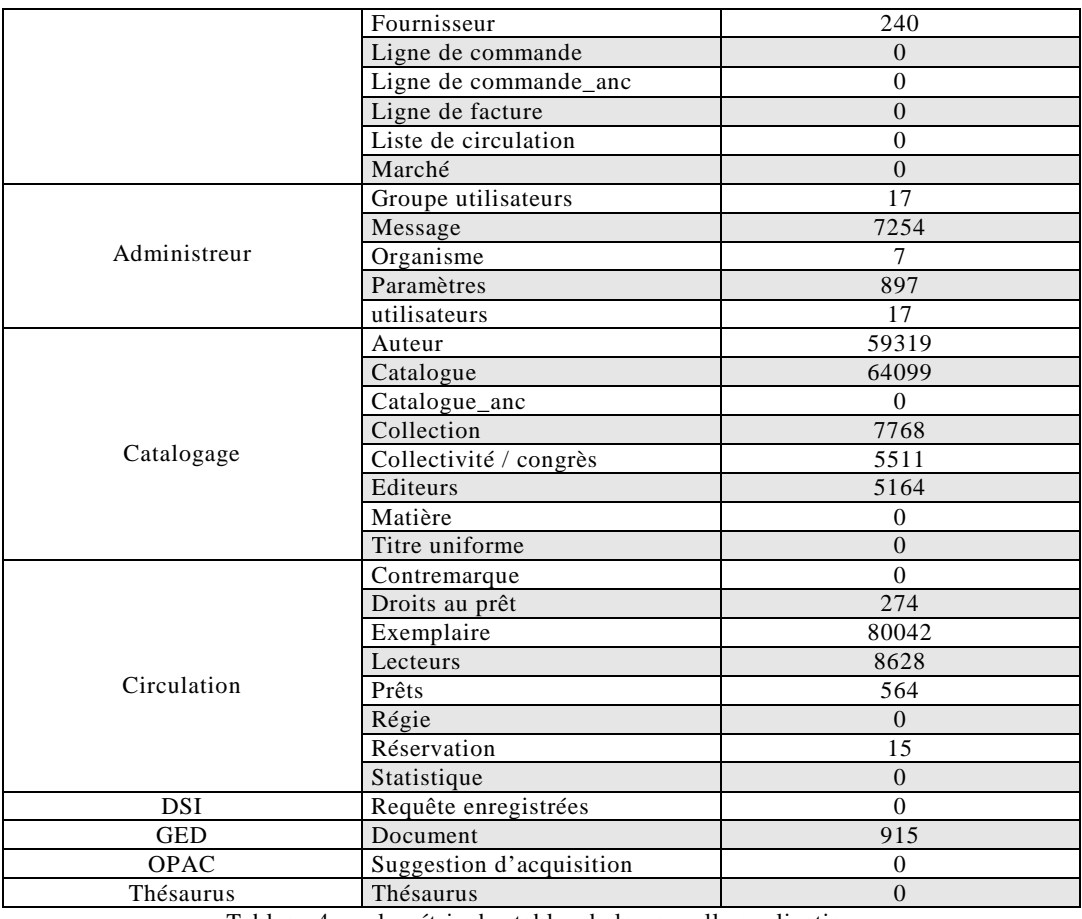

Tableau 4 : volumétrie des tables de la nouvelle application

A l'issue de cette ré-informatisation, on peut noter que les modules « abonnement », « catalogage » et « circulation » voient leurs tables renseignées avec les données issues de la migration. De tables nouvelles sont vides comme les tables d'archivage, et ne demandent qu'à être renseignées par des procédures à mettre en place.

Dans le module catalogage, la table « matière » a été volontairement vidée. Cette table signale l'indexation de type RAMEAU héritée des dérivations OCLC. Cette table n'étant pas utilisée, il n'a pas été jugé bon de conserver les informations qu'elle contenait. Il est possible qu'elle soit de nouveau renseignée lors des dérivations en provenance du SU mais non utilisée.

On peut noter que le module acquisition hérite des tables « abonnement » et « fournisseur » du module abonnement de l'ancienne application.

Un module « administrateur » permet la gestion les données de façon assez simple et directement à partir d'un poste client. Les commandes UNIX sont réduites.

La table document du module GED, correspond aux chemins d'accès des documents indexés en texte intégral. Ce sont pour l'instant uniquement les chapitres des diverses thèses du projet CITHER.

Les modules DSI et Thésaurus ont leurs tables vierges. Ces modules pourront être implantés dans le futur.

Dans le module OPAC, la table des suggestions permettra de mettre en place un nouveau service. Les lecteurs, régulièrement inscrits dans l'une des bibliothèques dans gérant les prêts, pourront faire des suggestions d'achat directement à partir de l'OPAC.

Il est possible de conceptualiser cette nouvelle application comme indiqué dans le schéma 4 ci-dessous.
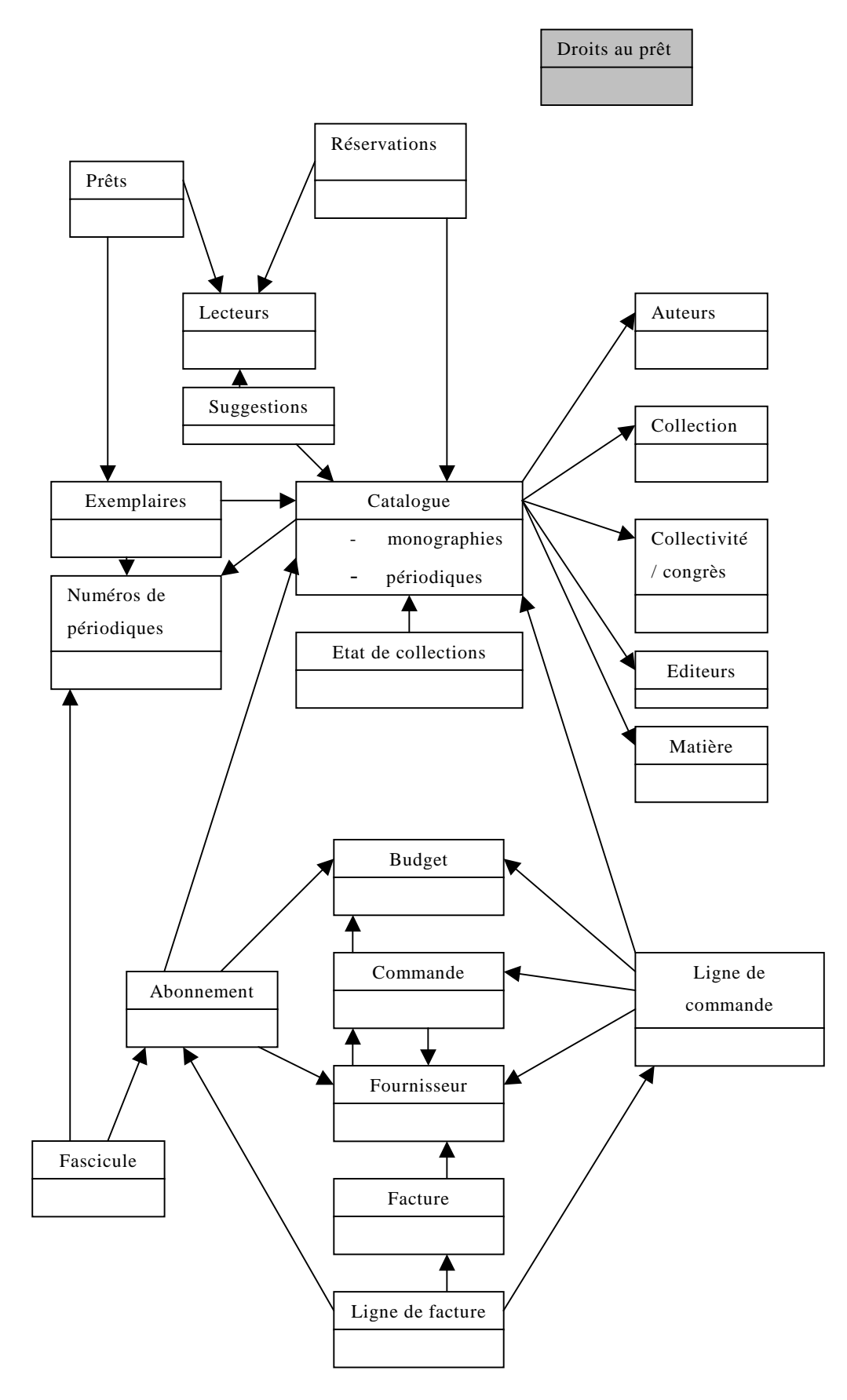

Schéma 4 : Schéma conceptuel suite à la ré-informatisation et la mise en place de nouveaux modules.

# *5. Les implications sur les méthodes de travail*

La mise en place d'une telle organisation multi-sites induit de nouvelles façons de travailler. Un tel changement se doit d'être préparé et géré.

La préparation a été très tôt prise en charge en établissant un plan de formation des personnels. La gestion du changement s'effectuera à plus long terme en mettant en place de nouveaux outils.

# **5.1 Le plan de formation**

Un plan de formation a été très tôt défini avec le fournisseur. Certaines formations, sont prises en charge directement par le fournisseur, d'autres beaucoup plus spécifiques à l'INSA de Lyon seront prises en charge par le groupe de projet.

Deux niveaux de formations ont été définis pour les différents sites. Nous avons distingué les sites qui vont mettre très rapidement l'ensemble de l'application en place avec un grand nombre de modules déployés, des bibliothèques de laboratoires qui continueront, sans doute, à ne déployer que le module de catalogage. La formation des personnels des laboratoires a été prise en charge par la stagiaire de niveau licence de l'IUP DIST.

#### **5.1.1 Les formations proposées par le fournisseur**

L'offre d'EVERTEAM proposait une prestation très large de formation. Cette solution a été retenue. Il semble plus valorisant pour chaque personnel d'être directement en contact au moins une fois avec le fournisseur plutôt que d'être formé par des formateurs de Doc'INSA.

La formation a tout d'abord débuté par une présentation générale de l'application, non encore totalement paramétrée, à un large public composé de tous les membres de Doc'INSA, de la bibliothèque des Humanités, de plusieurs représentants des laboratoires intégrant le catalogue commun et d'autres structures potentiellement intéressées elles-aussi pour intégrer ce catalogue dans le futur. Deux sessions d'une durée de trois heures ont lieu. Le but de cette présentation est d'expliquer l'architecture client / serveur dans ses grands principes, de montrer toutes les possibilités offertes par

Brigitte PRUDHOMME **PAGE 38** PAGE 38 DESSID 2001

l'environnement de type windows et d'offrir un aperçu du contexte de travail dans cette nouvelle application.

Les formations en elle-même ont été organisées selon les principaux modules : catalogage, circulation, administrateur, GED et Statistiques, Acquisition et Abonnement. Huit places par session sont offertes. Le tableau 5 ci-dessous présente le plan de formation tel qu'il a été appliqué .

| Module                     | Nb de jours de<br>formation par<br>session | Nb de sessions (1)<br>session $= 6$<br>heures) | Nb total de<br>personnes<br>formées | Nb heures de<br>formation |
|----------------------------|--------------------------------------------|------------------------------------------------|-------------------------------------|---------------------------|
| Groupe projet              |                                            |                                                |                                     | 42                        |
| Catalogage                 | 2                                          |                                                | 16                                  | 192                       |
| Circulation                |                                            |                                                | 24                                  | 432                       |
| Administrateur             |                                            |                                                | 6                                   | 144                       |
| <b>GED</b> et Statistiques |                                            |                                                | 8                                   | 48                        |
| Acquisition                |                                            |                                                | 8                                   | 48                        |
| Abonnement                 |                                            |                                                | 8                                   | 48                        |
|                            |                                            |                                                | <b>Total heures</b><br>formations   | 954                       |

Tableau 5 : Plan de formation aux divers modules assuré par le fournisseur

Pour le module circulation, tous les personnels de Doc'INSA n'ont pas été formés bien que tous aient à remplir une tâche d'accueil qui impose la connaissance du module de circulation. C'est le seul module pour lequel a été fait le pari d'une transmission de connaissances, ce sont les personnels de catégorie C qui sont principalement à la banque de prêt qui devront former leurs collègues de catégories B ou A.

Pour tous les modules, sauf le module administrateur, la totalité des places offertes a été utilisée. Certains personnels ont suivi une formation, même si dans l'immédiat ils n'auront pas à utiliser ce module.

Pour ma part, en tant que futur administrateur de l'application, et à la demande du fournisseur, j'ai suivi toutes les sessions de formation et ce pour deux raisons :

- observer comment se comporte chaque personne devant la nouvelle application afin de reprendre ultérieurement certains points. Cette nouvelle application dans un environnement entièrement de type windows peut dérouter certaines personnes habituées jusque là à travailler dans un environnement passif de type terminal, des mises à niveau et beaucoup de patience seront à prévoir.
- répondre à certaines questions concernant plus précisément des choix de paramétrage ou de conversion des données auxquelles les formateurs de EVERTEAM ne sont pas en mesure de répondre.

#### **5.1.2 La formation des laboratoires**

La prise en charge des laboratoires a été confiée à la stagiaire de licence de l'IUP DIST. Ses missions étaient d'assurer la recette de la migration des données, la recette du paramétrage des scénarios de saisie des laboratoires, la production d'une procédure de catalogage commune aux laboratoires et enfin la formation des personnels en charge des bibliothèques des laboratoires et du département d'informatique [FEYR01].

### **5.1.3 Les formations assurées par Doc'INSA**

Certaines formations très spécifiques au fonctionnement de Doc'INSA sont prévues pour la fin septembre. Elles concernent le travail d'indexation des documents et l'exemplarisation des ouvrages et ne peuvent être dispensées qu'en interne.

#### 5.1.3.1 Líindexation

L'indexation a pour but de décrire finement le contenu intellectuel d'un ouvrage. Il consiste à rédiger un résumé documentaire de l'ouvrage, attribuer des mots-clés selon une classification libre mais inspirée du lexique de la base PASCAL, de faire une cotation selon la classification décimale de Dewey. Ce travail, très souvent effectué dans des centres de documentation et non dans des bibliothèques, bien que lourd et coûteux en temps de travail, est nécessaire de par la situation en accès indirect des collections. Ce travail d'indexation permet au lecteur d'avoir une bonne idée du contenu du document.

Ce travail est réparti entre plusieurs indexeurs (six à huit personnes) qui pour certains n'ont pas de contact avec le SIGB car travaillant surtout au sein de l'équipe pédagogique de Doc'INSA et de ce fait n'auront aucune formation dispensée par le fournisseur. Une formation en interne est donc prévue très rapidement à la rentrée. Ce report de formation à la rentrée universitaire est motivé par le recrutement de deux nouveaux collaborateurs et par le temps nécessaire à la mise à jour du guide d'indexation qui existait pour la version VT de l'application. Une formation, effectuée par l'administrateur, d'une demi-journée devrait être suffisante.

#### 5.1.3.2 Líexemplarisation

Ce travail, effectué par les magasiniers, consiste à renseigner les champs de la table exemplaire et à préparer les ouvrages pour les transactions de prêt. Les documents nouvellement acquis sont systématiquement exemplarisés avant leur mise en place en rayon. Les ouvrages issus de la rétro-conversion ne le sont pas, faute de temps, et sont remis en rayon sans être exemplarisés. Suite à la fusion des catalogues et la mise en place des filtres, ce travail d'exemplarisation devra obligatoirement être effectué afin de permettre une visibilité des ouvrages à l'OPAC, but de la rétro-conversion. Tous les ouvrages non exemplarisés dans tous les sites ont fait l'objet d'une exemplarisation automatique et spécifique à chacun consistant en l'unique attribution d'un code barre. Celui-ci est composé d'une lettre spécifique au site : D pour Doc'INSA, U pour les Humanités, I pour IF, …., suivi d'une numérotation séquentielle sur six chiffres. Cette opération d'exemplarisation automatique, incomplète, devra être systématiquement reprise pour pouvoir assurer des opérations de prêts.

Pour les entités s'engageant rapidement dans la circulation des documents (Doc'INSA, Humanités et IF), des formations à l'exemplarisation de deux niveaux sont en cours d'élaboration : modification de l'exemplarisation automatique et réelle formation pour les catalogueurs qui auront à exemplariser les ouvrages suite à la rétro-conversion.

Ces formations devront être préparées avec les magasiniers puis assurées par eux.

La formation à la modification de l'exemplarisation est à conduire rapidement à la rentrée. J'ai écrit une procédure (cf annexe F) qui est en cours de validation. D'ici la mi-septembre elle devra être largement diffusée.

## **5.2 Les procédures communes**

En accompagnement et pour laisser une trace des formations assurées, des procédures communes sont indispensables dans un fonctionnement de type multi-usagers et multisites. Pour une optimisation de ces procédures il semble indispensable de les diffuser largement et / ou de créer un espace commun où chacun pourra les consulter.

#### **5.2.1 Corriger les procédures existantes**

Quelques procédures ont déjà été formalisées au sein de Doc'INSA et sont disponibles sur l'intranet de Doc'INSA appelé « intradoc ». Cet intranet, accessible à partir du site web de Doc'INSA<sup>13</sup>, est sécurisé par un contrôle de l'adresse IP de la machine qui active le lien hypertexte.

L'intradoc offre pour l'instant huit rubriques dont l'une « Documents et guides » présente les procédures communes déjà établies. Pour l'instant seul « le guide d'indexation » concerne directement l'utilisation du SIGB. J'ai corrigé ce guide en prenant en compte :

```
Brigitte PRUDHOMME PAGE 41 PAGE 41 DESSID 2001
```
 $\overline{a}$ 

<sup>13</sup> http://csidoc.insa-lyon.fr

- les changements dus à la nouvelle interface, nouvel environnement de travail,
- les nouveautés liées au format UNIMARC : nouvel intitulé des champs à saisir, nouvel ordonnancement des champs, …,
- les impératifs liés au fonctionnement multi-site et au dédoublonnage des données, comment compléter une notice existante dans un autre site, quels sont les champs indispensables, …

La nouvelle version du guide n'est pas à l'heure actuelle mise en place sur l'intranet car elle doit être testée et validée par les indexeurs avant de donner toute la visibilité souhaitée à un tel document de référence.

## **5.2.2 Ecrire de nouvelles procédures**

De nouvelles procédures doivent être formalisées et intégrer l'intranet. Au moins deux procédures de catalogages devraient être réalisées :

- une pour un catalogage minimum à destination des laboratoires,
- une autre pour un catalogage complet à utiliser par les catalogueurs de Doc'INSA et des Humanités.

La procédure minimum existe en partie, puisque réalisée par la stagiaire de licence IUP DIST. Cette procédure devra être validée par les catalogueurs de Doc'INSA qui sont les garants de la cohérence du catalogue ; en effet ce site est celui qui met en œuvre le catalogage le plus complet parmi les sept sites du catalogue commun.

Un classeur regroupe les diverses procédures de catalogage suivies au sein de Doc'INSA. Ces procédures devront être corrigées en prenant en compte les particularités du format UNIMARC puis informatisées.

# **5.3 D'autres changements**

Ce changement de SIGB impliquera des modifications dans les habitudes de travail du fait de la mise en place de nouveaux modules (acquisition, GED) ou du fait de la constitution d'un catalogue unique.

### **5.3.1 Les changements à Doc'INSA**

### 5.3.1.1 Sur la gestion des périodiques

Le travail actuellement réalisé au niveau du bulletinage va, sans nul, doute être l'objet de profondes modifications suite à l'acquisition du module de GED. Actuellement les sommaires des revues sont systématiquement photocopiés et mis à disposition des lecteurs en salle de lecture. C'est le seul moyen trouvé pour signaler un maximum d'informations dans un minimum d'espace. Ces sommaires peuvent être envoyés par courrier à des personnes s'étant manifestées pour être destinataires de ces photocopies de sommaire. C'est le seul service de Diffusion Sélective d'Information (DSI) existant à Doc'INSA. Dans le futur nous pourrons envisager la numérisation de ces sommaires et grâce aux modules de GED ceux-ci auront une visibilité accrue sur le site de l'INSA de Lyon. Le module de DSI permettra d'alerter par courrier électronique les personnes recevant par le passé les sommaires photocopiés.

Grâce à la réunification en une seule table des données concernant les monographies et les périodiques, il est aussi envisagé d'exemplariser les numéros de périodiques afin de les prêter à nouveau. Le prêt des revues avait été stoppé en 1995 lors de la mise en place du module de circulation de l'application VT et du fait de l'indépendance des modules de gestion des prêts et des abonnements.

## 5.3.1.2 Sur le circuit du livre

La mise en place du module des acquisitions pourrait lui aussi avoir quelques répercutions sur l'organisation du circuit du livre et plus précisément sur l'exemplarisation. Actuellement, un ouvrage est identifié de manière unique par deux numéros : le numéro d'inventaire, attribué à la réception des ouvrages, et par un de code barre, attribué au magasin lors de l'équipement des ouvrages. Ces deux numéros sont totalement distincts et font redondance afin d'identifier de manière univoque un exemplaire. Ces deux numéros sont des valeurs obligatoires dans la table des exemplaires. Le module acquisition de Doris-Loris propose de prendre en charge la gestion des numéros d'inventaire au moment de la réception des ouvrages. Pour cela une vue sur la table des exemplaires est ouverte. La prise en charge de la gestion des numéros d'inventaire est intéressante et éviterait le système actuel de gestion manuelle des numéros d'inventaire sur un carnet. Par contre, les informations numéros d'inventaire et code à barres étant obligatoires, il faudrait que la totalité de l'exemplarisation se fasse à la réception des ouvrages. A l'heure actuelle, il est encore trop tôt pour prendre une telle décision de modification du circuit du livre.

Beaucoup de nouvelles fonctionnalités sont à prendre en main par les collaborateurs, il ne semble pas opportun d'aller trop vite en bouleversant de façon profonde la totalité des habitudes de travail.

#### **5.3.2 Les changements dans les laboratoires**

Pour les laboratoires, le changement sera aussi très grand, sans parler des conséquences du changement de format documentaire.

Un changement d'importance auquel il faudra être très vigilent et très ferme avec ces sites concerne l'exemplarisation de leurs documents. Cette exemplarisation est rendue obligatoire par la mise en place de filtres pour discriminer les localisations dans le catalogue et permettre la visibilité des ouvrages à l'OPAC. Pour ces entités cela se traduira par une tâche supplémentaire dont la nécessité ne leur semble pas évidente à priori : l'exemplarisation étant surtout obligatoire pour permettre une gestion informatisée des prêts.

Nous avons deux possibilités pour exemplariser les ouvrages. Quelque soit la solution choisie la constitution des codes barres de chaque entité reposera sur un système équivalent à celui mis en place lors de la reprise des données : deux lettres caractéristiques du site puis une numérotation séquentielle sur cinq chiffres avec un pas de un. Ce système offre 99 999 combinaisons par laboratoire.

## 5.3.2.1 PrÈparer la circulation des documents avec une rÈelle exemplarisation

Doc'INSA imprime en nombre suffisant des plaques de codes barres selon le principe de deux lettres pour identifier le site et cinq chiffres avec un pas de 1. C'est déjà le principe de code barre utilisé par la bibliothèque des Humanités depuis que les prêts sont informatisés.

Les avantages de cette première solution sont :

- de préparer les ouvrages pour le jour où les laboratoires feront du prêt.
- de gérer, dans l'application, les ouvrages partant en PEB par la procédure de transfert des ouvrages entre sites (avantage d'une gestion multi-site).

Cette solution présente deux inconvénients :

- Deux systèmes distincts de code barre vont co-exister : celui issu de l'exemplarisation automatique lors de la reprise des données et le nouveau mis en place.
- Une vigilance particulière est de rigueur pour une saisie cohérente et permettre une circulation rigoureuse des documents (saisie non redondante

des informations et des champs obligatoires). Pour cela les laboratoires devront être équipés de douchette pour la lecture des codes-barres.

Les coûts de cette solution sont liés à :

- L'impression des planches de codes-barres (sous excell avec une police code-barre sur des planches étiquettes) 500 F TTC par planche de 24 000 codes barres.
- L'achat d'une douchette soit environ 1 400 TTC.

Cette première solution a été mise en place dans la bibliothèque d'informatique. Elle a été accompagnée d'une campagne d'équipement des ouvrages de codes-barres. Les exemplaires seront créés dans la table correspondante au fur et à mesure des mouvements de prêts.

## 5.3.2.2 Poursuivre l'exemplarisation automatique initiée par la reprise des données.

Le principe de cette seconde solution est de continuer d'attribuer des codes-barres fictifs. Ceux-ci sont composés d'une lettre par site et de six chiffres avec un pas de 1. L'avantage de cette solution est d'avoir un unique système de code-barre.

Les inconvénients sont :

- Une gestion manuelle de codes barres : il faudra noter le dernier numéro attribué et affecter le numéro suivant. Le parti pris de code-barre alphanumérique freine la mise en place d'une automatisation simple en fonctionnement courant dans l'application.
- Cette exemplarisation est sommaire, seul le code-barre a besoin d'être saisi.
- Les ouvrages seront à exemplariser en totalité, le jour où les laboratoires voudront gérer les prêts dans l'application.

Le coût de cette solution est nul.

A l'heure actuelle aucune décision n'a été prise concernant l'exemplarisation dans les laboratoires.

## **5.3.3 Des changements pour les lecteurs**

Les lecteurs verront aussi des changements, que nous espérons positifs, avec le nouvel SIGB.

#### 5.3.3.1 Un compte lecteur

Ils pourront, dès lors qu'ils seront régulièrement inscrits dans l'un des trois sites assurant la circulation des documents, consulter leur compte lecteur sur l'internet. La consultation du compte lecteur entend la visualisation de leurs droits : nombre d'emprunts possibles par site, durée des prêts, …., la visualisation du nombre de prêts et de réservations en cours.

Ils pourront aussi faire à partir de leur compte des suggestions d'achat, et être tenus informés de l'état d'avancement de leurs suggestions.

## 5.3.3.2 Une impression des bulletins de demande de consultation des documents

Lors de la notification du marché, nous avons demandé au fournisseur un développement spécifique pour Doc'INSA. Celui-ci consiste à étudier la possibilité d'imprimer, directement en magasin, les bulletins de consultation des ouvrages. Ce service a très souvent été demandé par nos lecteurs qui ne souhaitent plus remplir manuellement ces bulletins de demande de consultation. Ce développement devrait être réalisé au cours du dernier trimestre de cette année 2001.

#### **5.3.4 De nouveaux modes de communication**

#### 5.3.4.1 Le courrier Èlectronique

Le nouvel SIGB intègre totalement la communication via la messagerie électronique. Ainsi il est possible de paramétrer l'envoi des diverses lettres de relances fournisseurs, lecteurs par ce mode de diffusion.

Ce service sera, dans un premier temps paramétré, pour l'envoi systématique des informations auprès des lecteurs de l'INSA, puisque tous les personnels et étudiants disposent d'une adresse électronique personnalisée du ty[pe Prenom.Nom@insa-lyon.](mailto:prenom.nom@insa-lyon.fr)fr.

Dans le but de communiquer plus facilement entre les divers acteurs du changement de SIGB, une liste de diffusion [loris@insa-lyon.fr](mailto:loris@insa-lyon.fr) a été créée très rapidement. Elle est accessible à tous les membres du groupe de projet et à tous les correspondants des entités concernées par Doris-Loris.

#### 5.3.4.2 Un espace commun de stockage de líinformation

Il serait également intéressant d'ouvrir un accès à l'intradoc, dans une rubrique Doris-Loris, afin que tous puisse avoir accès aux diverses procédures communes déjà réalisées ou en cours de réalisation. Ces procédures seront diffusées via la messagerie électronique, mais il est indispensable de disposer d'un endroit de référence pour le stockage des procédures validées.

Sans entrer pleinement dans une démarche de gestion des connaissances il est intéressant dans un tel projet de conserver sa mémoire. Beaucoup de réunions se sont tenues pendant lesquelles des décisions ont été prises puis parfois rediscutées ultérieurement. Il devient indispensable de formaliser ces décisions afin de s'y référer ultérieurement soit dans le cas de l'intégration d'une autre entité au catalogue collectif, soit dans le cas d'une évolution future ou d'un nouveau changement de SIGB.

L'intranet de Doc'INSA, intradoc, est le lieu idéal où stocker ce genre de décisions. Un certain nombre de documents peuvent d'emblée y être déposés comme les divers cahiers de migration / conversion des données, les divers écrits concernant les demandes de paramétrages. Des comptes-rendus de réunions importants devraient y figurer également.

# *6. Les premiers bilans*

Il est encore trop tôt pour faire un bilan définitif du projet, nous pouvons toutefois faire des premiers bilans au niveau de la reprise des données, du calendrier qui était dans notre projet un élément fondamental et des compétences requises pour mener à bien un tel projet. Un bilan financier peut aussi être dressé puisqu'une telle opération se doit d'être budgétisée puis évaluée.

# **6.1 La reprise des données**

Le bilan de la reprise des données peut être résumé dans le tableau 7 (pages suivantes) en fonction des sept sites.

| <b>Site</b>   | Tables traitées                               | Nb de      | Nb de      | <b>Observations</b>                  | $\frac{0}{0}$        |
|---------------|-----------------------------------------------|------------|------------|--------------------------------------|----------------------|
|               |                                               | données    | données    |                                      | doublons             |
|               |                                               | à traitées | importés   |                                      | $\prime$             |
|               |                                               |            |            |                                      | données<br>à traiter |
|               | <b>AUT_AUTEUR</b>                             | 49331      | 46508      | 2583 doublons                        | 5,2 %                |
|               | <b>AUT_EDITEUR</b>                            | 4056       | 3639       | $\overline{417}$ doublons            | $10,3\sqrt{2}$       |
|               | <b>AUT_COLLECTION</b>                         | 5562       | 5542       | 20 doublons                          | $0,3\%$              |
|               | <b>AUT_COLLECTIVITE</b>                       | 2058       | 2052       | 6 doublons                           | $0,3\%$              |
|               | <b>AUT_CONGRES</b>                            | 2769       | 2729       | L'import a été fait dans<br>la table | $\sqrt{2}$           |
|               |                                               |            |            | AUT_COLLECTIVITE <sup>14</sup>       |                      |
|               | <b>FOURNISSEUR</b>                            | 239        | 239        |                                      |                      |
| Doc'INSA      | <b>UNIMARC</b>                                | 41345      | 40866      | 479 doublons                         | $1,6\%$              |
|               | <b>EXEMPLAIRE</b>                             | 48330      | 48287      | 43 doublons                          | $0,1\%$              |
|               | PERIODIQUE <sup>15</sup>                      | 2029       | 2020       | 9 doublons                           | 0,05%                |
|               | <b>ABONNEMENT</b>                             | 1472       | 1472       |                                      |                      |
|               | <b>FASCICULE</b>                              | 12792      | 12792      |                                      |                      |
|               | ETAT_COLL                                     | 464        | 397        | 67 rejets                            |                      |
|               | <b>LECTEUR</b>                                | 8217       | 8217       |                                      |                      |
|               | PRET                                          | 429        | 424        | 5 rejets                             |                      |
|               | <b>AUT_AUTEUR</b>                             | 7826       | 6919       | 903 doublons                         | 11,5 %               |
|               | <b>AUT_EDITEUR</b>                            | 1377       | 1128       | 249 doublons                         | 18.1 %               |
|               | <b>AUT_COLLECTION</b>                         | 1978       | 1863       | 115 doublons                         | 5,8 %                |
|               | <b>AUT_COLLECTIVITE</b>                       | 17         | 12         | 5 doublons                           | 5,9 %                |
|               | <b>AUT_CONGRES</b>                            | 25         | 23         | 2 doublons                           | 4 %                  |
| Humanités     | <b>UNIMARC</b>                                | 14500      | 14063      | 437 doublons dont 143                | $3\%$                |
|               |                                               |            |            | avec Doc'INSA                        |                      |
|               | <b>EXEMPLAIRE</b>                             | 10521      | 10492      | 29 doublons                          | $0,3\%$              |
|               | <b>LECTEUR</b>                                | 7781       | 45         | 7736 doublons                        | 99,4 %               |
|               | PRET                                          | 143        | 143        |                                      |                      |
|               | <b>AUT_AUTEUR</b>                             | 1706       | 1151       | 555 doublons                         | 32,5 %               |
|               | <b>AUT_EDITEUR</b><br><b>AUT_COLLECTION</b>   | 220<br>193 | 83<br>107  | 137 doublons<br>86 doublons          | 62,3 %<br>44,6 %     |
| <b>Maths</b>  |                                               | 22         | 13         | 9 doublons                           |                      |
|               | <b>AUT_COLLECTIVITE</b><br><b>AUT_CONGRES</b> | 22         | 22         |                                      | 40,1 %               |
|               | <b>UNIMARC</b>                                | 1661       | 1660       |                                      | $0\%$                |
|               | <b>AUT_AUTEUR</b>                             | 1186       | 741        | 1 rejet<br>445 doublons              |                      |
|               | <b>AUT_EDITEUR</b>                            | 373        | 204        | 169 doublons                         | 37,6 %<br>45,3 %     |
| <b>LMC</b>    | <b>AUT_COLLECTION</b>                         | 167        | 101        | 66 doublons                          | 39,5 %               |
|               | <b>AUT_COLLECTIVITE</b>                       | 136        | 102        | 34 doublons                          | 25 %                 |
|               | <b>AUT_CONGRES</b>                            | 329        | 322        | 7 doublons                           | 2,2 %                |
|               | <b>UNIMARC</b>                                | 1543       | 1504       | 39 doublons                          | $2,5\%$              |
|               | <b>AUT_AUTEUR</b>                             | 668        | 424        | 244 doublons                         | 36,5 %               |
|               | <b>AUT_EDITEUR</b>                            | 139        | 69         | 70 doublons                          | 50,4 %               |
|               | <b>AUT_COLLECTION</b>                         | 86         | 60         | 26 doublons                          | 30,2 %               |
| <b>CETHIL</b> | <b>AUT_COLLECTIVITE</b>                       | 41         | 35         | 6 doublons                           | 14,6 %               |
|               | <b>AUT CONGRES</b>                            | $\sqrt{2}$ | $\sqrt{2}$ |                                      | $\sqrt{2}$           |
|               | <b>UNIMARC</b>                                | 460        | 457        | 3 doublons                           | $0,6\%$              |
|               | <b>AUT_AUTEUR</b>                             | 907        | 706        | 201 doublons                         | $22,2 \, \hat{u}$    |
|               | <b>AUT_EDITEUR</b>                            | 80         | 33         | 47 doublons                          | 58,8%                |
|               | <b>AUT_COLLECTION</b>                         | 113        | 86         | 27 doublons                          | 23,9 %               |
| <b>LPM</b>    | <b>AUT_COLLECTIVITE</b>                       | 10         | 8          | 2 doublons                           | 20 %                 |
|               | <b>AUT_CONGRES</b>                            | 187        | 186        | 1 doublon                            | $0,5\%$              |
|               | <b>UNIMARC</b>                                | 773        | 773        | $\prime$                             | $\prime$             |
|               |                                               |            |            |                                      |                      |

<sup>&</sup>lt;sup>14</sup> Dans le format UNIMAC les tables autorités congrès et collectivité sont fusionnées en une seule, alors qu'en LC-MARC ce sont deux tables distinctes.

 $\overline{a}$ 

<sup>&</sup>lt;sup>15</sup> La table des périodiques (CATPER sous VT) a été fusionnée avec les ouvrages dans la table UNIMARC.

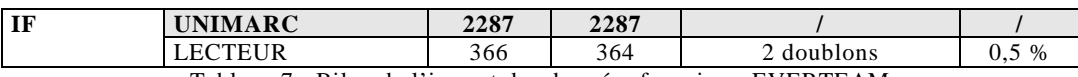

Tableau 7 : Bilan de l'import des données fourni par EVERTEAM

Ce tableau inspire deux bilans : un premier sur la qualité des bases de l'INSA de Lyon en regard des pourcentages de doublons présents dans chaque table et un second sur les conditions de la reprise des données.

#### **6.1.1 Bilan de la qualité des bases de l'INSA**

Concernant la qualité des bases de l'INSA de Lyon, il faut distinguer les laboratoires et Doc'INSA et les Humanités. Dans ces deux derniers site, un personnel formé au catalogage alimente les bases de données traduisant les pourcentages acceptables au niveau des diverses tables autorités. Ceci n'est pas le cas dans les laboratoires où les bases sont alimentées par des non professionnels de la documentation. Par contre Doc'INSA et les Humanités montrent les plus forts taux de doublons pour la table UNIMARC.

Le critère de dédoublonnage retenu sur la table UNIMARC était le contenu du champ ISBN que nous pensions être un bon critère d'unicité pour nos notices. Théoriquement chaque ouvrage a un ISBN unique. Quand il y réédition d'un ouvrage, un nouvel ISBN est attribué, ce qui, dans notre catalogue, donne lieu à une nouvelle notice. Or il s'avère qu'environ 1% des notices de notre catalogue possède un même ISBN pour des notices différentes. Ce disfonctionnement peut être expliqué de plusieurs façons. Notons d'emblée que dans la version VT des bases de l'INSA, aucun contrôle d'unicité n'avait été mis en place sur ce champ ISBN. Ceci est corrigé dans la version client / serveur.

Doc'INSA et les Humanités ont une forte activité de prêt qui conduit à une dégradation de l'état des ouvrages. Ces sites sont amenés à renouveler fréquemment leurs collections en achetant de nouveaux exemplaires. Ceci est particulièrement vrai aux Humanités où des ouvrages de culture générale sont souvent achetés dans des collections de type « poche ». Le circuit normal du livre voudrait que l'on complète la notice existante en mentionnant l'acquisition de nouveaux exemplaires, or il semble que dans quelques cas, une nouvelle notice ait été créée.

Une autre explication vient de l'emploi fréquent du mode de duplication. A Doc'INSA, nous avons quelques collections récurrentes (collections de tirés-à-part de l'EDF, de l'ONERA, etc). La version VT ne présentant pas de scénarios de saisie par type de document, les catalogueurs emploient souvent la duplication pour saisir rapidement une nouvelle notice dans une collection. Il suffisait alors de changer quelques éléments de la notice dupliquée. Ce mode de catalogage par duplication est un moyen rapide de

Brigitte PRUDHOMME **PAGE 49** PAGE 49 **DESSID 2001** 

catalogage et le gage d'un catalogage cohérent au sein d'une même collection. Il demande toutefois une grande vigilance de la part des catalogueurs car il peut devenir un moyen de propager rapidement un grand nombre d'erreurs. A Doc'INSA, environ 50% des notices doublons dans la table UNIMARC viennent manifestement d'erreurs générées lors de duplications où le champ ISBN n'a pas été corrigé.

#### **6.1.2 Bilan de la reprise des données.**

Le bilan de la reprise des données est satisfaisant mais le bilan du dédoublonnage est pour l'instant mitigé. Le cahier de migration / conversion des données spécifiait que le critère de dédoublonnage des ouvrages étant l'ISBN puis le « sort »<sup>16</sup> composé des champs titre, auteur, ISBN et cote. Pour le groupe projet il était évident que ces deux critères de dédoublonnage seraient utilisés l'un après l'autre, ce qui se traduit par l'équation booléenne « ISBN » ET « sort ». Dans ce cas il n'y aurait pratiquement pas eu de doublons. Le fournisseur a mis en place, lors de la reprise des données, l'équation booléenne « ISBN » OU « sort » pointant vers de faux doulons.

Ce point particulier n'avait pu être testé lors de la première itération des données et de ce fait n'avait pas été mis en évidence et donc corrigé dans le dossier de migration / conversion des données. Ces quelques notices doublons, non importées dans un premier temps, le seront par la suite pour que la réception de la migration des données soient signée.

Cet exercice de rédaction d'un cahier de migration / conversion est somme toute difficile à réaliser. Il faut une connaissance approfondie des données à migrer, ce qui n'est pas toujours évident dans le cas d'un volume de notices important (environ 50 000) avec un grand nombre de collections. Il ne faut pas hésiter à lister noir sur blanc toutes les opérations, même celles qui semblent les plus anodines car en définitive ce sont celles qui donnent lieu à des interprétations donc des erreurs lors la migration des données. Les personnes les plus à même d'écrire un tel document sont les catalogueurs, ce qui est la raison pour laquelle Doc'INSA a intégré deux catalogueurs au groupe projet de ré-informatisation.

 $\overline{a}$ 

<sup>&</sup>lt;sup>16</sup> Champ obtenu par la concaténation d'un nombre précis de caractères de certains champs parfaitement définis. Ce champ est spécifié pour chaque table et sert à définir le critère d'unicité de chaque enregistrement.

## **6.2 Le calendrier**

Puisque nous sommes à l'heure des bilans, il faut dresser un premier bilan en terme de respect de calendrier concernant l'implantation, mais il est intéressant de remonter un peu dans le temps pour resituer les phases de préparation d'un tel projet.

#### **6.2.1 L'implantation**

Ce projet a été en quelque sorte un pari puisque nous nous sommes donnés six mois pour mettre en place ce nouveau SIGB. Nous étions bien sûr conscients que celui-ci ne serait pas totalement opérationnel à la rentrée universitaire mais il nous semblait que cette période de l'année était le meilleur moment pour réaliser un tel changement.

A la mi-septembre, nous pouvons dire que nous ne nous sommes pas trop trompés. Nous avons pris du retard, des échéances importantes ont été repoussées comme la vérification d'aptitude initialement prévue le 13 juillet. Ce report est essentiellement dû à une non concordance des dates de congés annuels entre le chef de projet EVERTEAM et l'INSA de Lyon, donc pour des raisons annexes au projet. Mais nous pouvons dire que les dates initialement prévues n'ont en général été repoussées que très rarement d'un jour ou deux. La livraison des deux itérations a été faite dans les délais, et nos échéances de fermeture au public ont été respectées. Pour notre lectorat, ce changement n'a pas encore eu beaucoup d'incidences, nous lui demanderons toutefois un peu d'indulgence pour la prise en main d'un nouvel outil toujours en cours de paramétrage.

Le calendrier détaillé des trois phases essentielles du projet à savoir la conception, la réalisation et les formations est présenté dans les deux pages suivantes.

Il met en évidence qu'un tel projet demande une grande disponibilité de la part du groupe de projet, qui à partir de la notification du marché, a dû travailler presque uniquement sur le projet et quasiment délaisser ses activités courantes.

En terme de temps de travail, le temps de réunion des phases de conception et de réalisation atteint presque les quatre cents heures, soit un peu plus de dix semaines à temps complet pour le groupe de projet.

Les formations demandent elle aussi un crédit temps important comme le montre le tableau 6 (page 37). C'est un total de 954 heures qui ont été consacrées à la formation des personnels soit vingt quatre semaines et demi.

#### **Calendrier du projet de ré-informatisation des bibliothèques de l'INSA de lyon (1/2)**

#### **Conception**

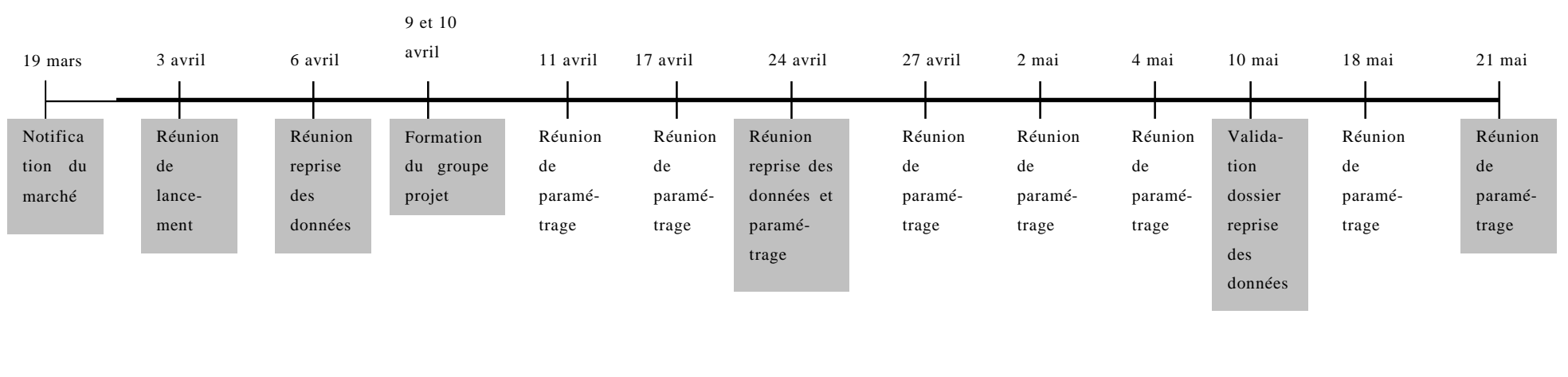

#### **Réalisation**

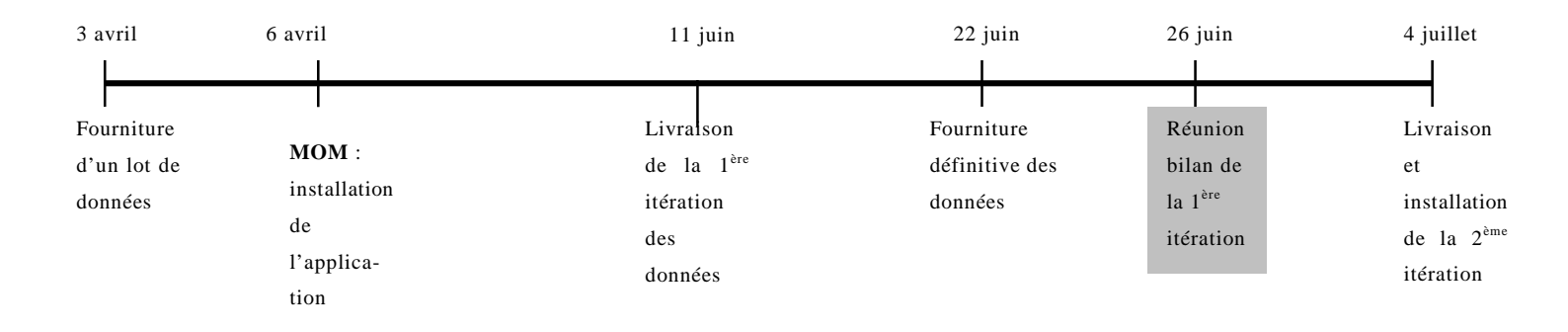

Réunions EVER / INSA

#### **Calendrier du projet de ré-informatisation des bibliothèques de l'INSA de lyon (2/2)**

#### **Formations**

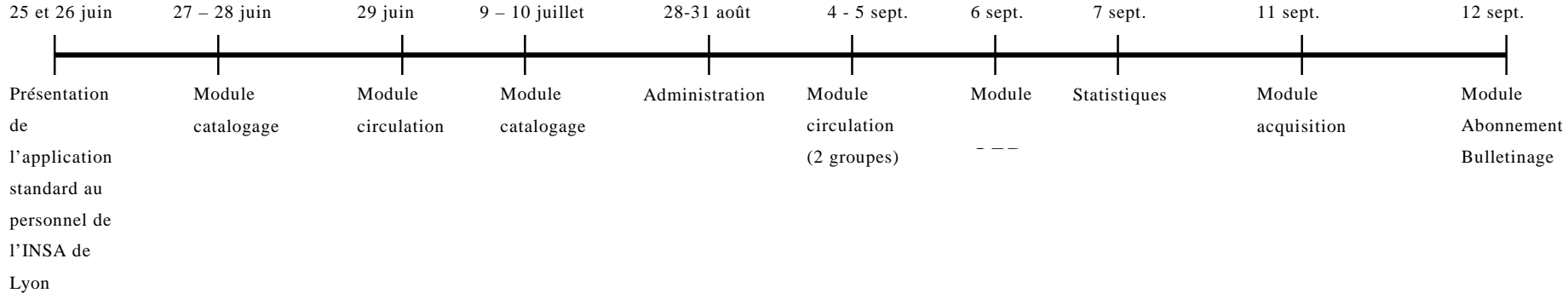

### **6.2.2 La préparation du projet**

Si la ré-informatisation en elle-même a dû se réaliser en presque huit mois (d'avril à novembre 2001), la phase de préparation du projet a demandé presque autant de temps puisque les premières réflexions ont été conduites de janvier à juin 2000. Cette phase préparatoire a été confiée à un stagiaire du département d'informatique de l'INSA de Lyon dont la mission était de préparer le cahier des charges fonctionnel et de recenser les principaux éditeurs de logiciel. Sa compétence informatique a été choisie afin d'étudier en profondeur les documentations techniques et d'émettre son point de vue sur la structure informatique des différents produits.

A cette occasion, des démonstrations de produits ont été organisées au sein de Doc'INSA afin qu'un maximum de collaborateurs puissent voir les nouveautés, donner leur opinion et émettre des vœux en matière de fonctionnalités attendues. Des contacts avec des bibliothèques en cours de ré-information ont été pris et quelques visites sur site ont pu être organisées.

Cette première phase a été importante pour se faire une idée du montant de l'enveloppe budgétaire à préparer pour un tel projet.

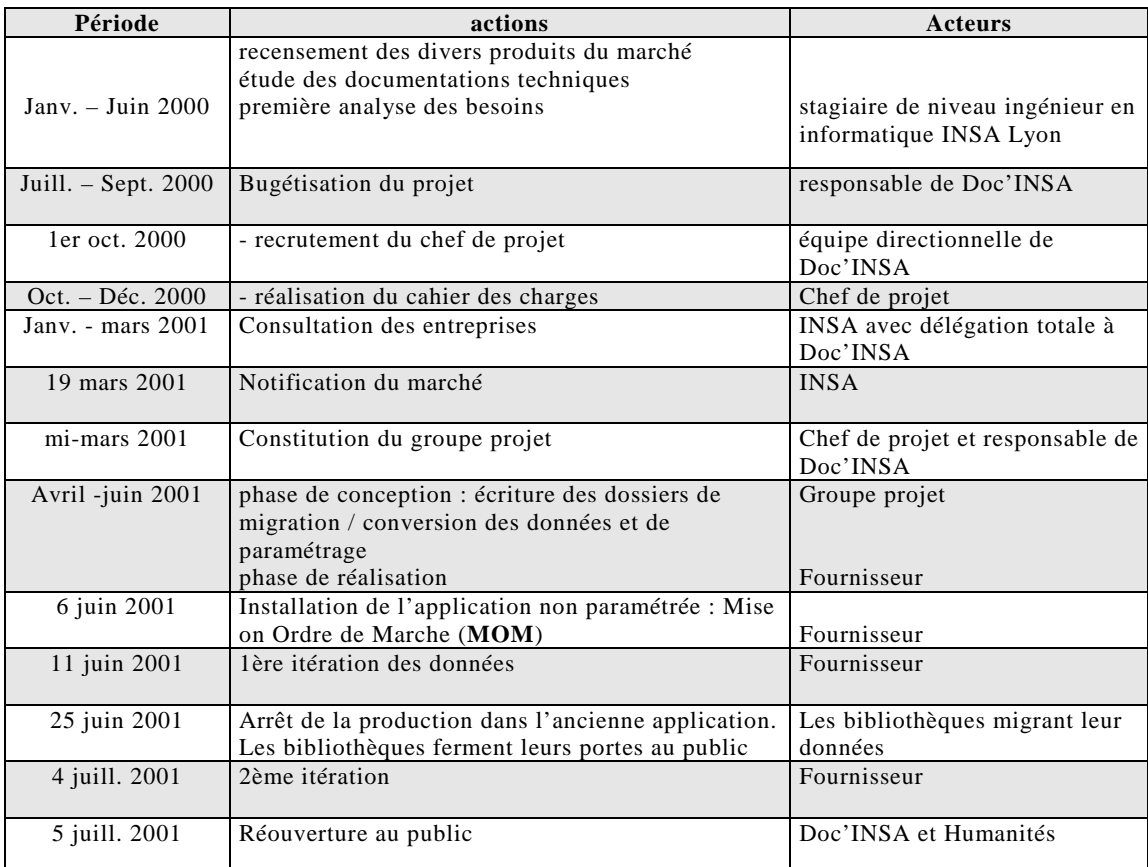

Nous pouvons synthétiser le projet dans sa globalité dans le tableau suivant :

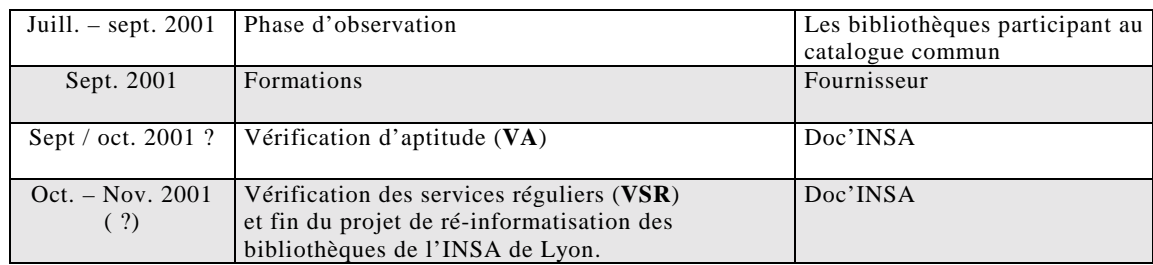

Tableau 8 : synthèse du calendrier du projet de ré-informatisation des bibliothèques de l'INSA

# **6.3 Compétences du groupe projet**

Au moment des bilans, nous pouvons dresser celui des compétences requises et des missions accomplies par les membres du groupe projet, voir tableau 9 ci-dessous.

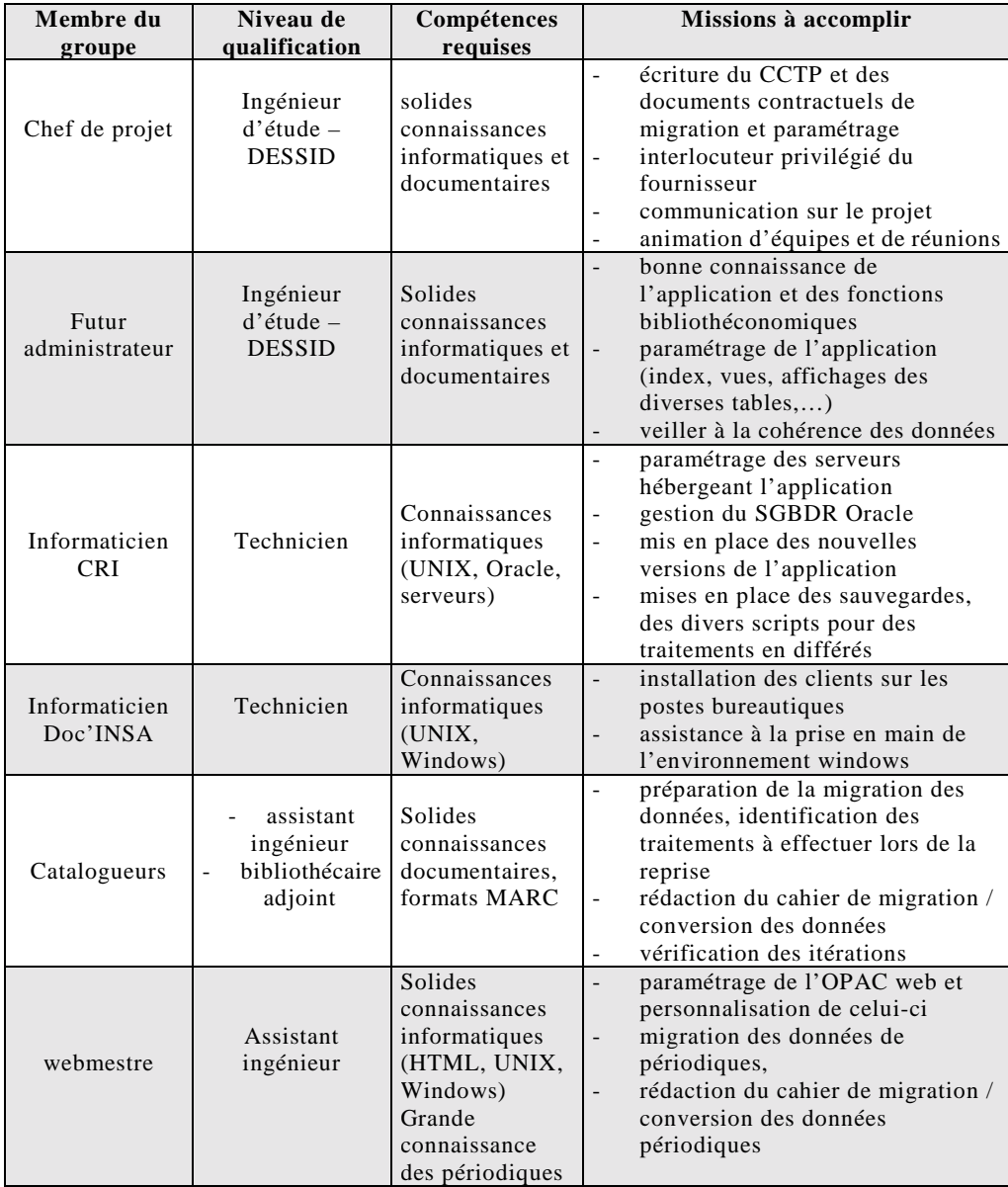

Tableau 9 : Compétences et missions réalisées par les membres du groupe projet

# **6.4 Bilans financiers**

Ce bilan financier détaille les principaux postes : investissement (acquisition du logiciel et du matériel, achat des licences), divers coûts salariaux, coûts de formation des personnels et maintenance.

### **6.4.2 L'achat des logiciel et matériel**

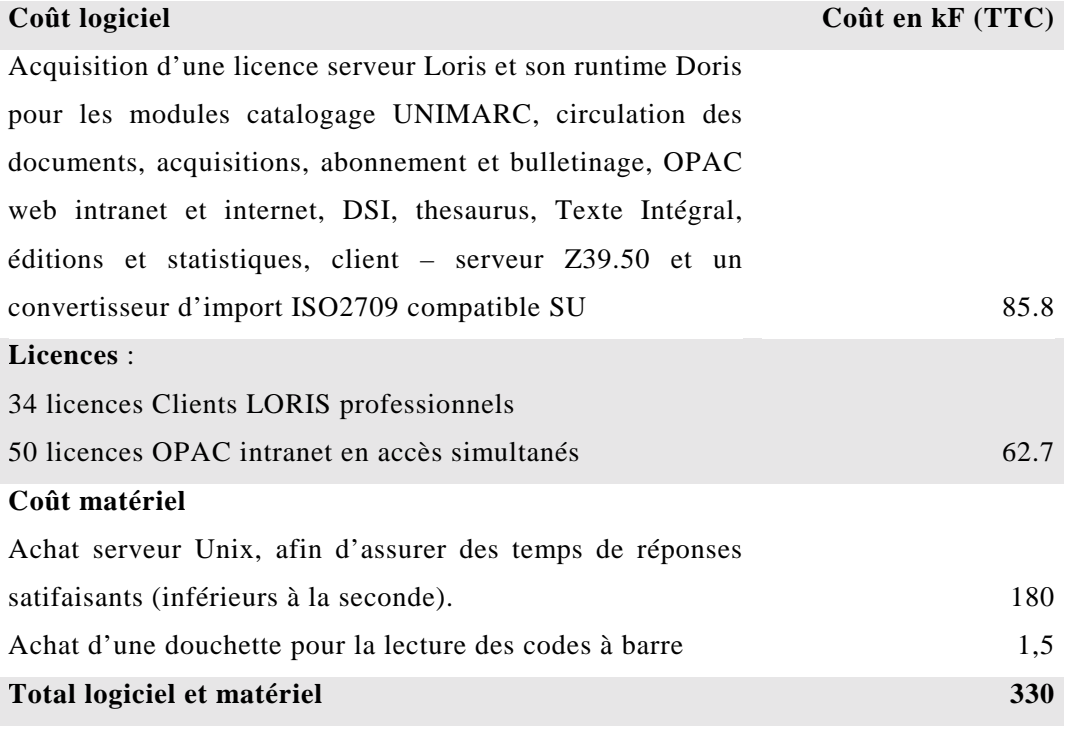

Le faible coût logiciel + licences s'explique par une remise importante consentie par le fournisseur en raison de notre fidélité à ses solutions logicielles.

### **6.4.3 Les services du fournisseur**

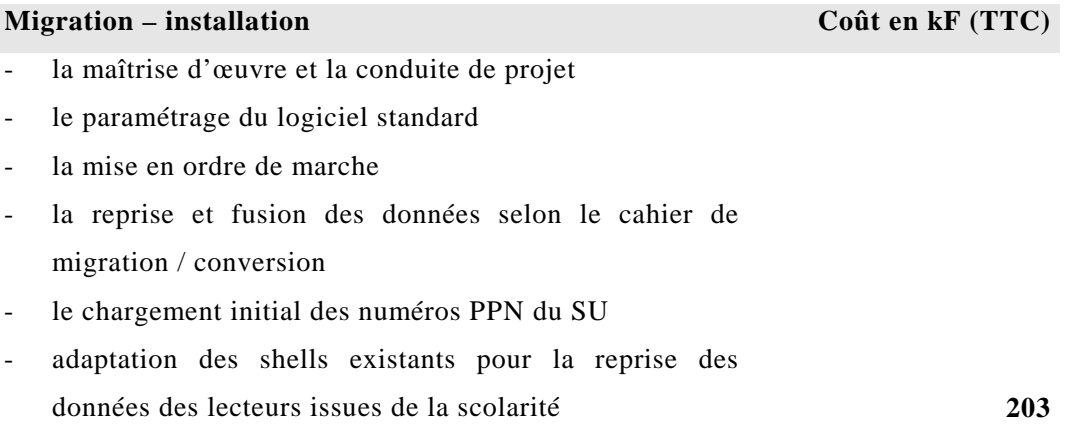

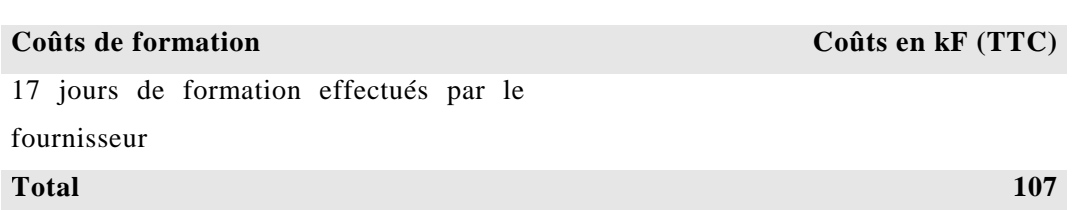

#### **6.4.4 La formation des personnels**

## **6.4.5 Prestations des personnels**

Le coût salarial de la participation du personnel est difficile à établir, surtout dans la fonction publique où ces coûts sont pris en charge par ailleurs, mais il semble intéressant d'essayer de les estimer.

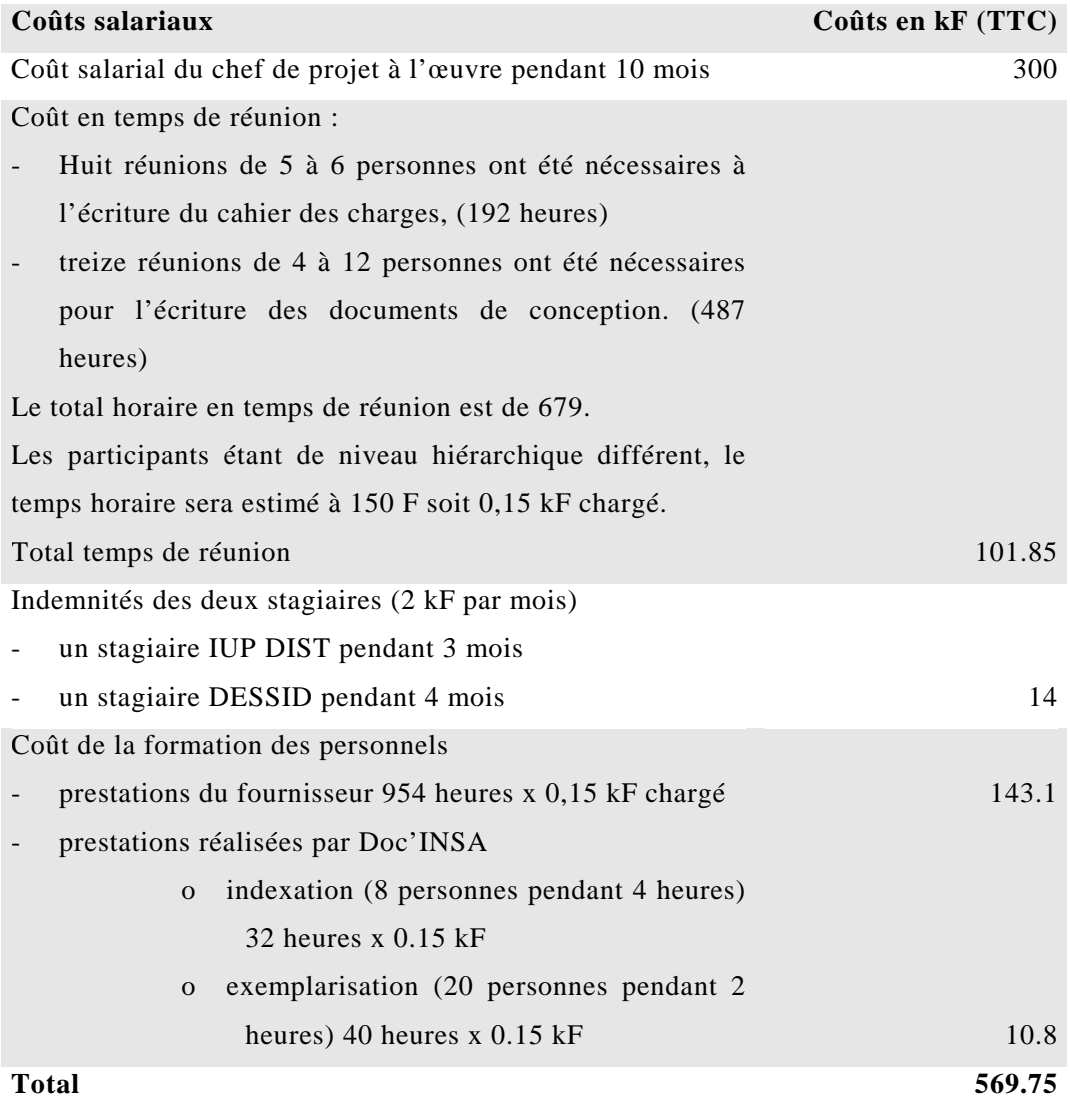

#### **6.4.6 Maintenances annuelles**

Ce sont deux maintenances annuelles qui sont à budgétiser : la maintenance du SIGB et la maintenance du SGBD Oracle.

Ce service comprend la fourniture des versions évolutives et correctives, deux visites annuelles sur site et un forfait assistance téléphonique.

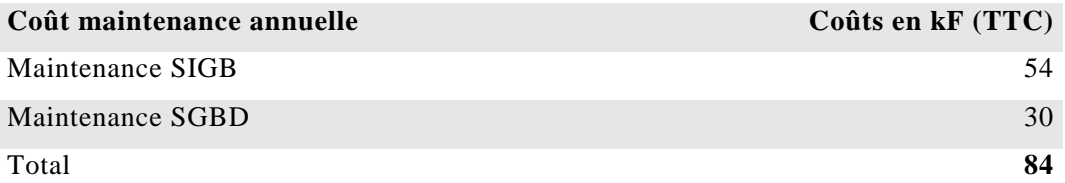

Ce coût de maintenance du SIGB ne sera pris en compte qu'à partir de la signature de la VSR.

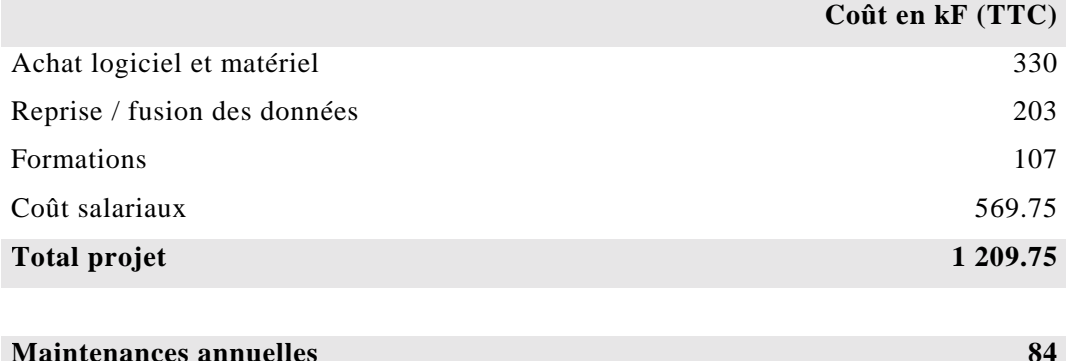

## **6.4.7 Coût total du projet de changement de SIGB**

## **6.5 Ce qui reste à faire**

A la mi-septembre, la vérification d'aptitude n'est pas signée. Restent encore quelques petits disfonctionnements au niveau de l'architecture particulière entre les deux serveurs. Le module web qui initialement devait rester sur le serveur CSIDOC pourrait migrer sur le serveur CRIDOC, ce qui n'empêcherait pas de conserver l'adressage des thèses de CITHER. Au niveau de la reprise des données, les quelques mille notices initialement rejetées vont faire l'objet un import forcé dans le catalogue et nous devrons manuellement ré-établir quelques liens avec les exemplaires (environ 400).

Ce report de la VA aura-t-il des conséquences sur la vérification de service régulier ? Il est trop tôt pour le dire.

Suite aux formations réalisées par le fournisseur et achevées à la mi-septembre, nous pouvons dresser le bilan de ce qu'il reste à faire en leur attribuant un degré de priorité.

#### **6.5.1. Les urgences**

Parmi les urgences il faut terminer le paramétrage des tables UNIMARC et LECTEUR capitales pour le fonctionnement en cette rentrée de septembre.

Depuis l'arrêt de la production dans l'ancienne application fin juin 2001, environ une centaine de documents seulement ont été catalogués et beaucoup d'ouvrages sont en attente de traitement. Une rapide concertation entre les sites de Doc'INSA et des Humanités doit avoir lieu pour finaliser les règles communes de catalogage.

Le paramétrage de la table LECTEUR sera quant à lui un peu plus délicat. Il consiste à mettre en place des contrôles dynamiques sur cette table afin d'offrir, en saisie, des présentations différentes des intitulés des champs en fonction des 14 catégories de lecteurs définies dans l'application. Quelque chose de semblable existait sous VT et était très apprécié des collègues réalisant les inscriptions des lecteurs.

Le paramétrage des divers courriers de relances notamment pour les ouvrages retard constitue lui aussi une urgence.

#### **6.5.2 A court terme**

A court terme, c'est à dire d'ici à la fin de cette année 2001, il faudra affiner le paramétrage des divers affichages des différentes tables de l'application. De même il faudra recenser les besoins concernant les index d'interrogation. Certains déjà présents dans le paramétrage standard sont inutiles dans notre cas et d'autres sont manquants.

Un autre point est le paramétrage de l'OPAC. A l'heure actuelle nous utilisons encore l'ancien OPAC qui n'est plus mis à jour puisqu'il n'est plus couplé aux diverses tables de l'application. Très peu d'ouvrages ayant été catalogués la non mise à jour au niveau du catalogue peut être tolérée, par contre l'absence des données de gestion relatives à la disponibilité des documents pénalisera à la fois notre lectorat non averti des ouvrages déjà en prêt et par conséquent nos collègues magasiniers. Il est préférable de différé la mise en place de cet OPAC aux vacances de Toussaint, car en début d'année scolaire nous effectuons une formation en masse à l'interrogation du catalogue auprès des élèves de 1ère année. Une telle formation sur un outil non encore stabilisé véhiculerait une image déplorable du service.

A court terme, il faudra aussi paramétrer ou du moins affiner le paramétrage du module des statistiques. Celles-ci ne seront peut-être pas très fines en cette première année d'utilisation du nouvel SIGB mais elles seront de toute façon beaucoup plus pointues que celles produites par le passé.

La structuration de l'intranet, espace de stockage des procédures communes et lieu de conservation de la mémoire du projet ainsi que son alimentation est à réaliser à court

terme pour rapidement se doter de tous les outils nécessaires à un travail dans une bibliothèque répartie.

#### **6.5.3 A plus long terme**

A une échéance plus lointaine, ce sont les corrections des données qui n'ont pu être réalisées lors de la migration des données qui restent à effectuer.

Des corrections de notices sont à planifier :

- 37 000 notices n'ont pas de champs thème. Ce champ thème sera utilisé pour la répartition géographique des collections dans la future construction (septembre 2004).
- 16 000 notices autorité auteur restent à corriger.

Des fonctionnalités écrites dans le cahier des charges sont en cours de développement chez le fournisseur :

- l'impression des bulletins de demande d'ouvrage directement en magasin
- la possibilité d'écrire de vraies équations booléennes pour la recherche dans l'OPAC.

Leur implantation est de ce fait reportée à une échéance plus lointaine lors de la fourniture de nouvelles versions de l'application.

# *7. Conclusion*

Au terme de ce document, il est temps de conclure. Cette conclusion sera en deux points, l'une concernant plutôt le service et le déroulement du projet, l'autre sera plus personnelle.

A la mi-septembre, nous sommes à peu près à mi parcours du changement de SIGB et nous allons entrer dans la phase de production du projet, c'est alors que nous verrons concrètement si nos attentes mises dans ce projet sont atteintes. Je pense que le projet s'est jusqu'à présent plutôt bien déroulé avec un fournisseur attentif à nos besoins. Les retards d'échéances ne sont pas bloquants et nous pourrons démarrer l'année scolaire sans trop de perturbations. Comme attendu les habitudes de travail vont être profondément changées et il faudra que tous, nous acceptions de travailler différemment et en concertation plus grande avec d'autres structures. C'est peut être là le véritable enjeu de ce changement d'application. De plus, l'attrait de ce catalogue commun est déjà visible puisque de nouveaux laboratoires ou centres de ressources de l'INSA désirent intégrer l'application à court terme.

Personnellement, cette année de formation et ce stage, ont été l'occasion de découvrir et d'approfondir une autre facette des métiers liés à l'information et à la documentation.

Ce stage représente un premier pas vers un futur qui va me permettre de valoriser rapidement les acquis du DESS d'Ingénierie Documentaire en assurant l'administration des données gérées par ce nouvel SIGB. Il a été l'occasion de m'immerger dans un projet important, de mieux connaître des collègues avec lesquels je n'avais pas encore eu de travailler et de découvrir d'un SIGB. Cette administration du SIGB côté données est de plus fort intéressante car de tels outils de gestion de bibliothèques sont de plus en plus souvent au cœur du fonctionnement des bibliothèques et permettent d'avoir un contact privilégié à la fois avec un grand nombre de collègues mais aussi de découvrir beaucoup de fonctions bibliothéconomiques.

# *8. Annexes*

**Annexe A Glossaire** 

# **Annexe B Organisation de l'application sur les serveurs CSIDOC et CRIDOC**

**Annexe C Paramétrage des groupes utilisateurs** 

**Annexe D Cahier de recette de la migration / conversion des périodiques** 

**Annexe E Cahier de recette du module de circulation** 

**Annexe F Guide de modification des exemplaires à la banque de prêt** 

Brigitte PRUDHOMME **PAGE 62** PAGE 62 DESSID 2001

# *Annexe A Glossaire*

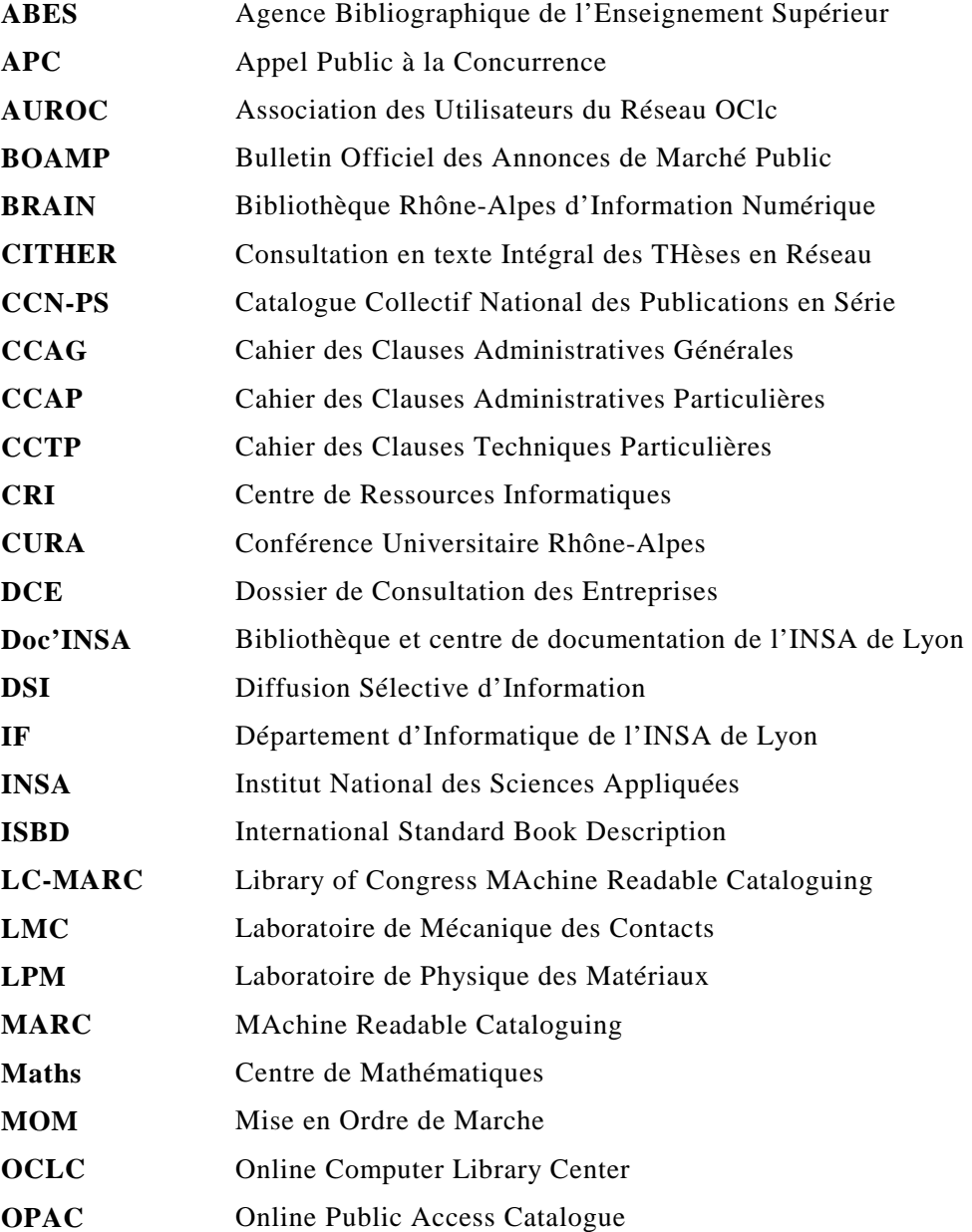

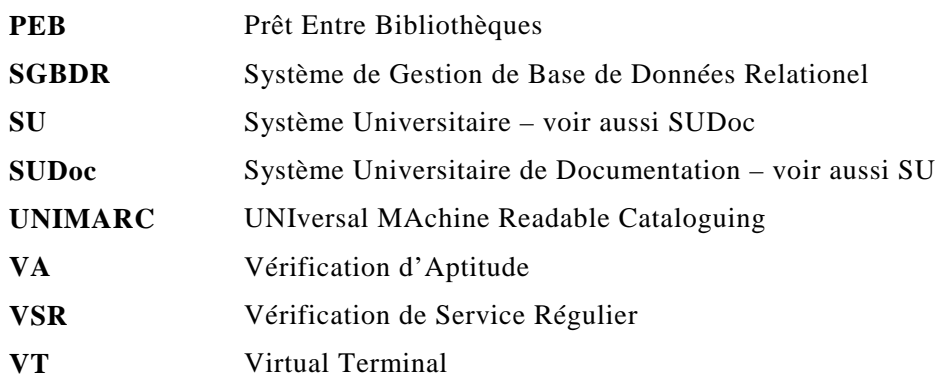

# *Annexe B Organisation de l'application sur les serveurs CSIDOC et CRIDOC*

Cette organisation à pour but de

- - Conserver l'arborescence de répertoires mise en place avec les thèses (exploitable par les modules GED et recherche texte intégral). Mise à jour de la table Document grâce à un programme développé par EVER.
- - Conserver l'ancien OPAC durant la phase de transition.

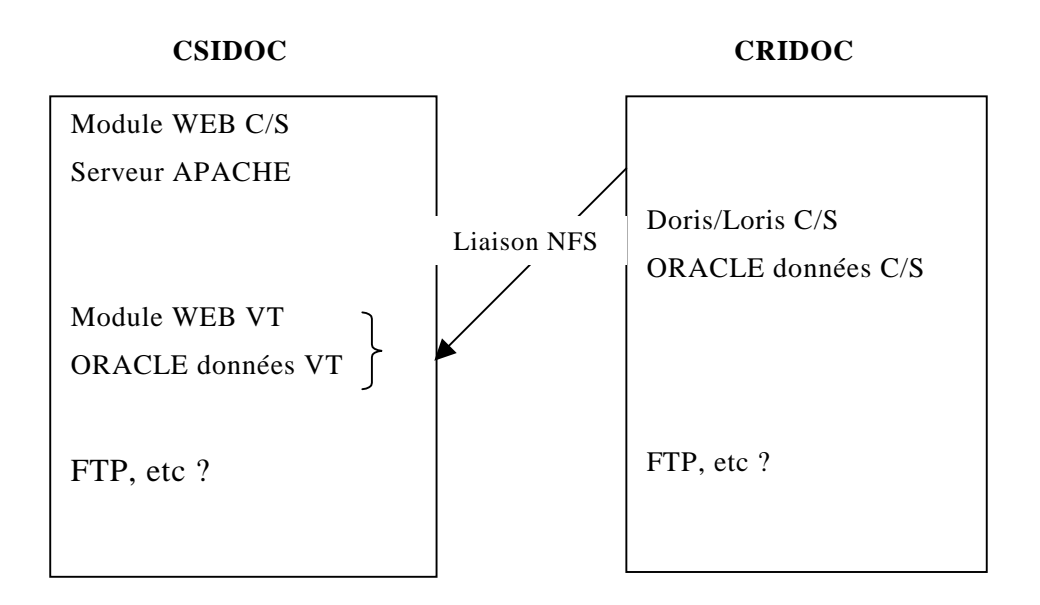

# *Annexe C Paramétrage des groupes utilisateurs*

Ces tableaux synthétisent les accès aux diverses tables de l'application en fonction des groupes définis

#### **Droits :**

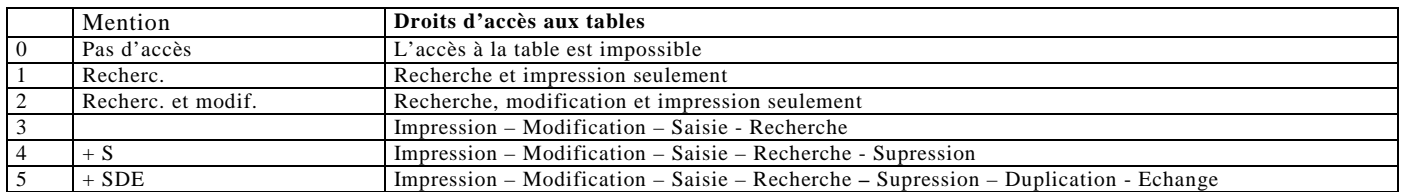

#### **Module catalogage**

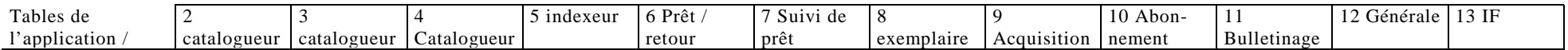

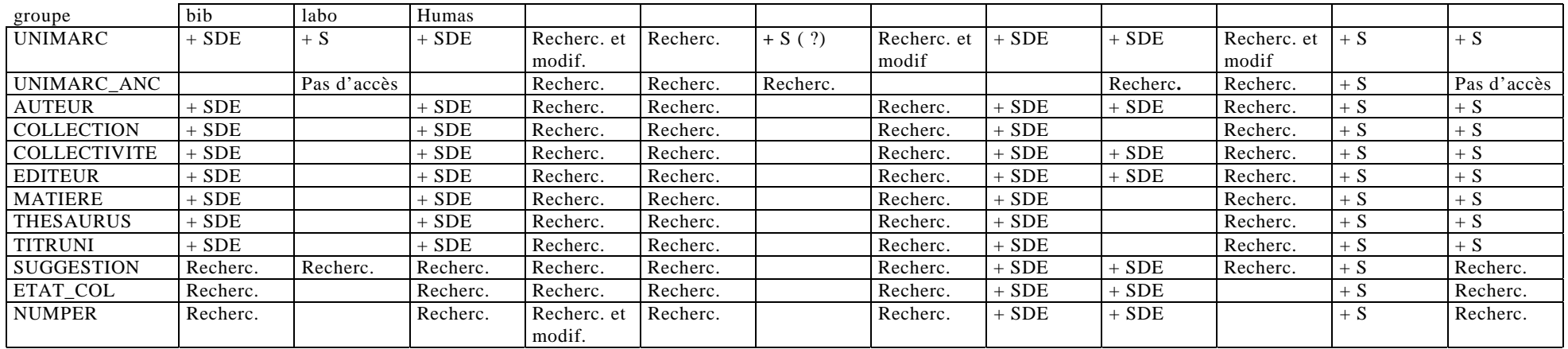

#### **Module acquisition et abonnement**

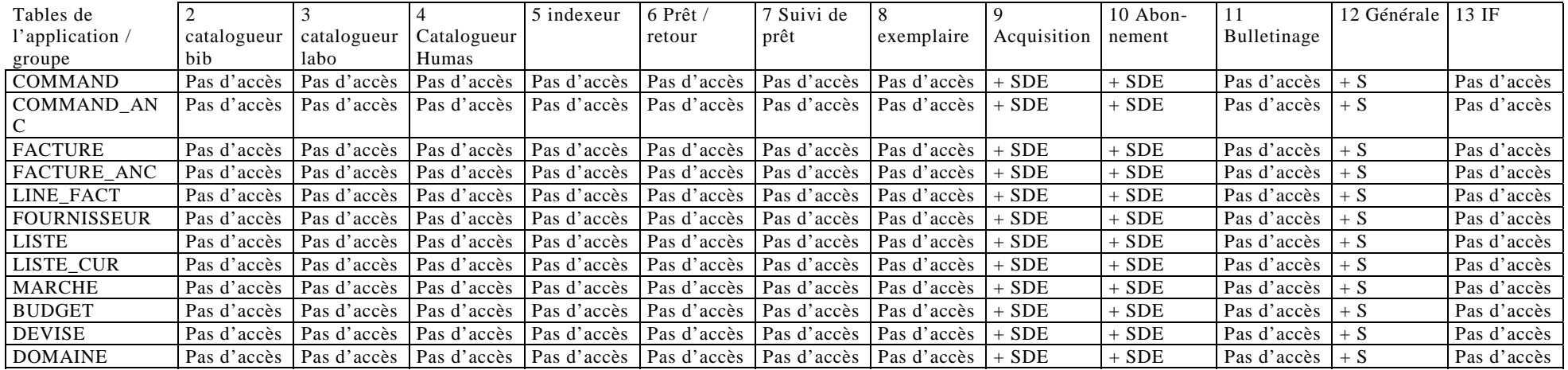

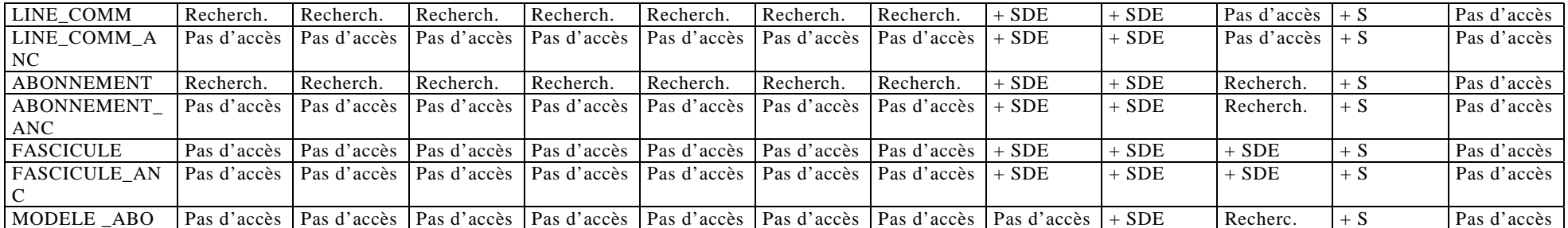

### **Module de prêt**

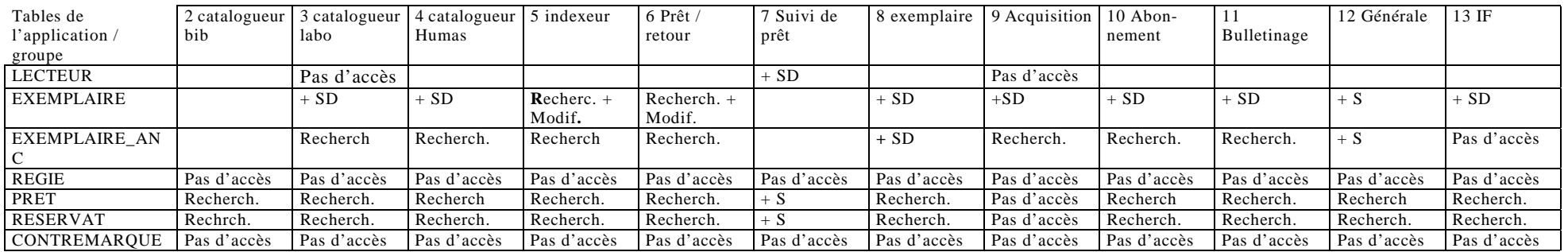

### **Module de requête programmée**

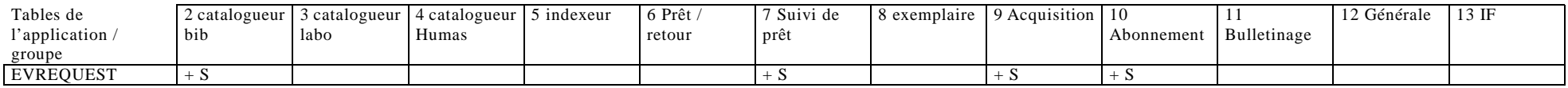

# *Annexe D Cahier de recette de la migration / conversion des périodiques*

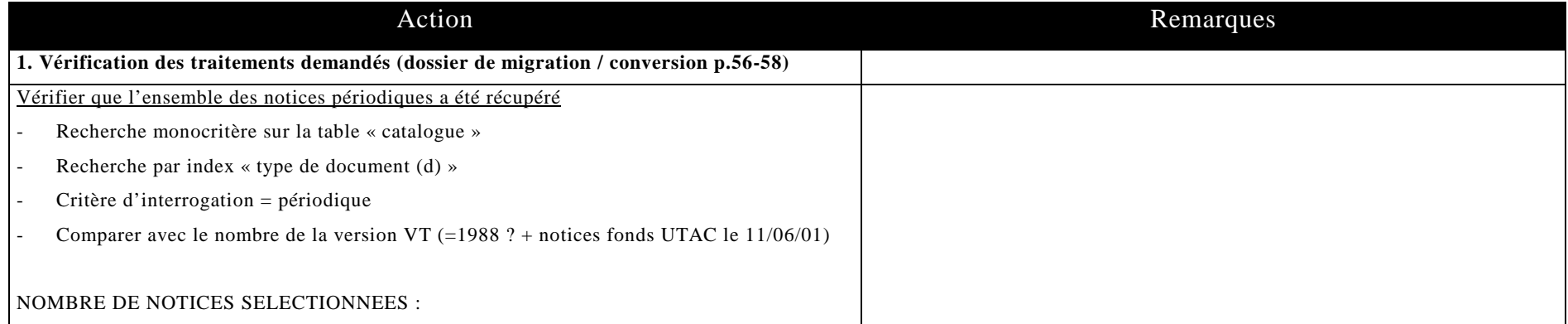

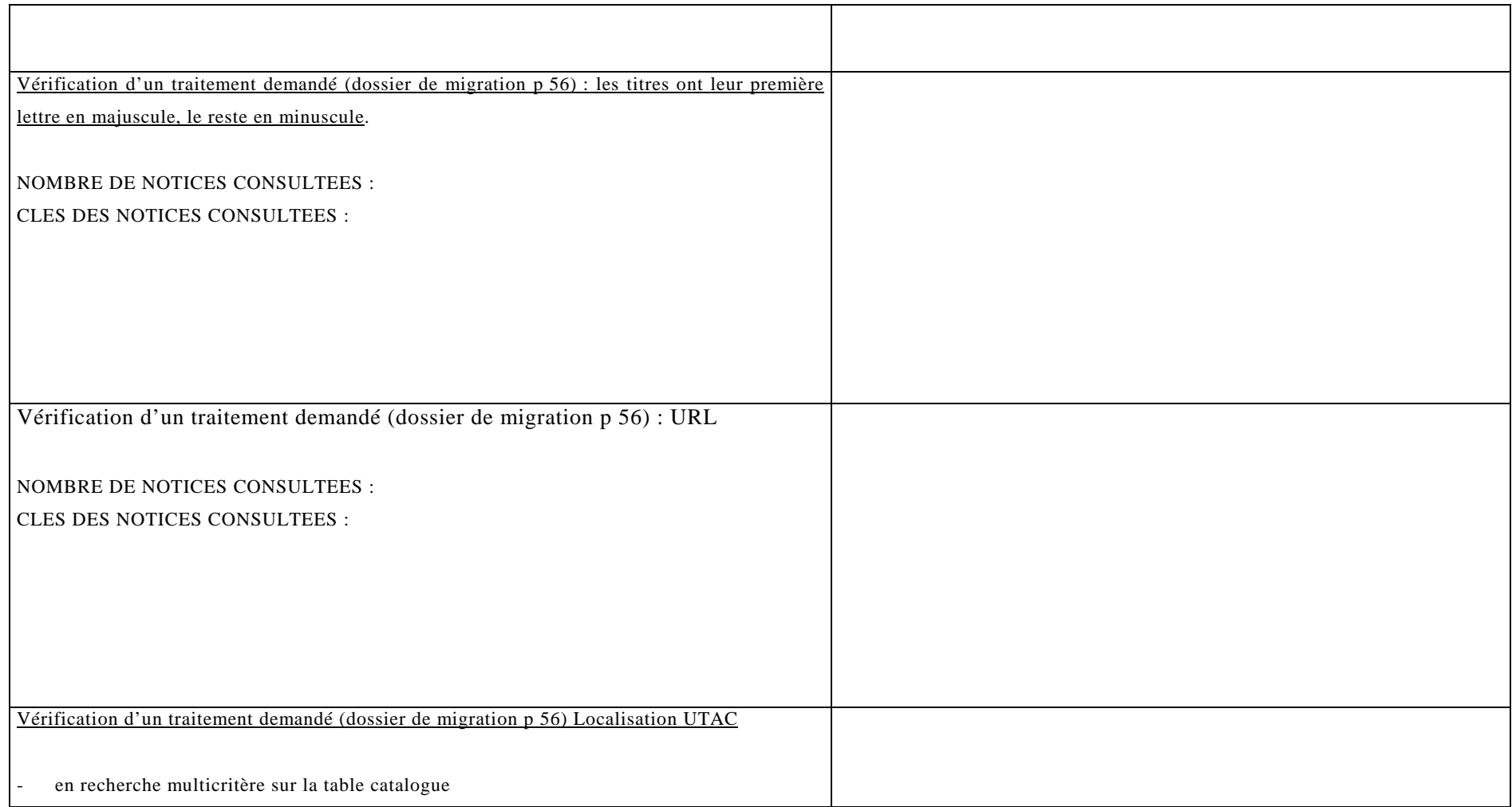

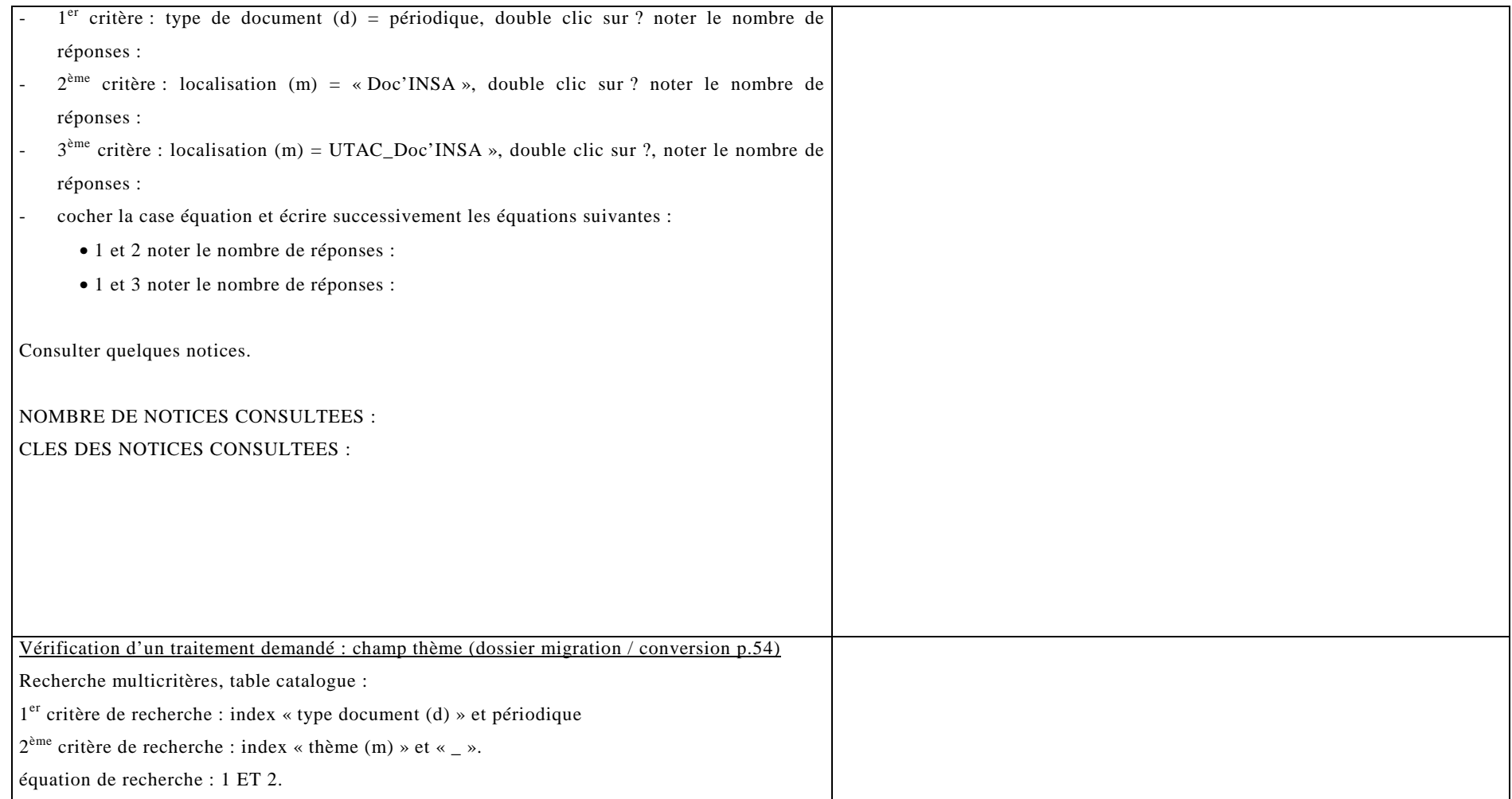

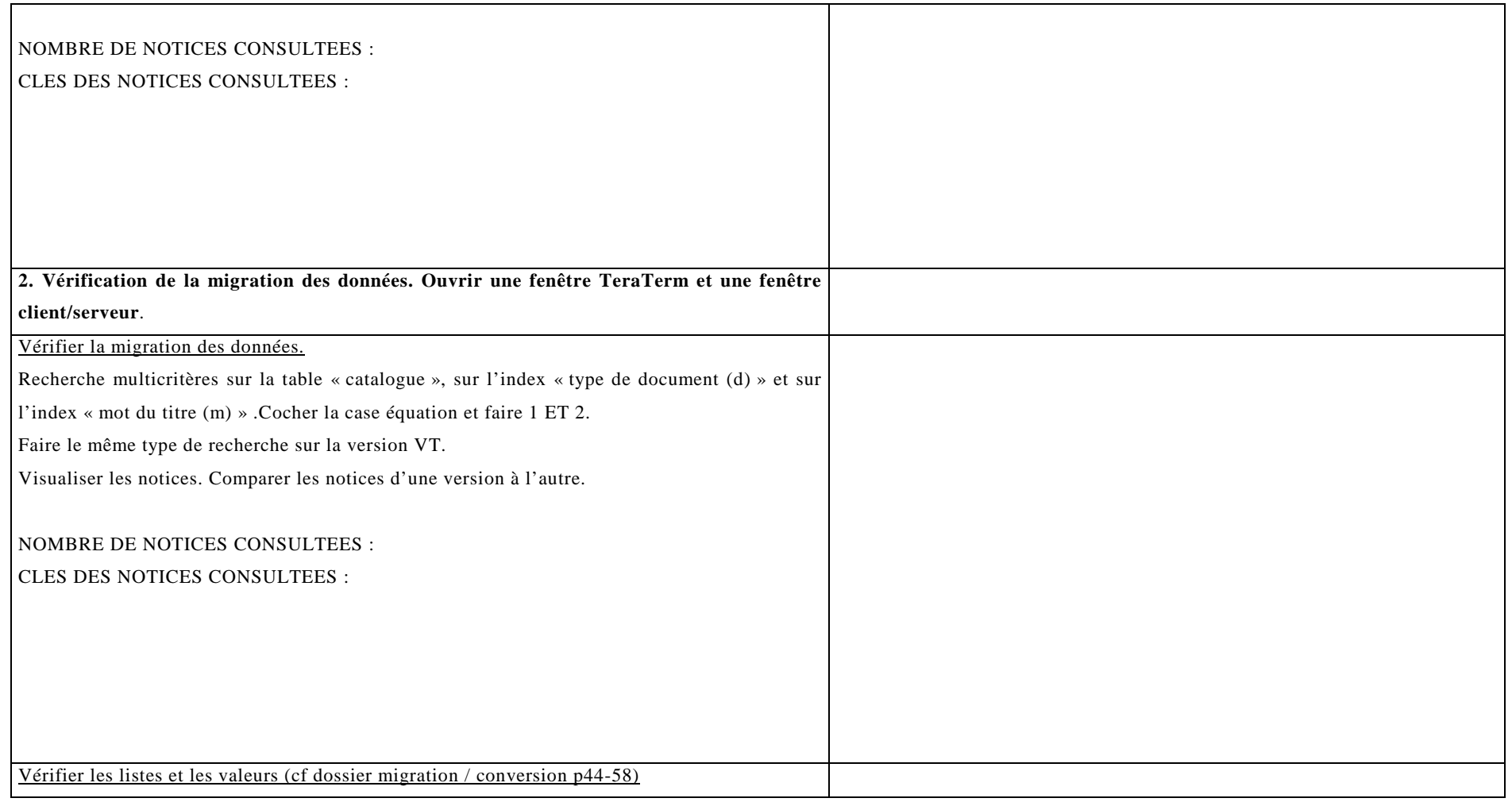
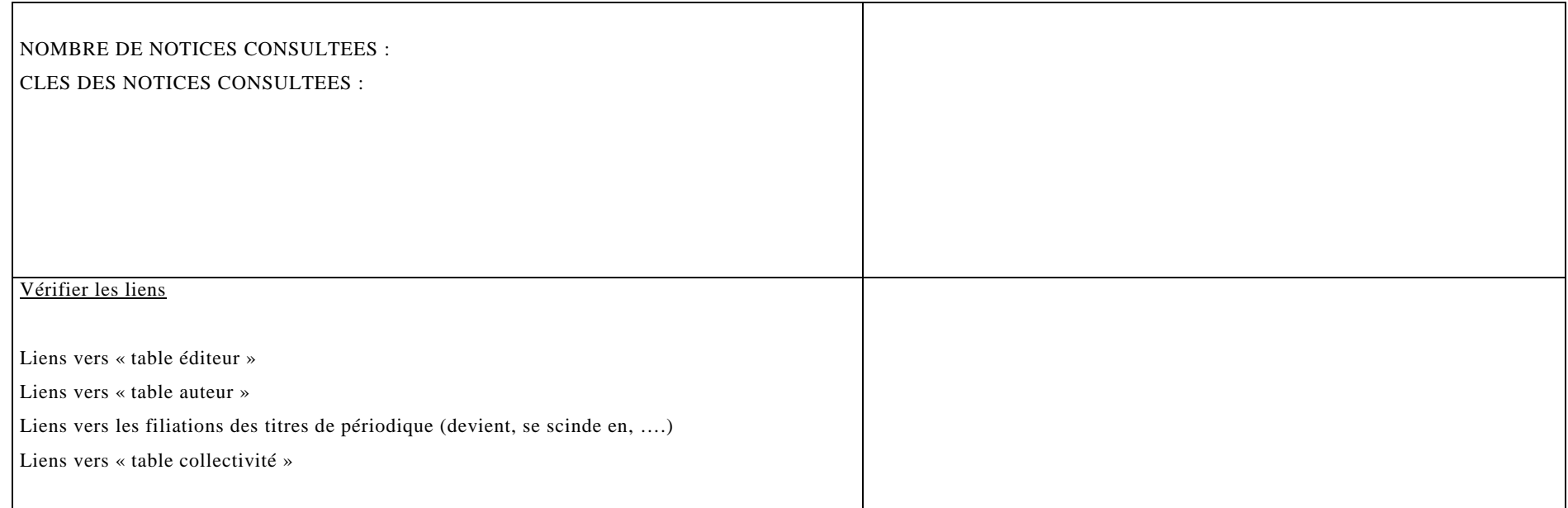

La ré-informatisation des bibliothèques de l'INSA de Lyon

### *Annexe E Cahier de recette du module de circulation*

Rq : Le cahier de recette du module circulation concerne les tables lecteur, prêt et réservation. La partie concernant la table exemplaire est incluse dans le cahier de recette du module de catalogage.

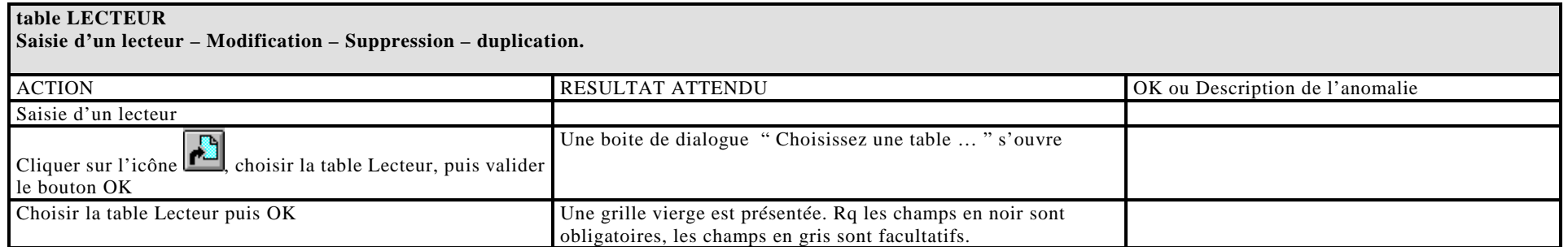

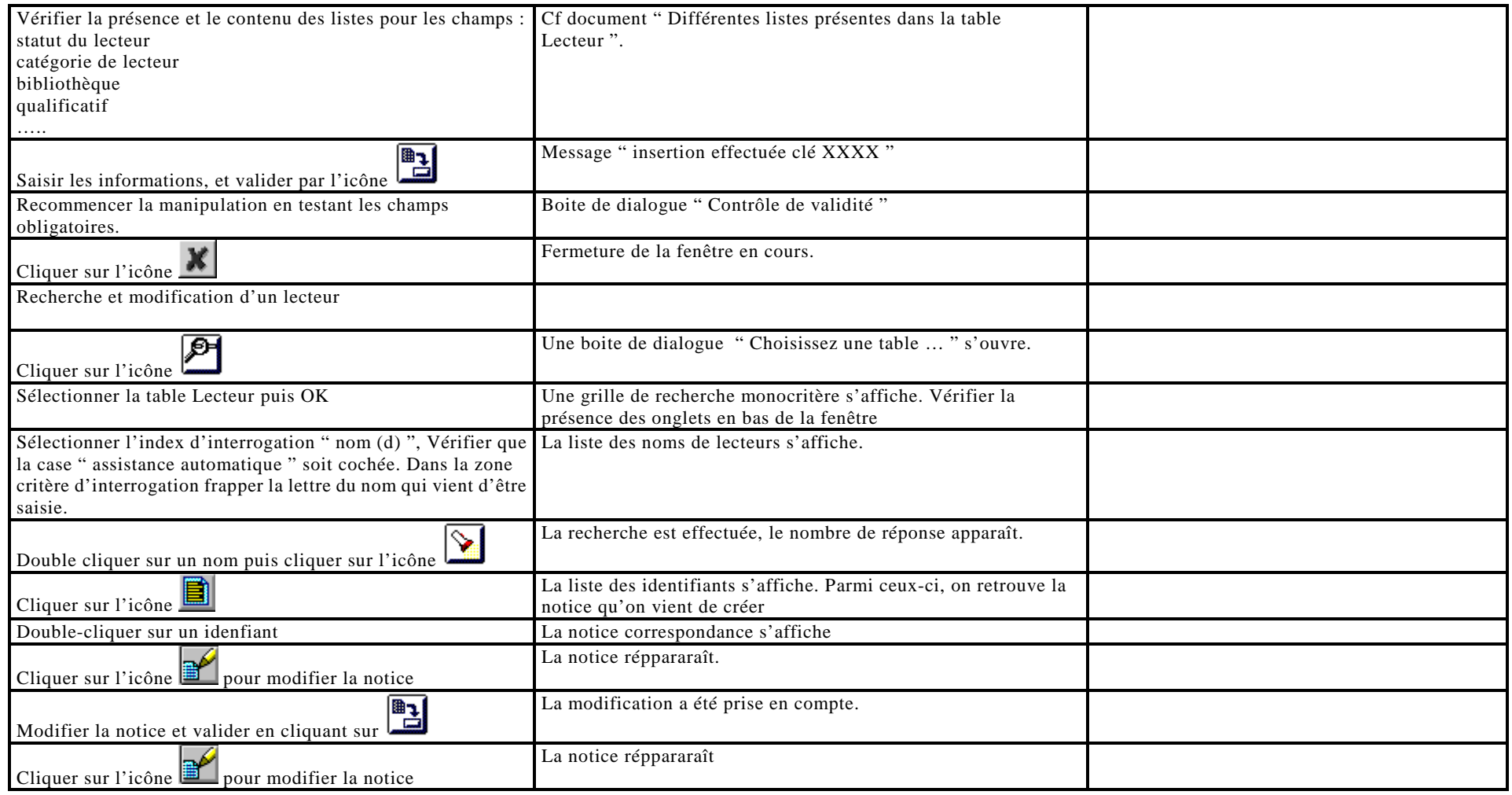

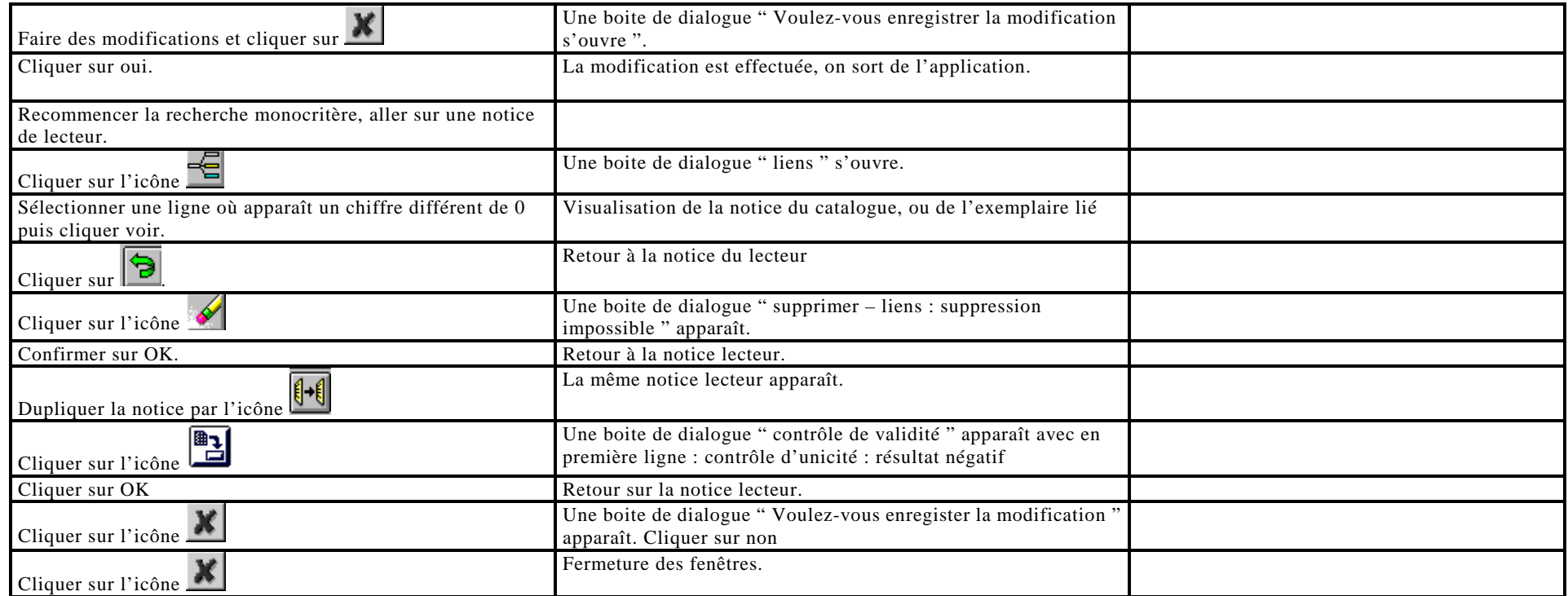

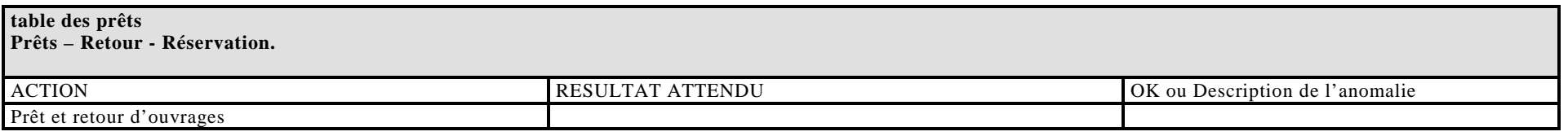

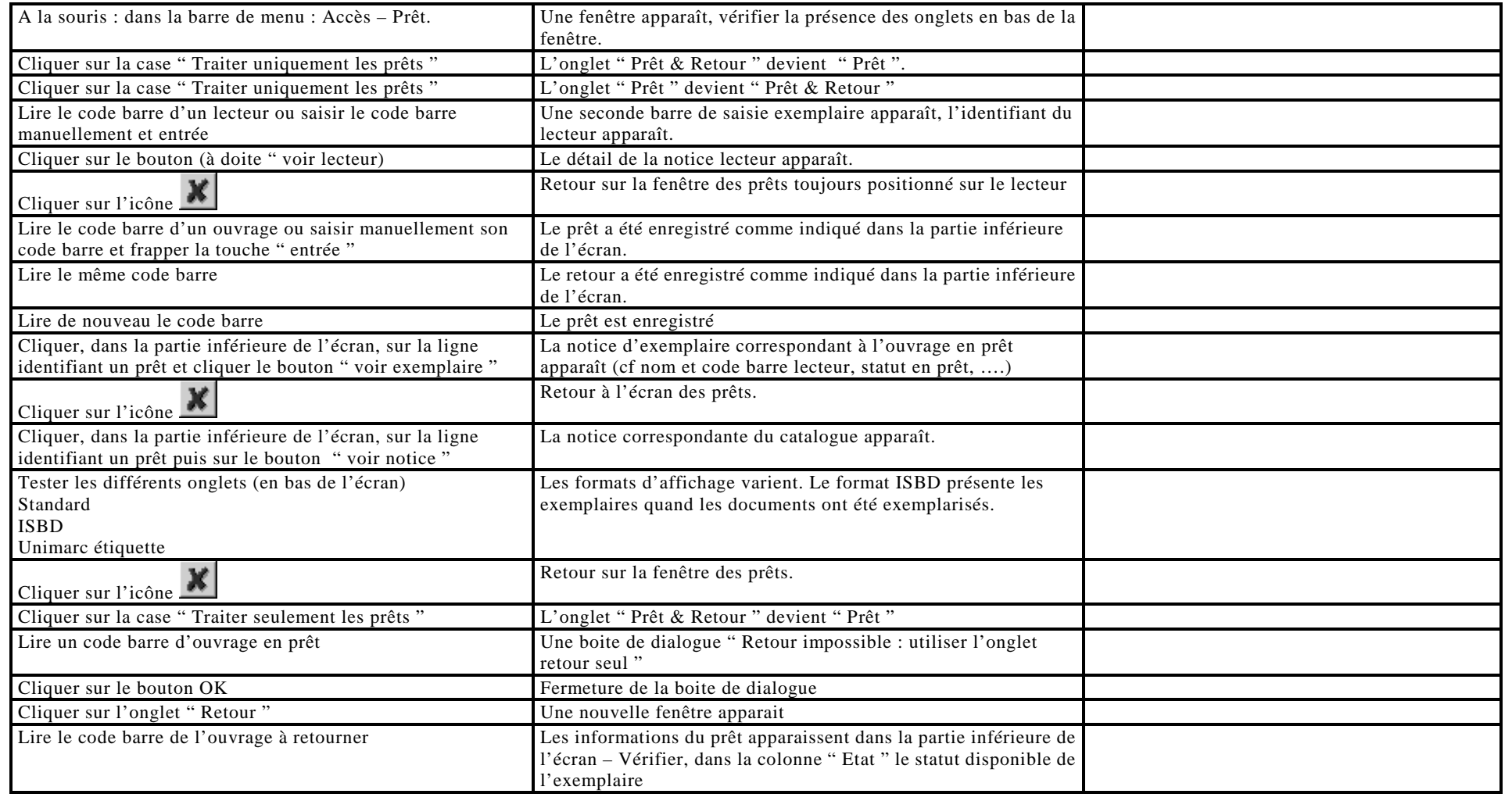

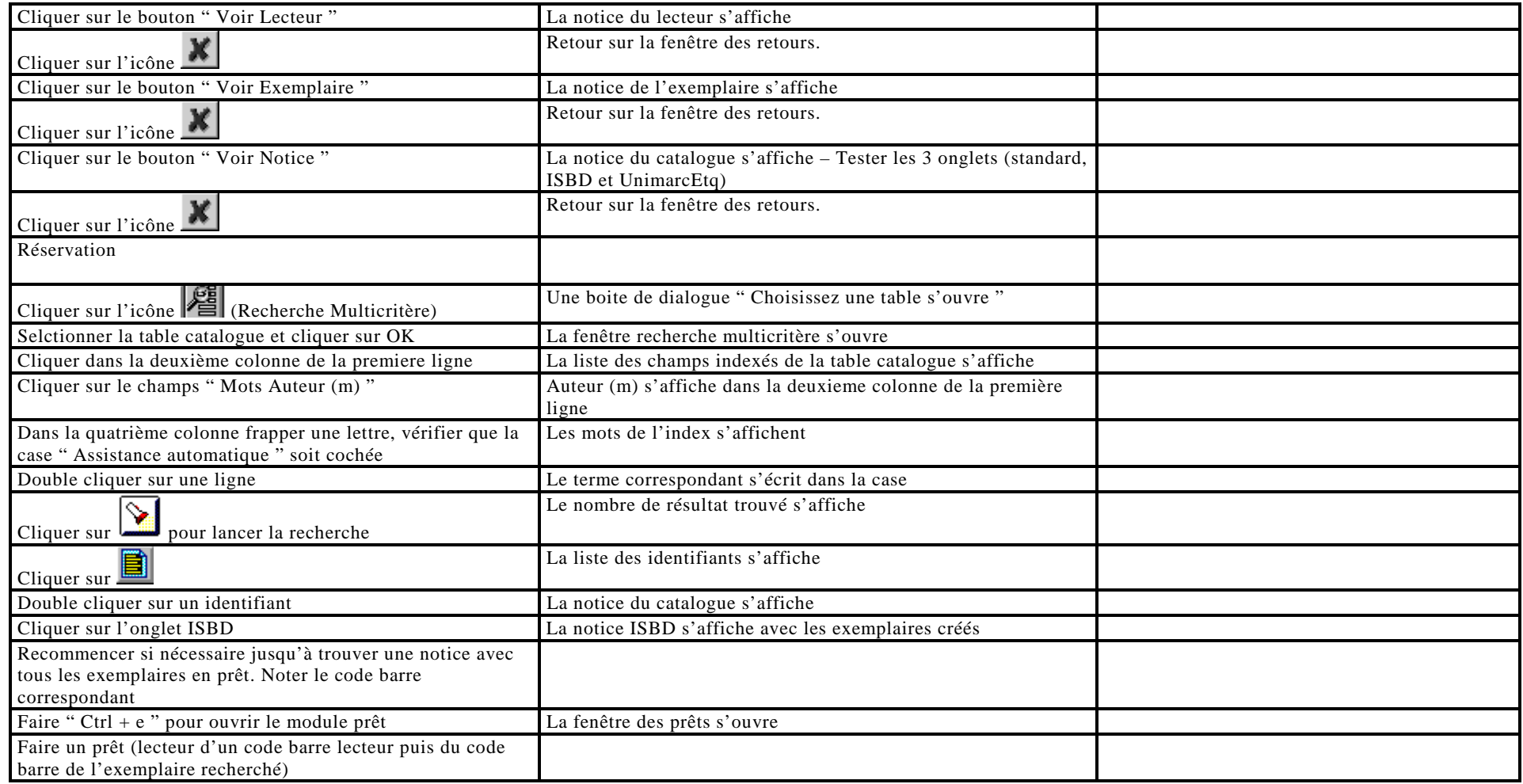

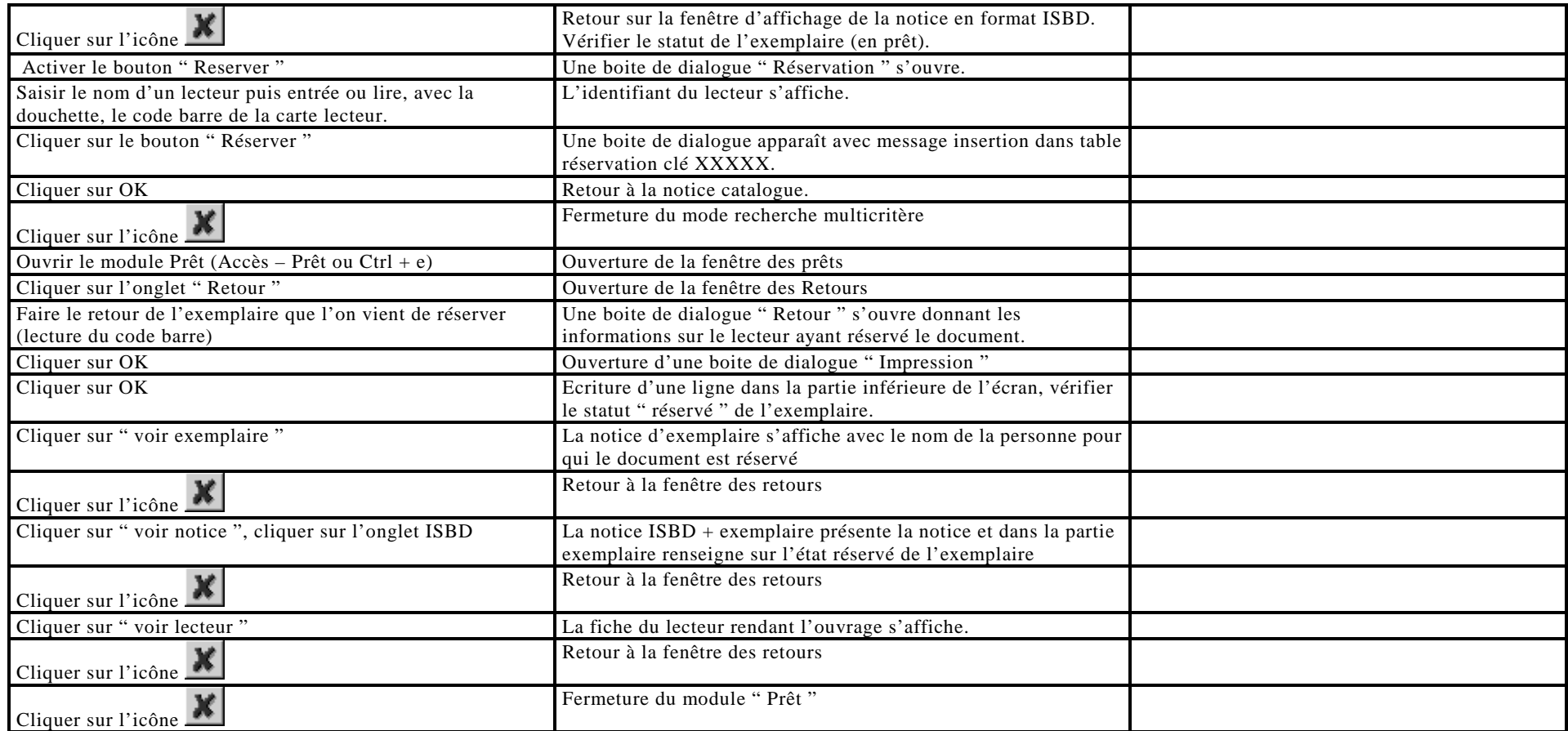

# *Annexe F Guide de modification des exemplaires à la banque de prêt*

Suite au changement de SIGB et à la fusion de plusieurs catalogues, tous les exemplaires des ouvrages ont été exemplarisés de façon automatique et donc incomplète. Cette opération était obligatoire car dans la nouvelle application, l'exemplarisation alimente un filtre qui permet la sélection des ouvrages en fonction d'une localisation (Doc'INSA, Humanités, IF, …). Les notices d'exemplaire ainsi créées indiquent une localisation, par exemple « DOC'INSA », un état « disponible » mais sans mention de cote.

Les codes barres des ouvrages créés de cette façon commencent tous une lettre majuscule suivie de 6 chiffres, par exemple pour Doc'INSA ces codes barres ont le format Dxxxxxx.

Avec le changement de SIGB, l'exemplarisation faite à la banque de prêt s'apparente désormais à une modification des informations d'exemplaire et non plus à une création.

### **Procédure à suivre pour compléter l'exemplarisation en vue de prêter un document**

1. Commencer par se positionner sur une notice du catalogue.

2. Afficher la notice. Sélectionner l'onglet ISBD qui présente la notice et l' exemplaire déjà créé.

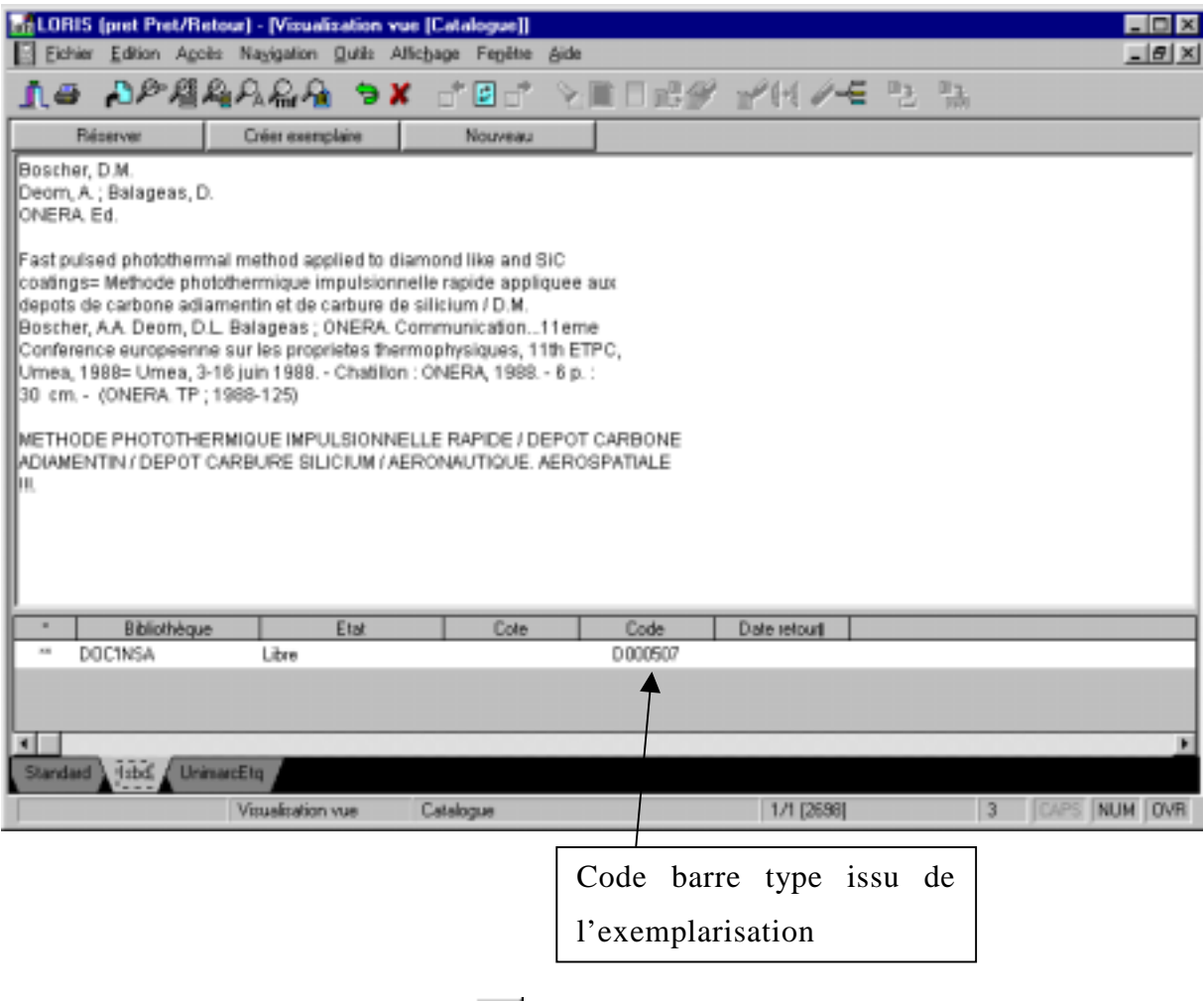

3 Cliquer sur l'icône des liens  $\equiv$ , sélectionner la ligne des exemplaires et cliquer sur le bouton "Voir" comme indiqué sur l'écran ci-dessous.

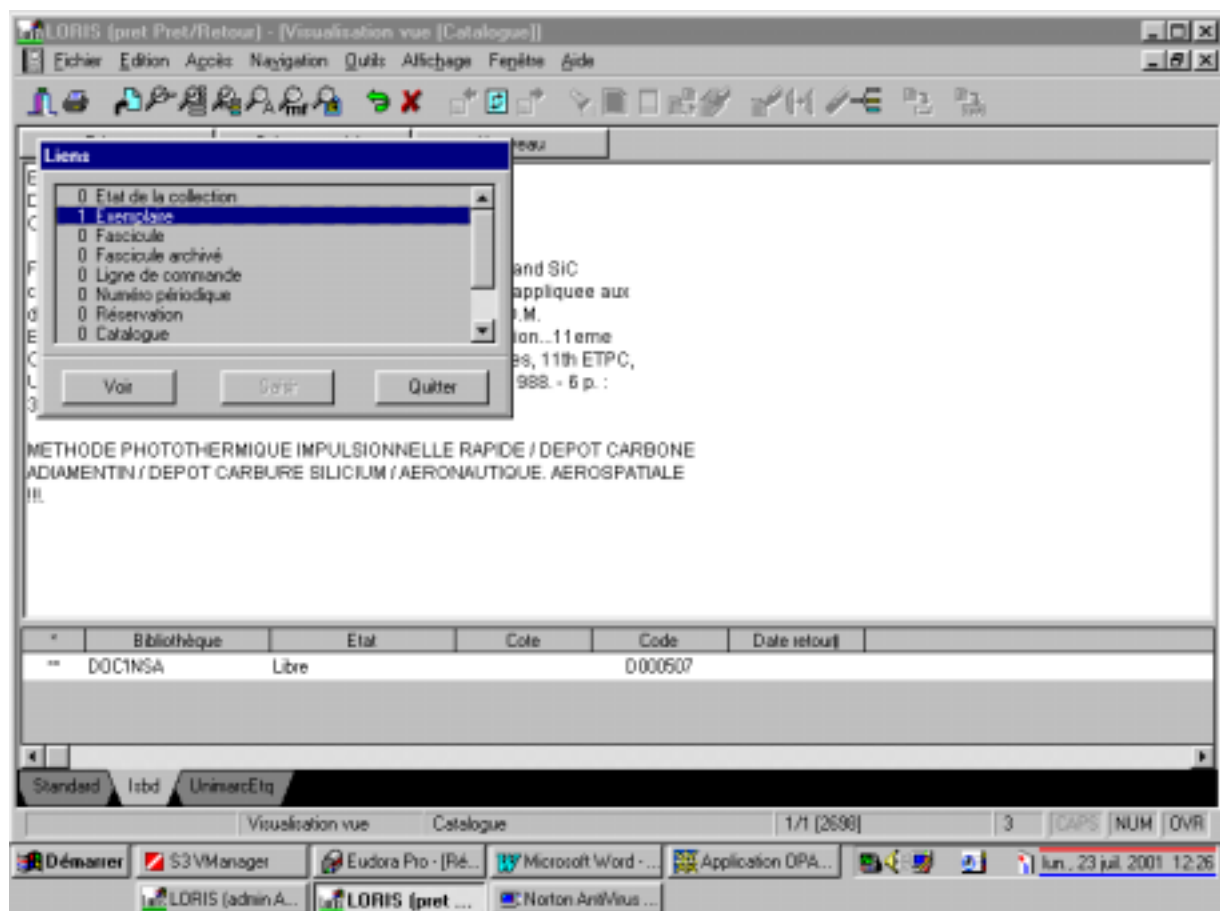

#### La ré-informatisation des bibliothèques de l'INSA de Lyon

L'identifiant de la notice exemplaire apparaît.

Double cliquer sur cet identifiant pour accéder à cette notice et pouvoir la modifier.

4 Cliquer sur l'icône de modification

Les lignes **cote, N° exemplaire, code barre et inventaire** sont à saisir ou modifier comme suit :

- Double cliquer sur la ligne **cote,** saisir l'information cote, cliquer sur le bouton « Valider » pour prendre en compte la saisie,
- Double-cliquer sur la ligne **N° exemplaire,** saisir le numéro d'exemplaire sous la forme ex.1, cliquer sur le bouton « Valider ».
- Double-cliquer sur la ligne **Code Barre**, effacer l'information présente et saisir la nouvelle information, cliquer sur le bouton « Valider »
- Double-cliquer sur la ligne i**nventaire**, saisir le numéro d'inventaire, et enregistrer la saisie en cliquant sur le bouton « Valider ».

Terminer la saisie en cliquant sur l'icône **pour enverse les modifications** apportées à cette notice d'exemplaire.

La ré-informatisation des bibliothèques de l'INSA de Lyon

Une fois validée, la notice d'exemplaire se présentera comme suit :

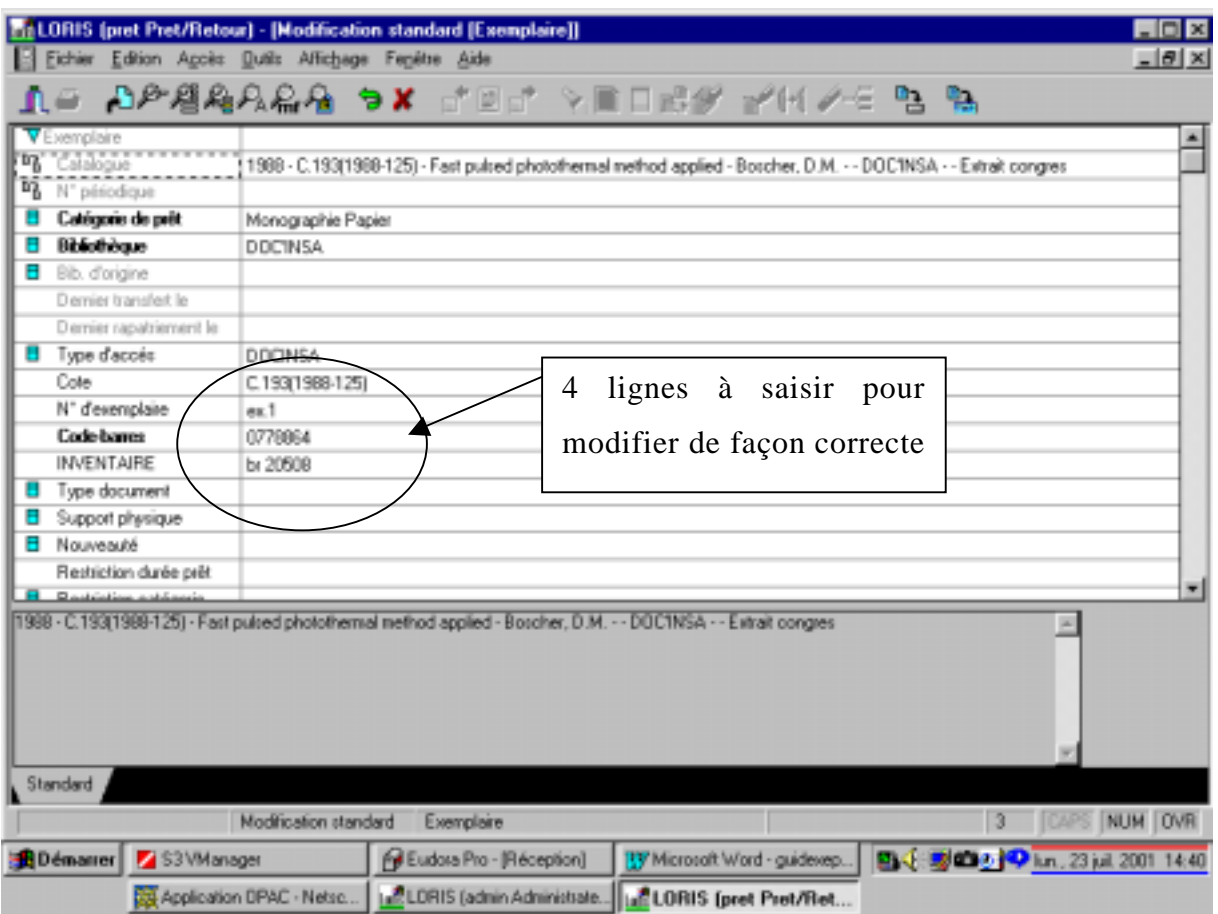

5 Cliquer, au choix, sur l'une des deux icones  $\boxed{\bullet}$ ,  $\boxed{\mathbf{X}}$  pour revenir au module des prêts pour pouvoir enregistrer la transaction de prêt.

## *9. Bibliographie*

Les références bibliographiques sont rédigées en suivant les recommandations des normes internationales ISO 690/1987 et ISO 690/1995.

L'appel des références bibliographiques est basé sur un système alphanumérique constitué des quatre premières lettres du nom du premier auteur suivi du millésime. Les références sont classées par ordre alphabétique du premier auteur.

- [ALEX95] **ALEXANDRE Laure** *Organisation et informatisation de la bibliothèque du Centre thermique de l'INSA de Lyon : formation au catalogage sur le logiciel Doris/Loris et à la recherche documentaire informatisée : Doc'Insa, Centre de documentation scientifique et technique de l'INSA de Lyon - Lyon* : INSA , 1995 . - 27 p. + 4 fiches , 30 cm - Rapport de stage : IUT de Dijon, Information-Communication, Option Documentation d'entreprise : 1995.
- [BELL97] **BELLERAUD Sophie** *Maintenance de la bibliothèque du laboratoire de mécanique des contacts* : rapport de stage effectué a Doc'INSA et au Laboratoire de mécanique des contacts (LMC) - Lyon : INSA , 1997 . - 23 p. + annexes , 30 cm - Rapport de stage : IUP de Documentation et d'Information Scientifiques et Techniques, Université Claude Bernard Lyon 1 :1997
- [CRAE97] **CRAEN Clarisse** *Activités documentaires au CETHIL* : compte-rendu de stage - Lyon : INSA , 1997 . - 6 p. + 15 p. d'annexes - Rapport de stage : DEUG : Lyon, Univ. Claude Bernard Lyon I, IUP DIST : 1997.
- [DUCH00] **DUCHEMIN Pierre-Yves** *L'art d'informatiser une bibliothèque, guide pratique*. 2ème édition augmentée et mise à jour – Paris : Editions du cercle de la librairie, 2000, 589 p. – Collection Bibliothèques.
- [FEYR01] **FEYRERE Caroline** *Ré-informatisation des bibliothèques de l'INSA* : mémoire stage licence IUP DIST – Lyon : INSA, 2001 – 48 p
- [MERM98] **MERMET Jean-Michel** *Coordination et mise en place d'un serveur de thèses en texte intégral à l'INSA de Lyon* – Mémoire stage DESS Informatique Documentaire : ENSSIB, Lyon1, 1998, 67f – annexes. Available **internet** : from internet :

La ré-informatisation des bibliothèques de l'INSA de Lyon [http://www.enssib.fr/bibliothèque/documents/dessid/mermet.pd](http://www.enssib.fr/biblioth�que/documents/dessid/mermet.pdf) [f \[1](http://www.enssib.fr/biblioth�que/documents/dessid/mermet.pdf)1.04.2001].

- [MOKD96] **MOKDAD Badiss** *Mise en ordre de la bibliothèque du laboratoire de mécanique des contacts et production d'une base informatique de notices bibliographiques* : Rapport de stage effectué à Doc'INSA, Centre de Documentation Scientifique et Technique de l'INSA de Lyon et au Laboratoire de Mécanique des Contacts (LMC) - Lyon : INSA , 1996 . - 55 p. + 2 fiches + annexes , 30 cm Rapport de stage : 1996.
- [PRAD83] **PRADAL Thérèse** *Projet d'informatisation du Centre Bibliothèque et Documentation de l'I.N.S.A*. Rapport de stage : DESS Informatique documentaire : Lyon, Univ. Claude Bernard : 1983 - Lyon : INSA , 1983 - 63 p. : ill. , 30 cm
- [REMI98] **REMIZE Michel** *Réinformatisation : un véritable nouveau projet* Archimag, 1998, n°110, pp 44-46.